### Expanding Selection for Information Visualization Systems on Tablet Devices

Ramik Sadana, John Stasko

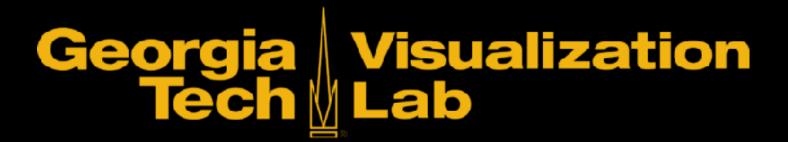

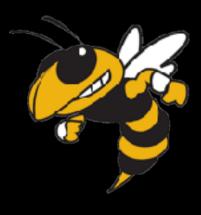

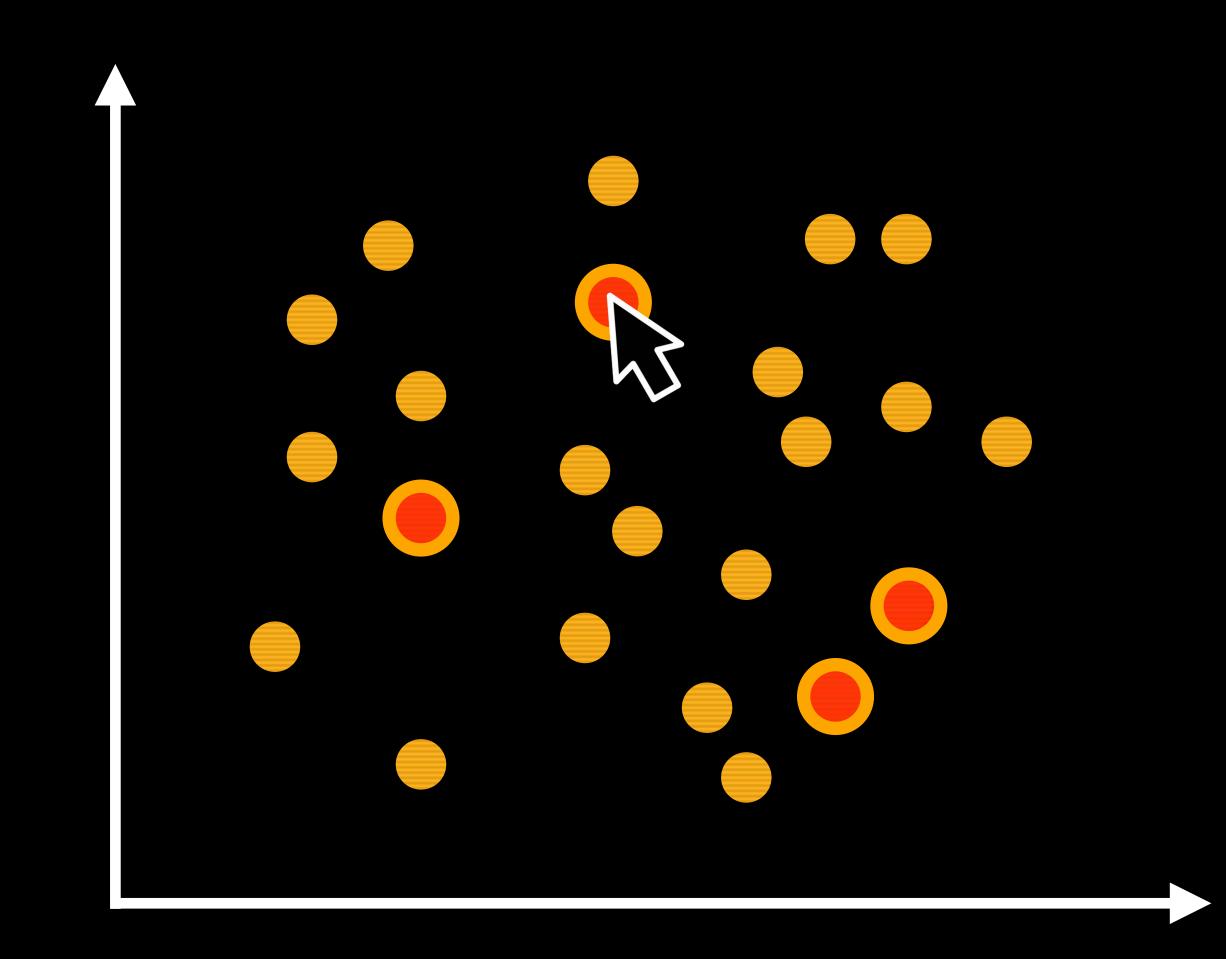

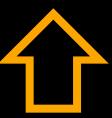

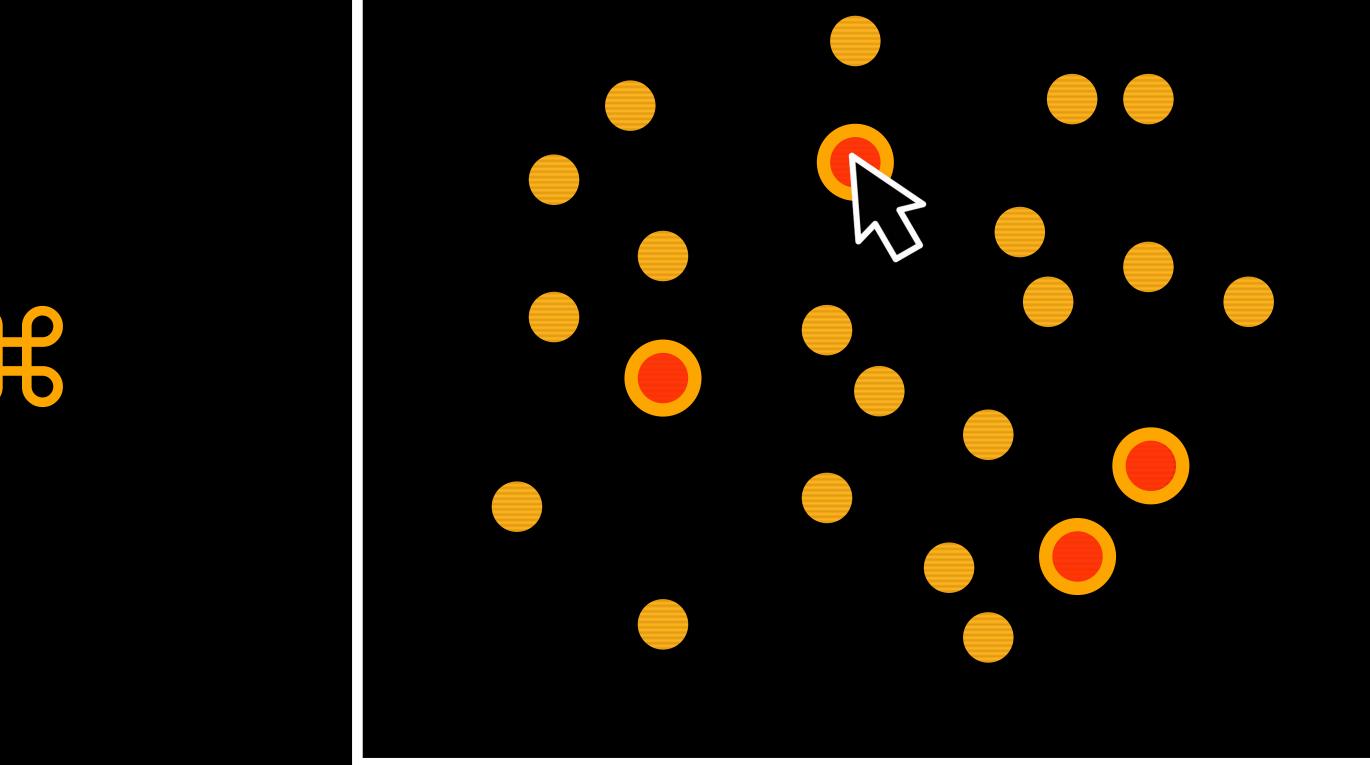

9 形

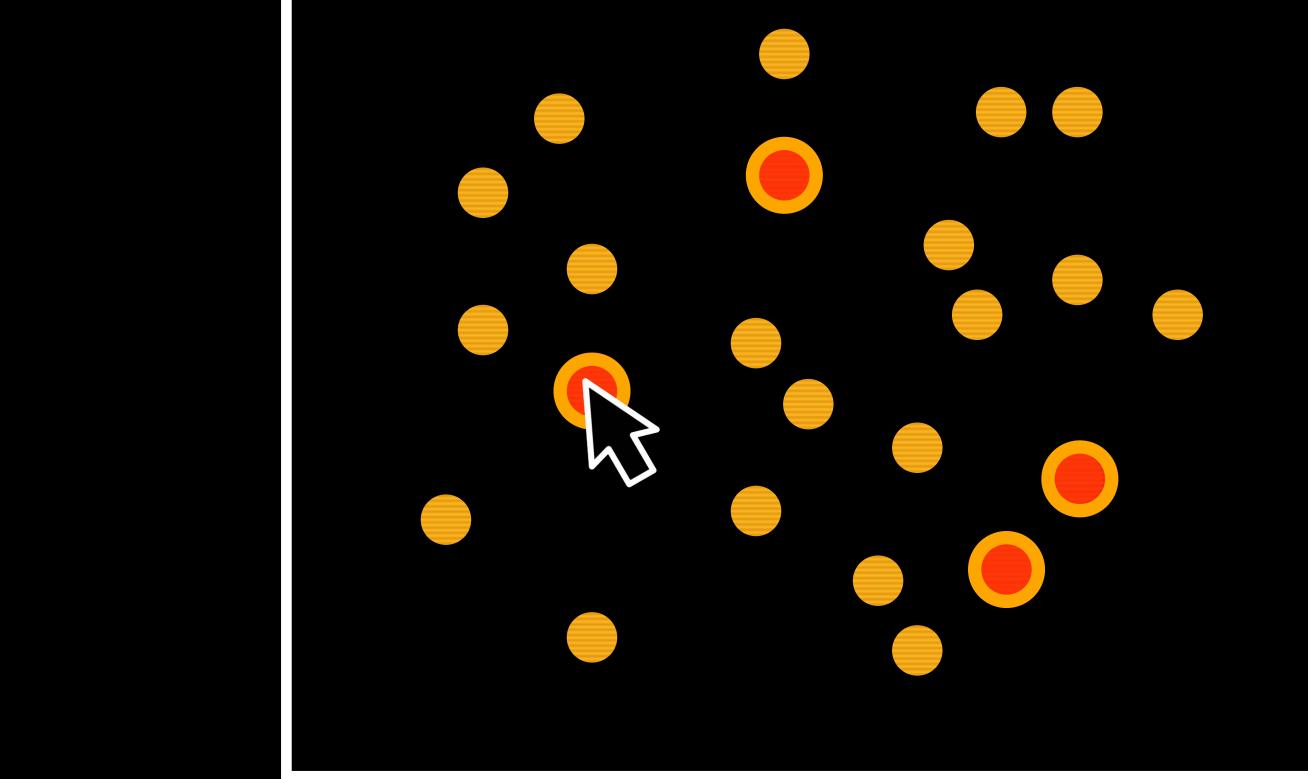

#

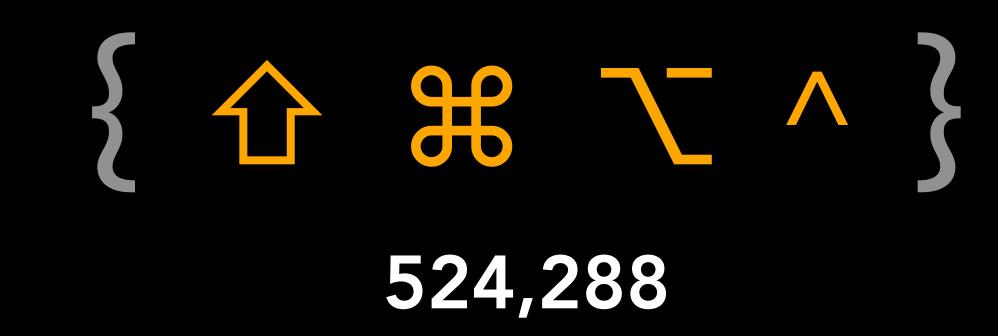

Replace Selection

Add to Selection

Remove from Selection

Intersect with Selection

Toggle Selection

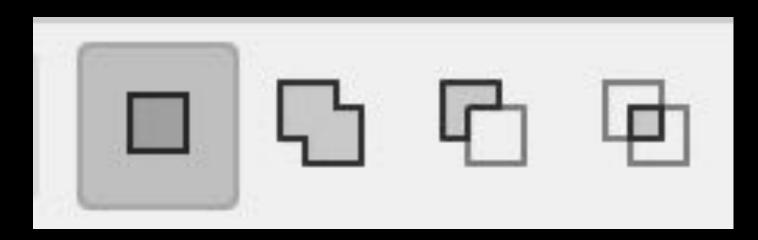

Adobe Photoshop

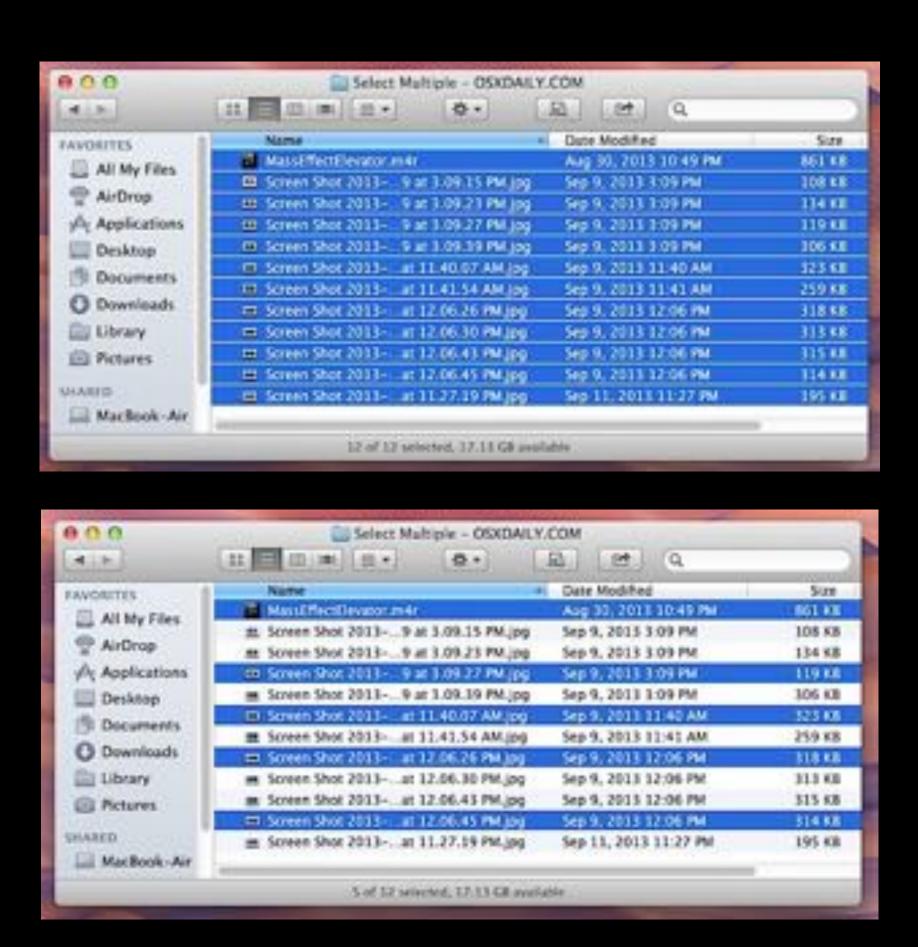

Finder

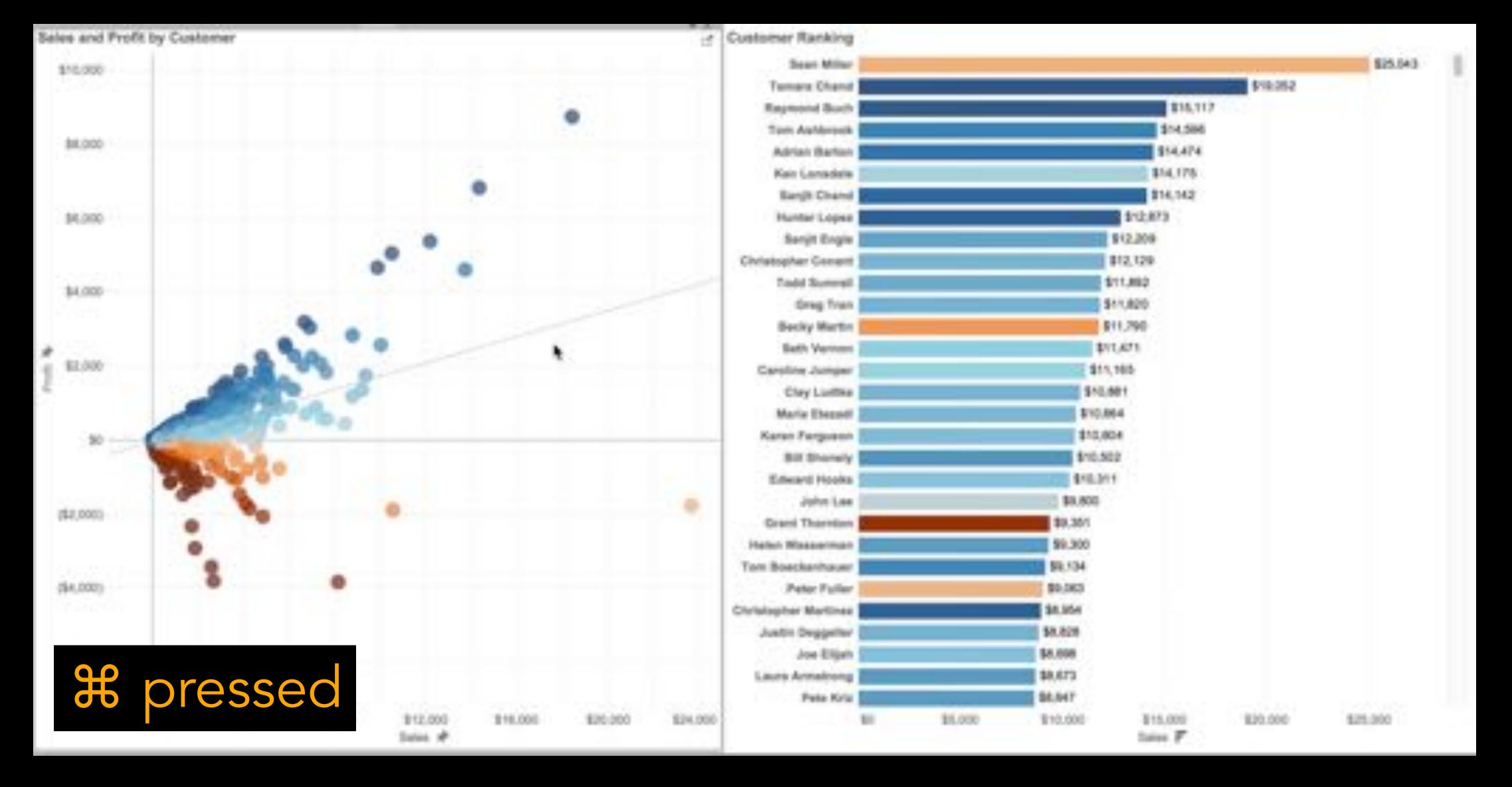

Tableau

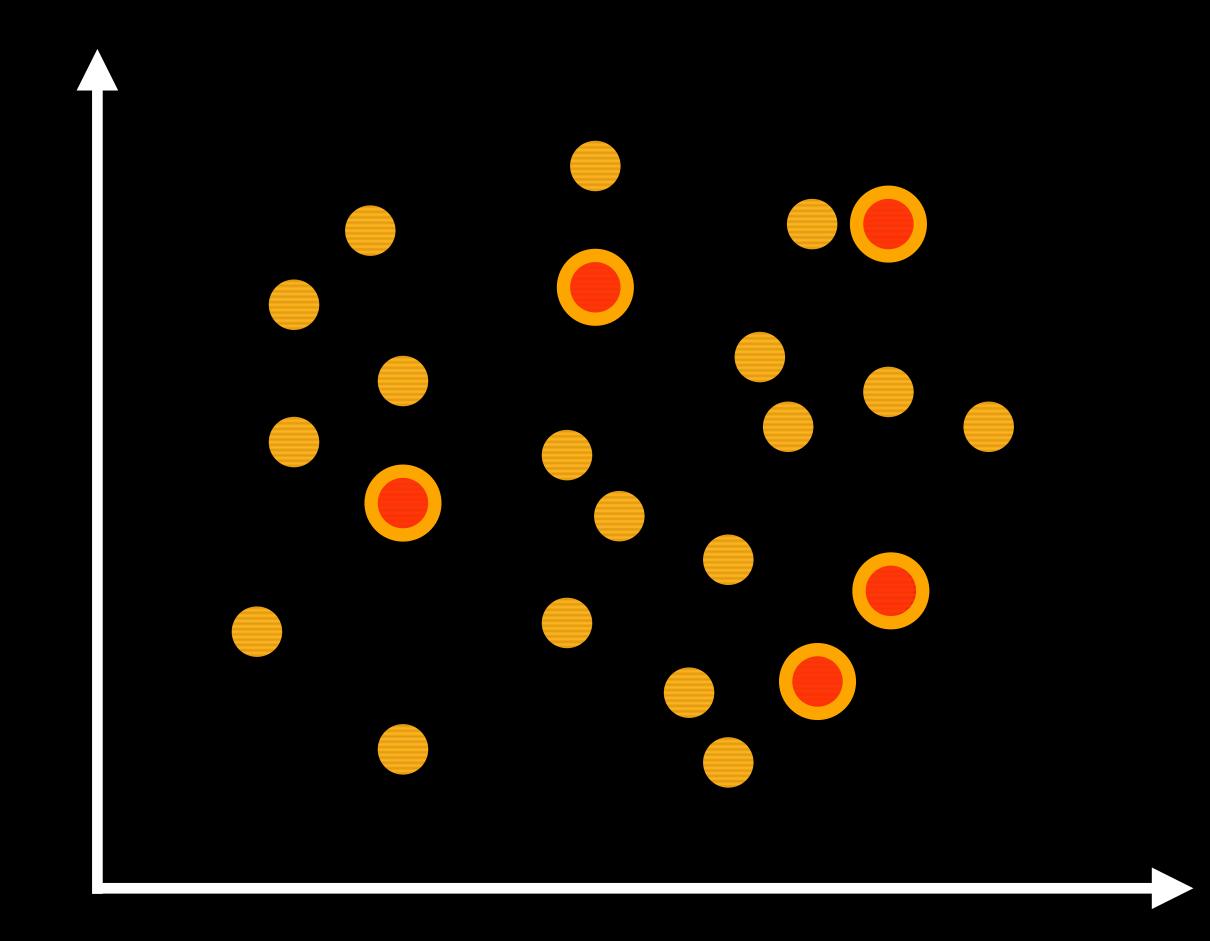

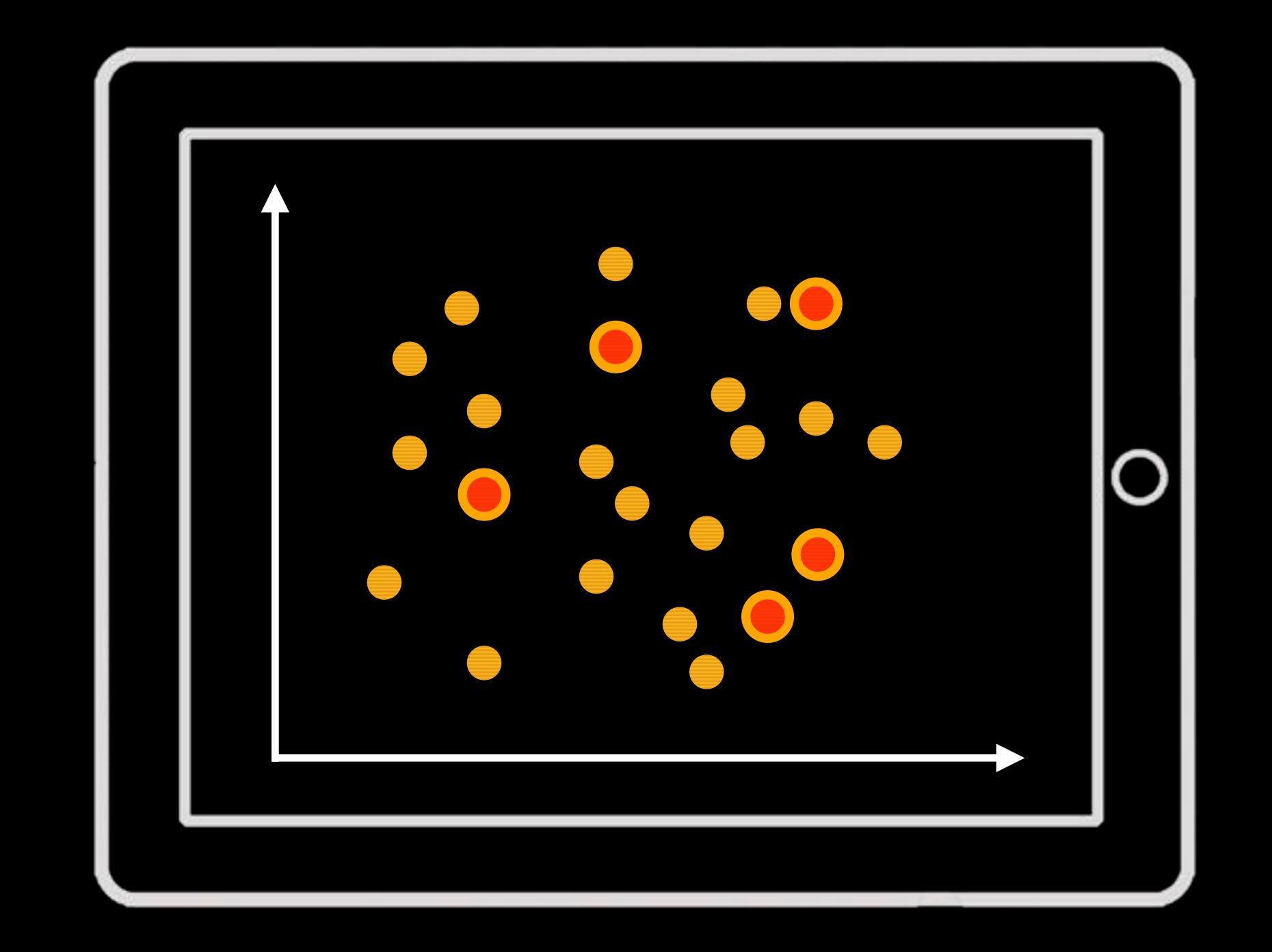

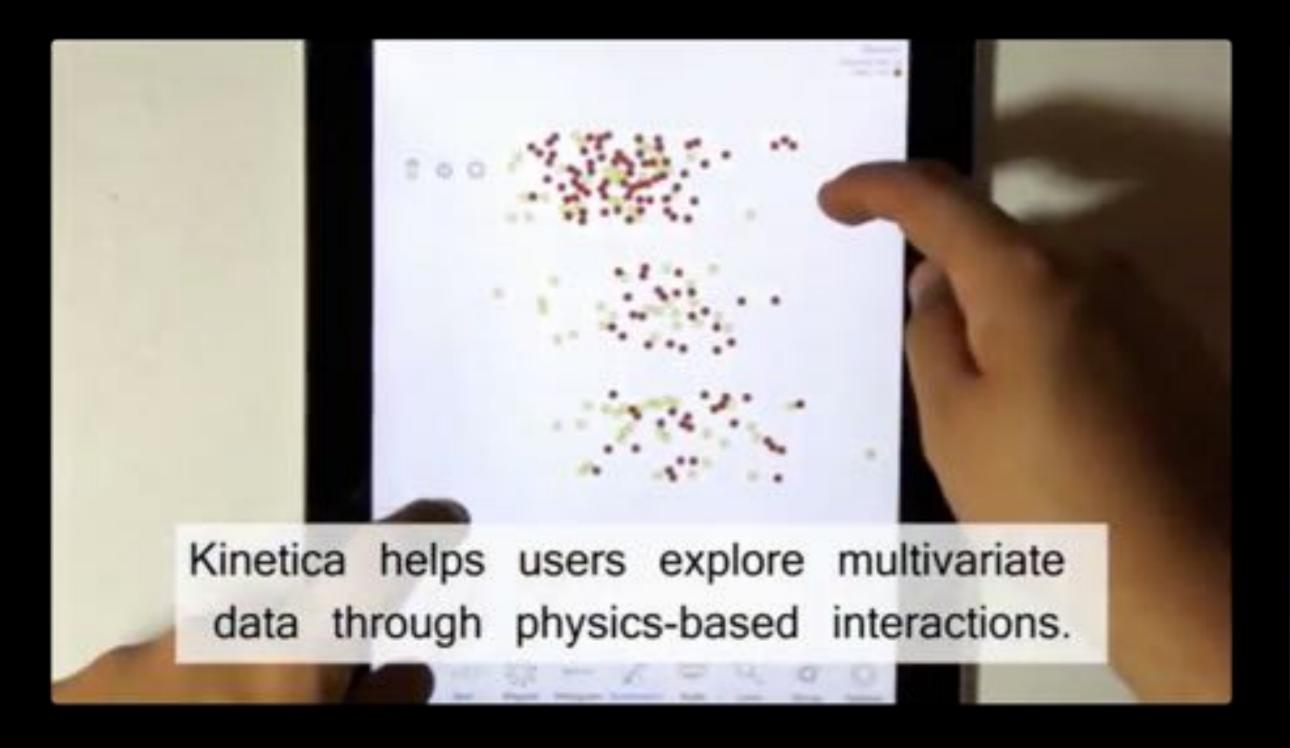

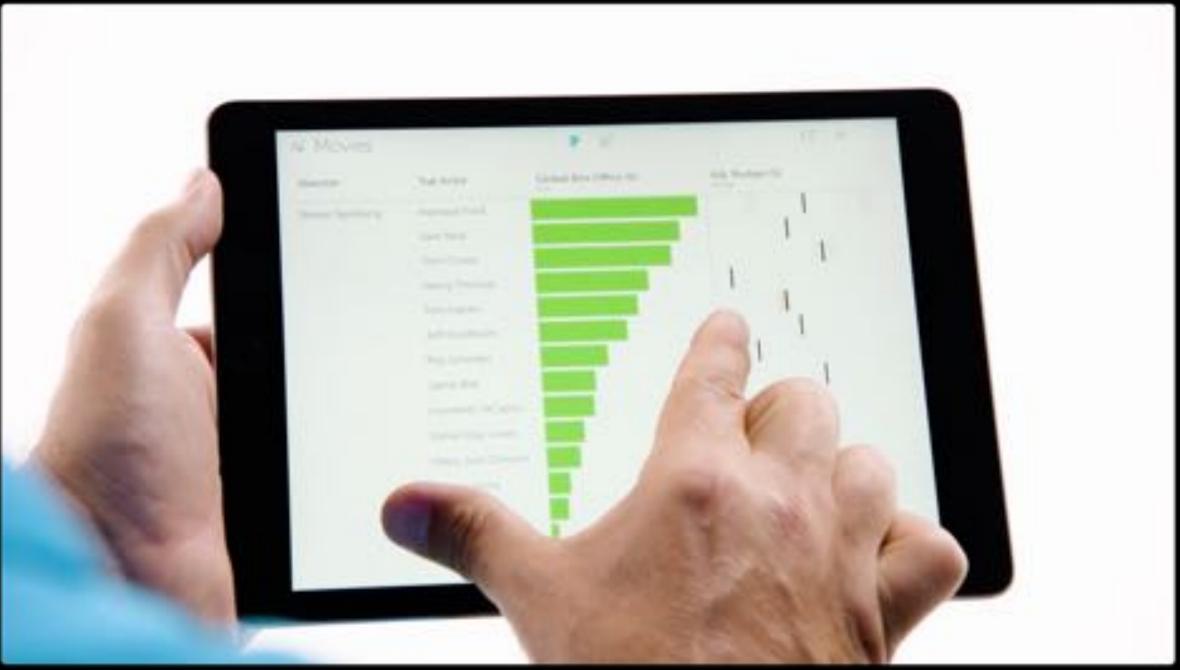

Jeff Rzeszotarski, Aniket Kittur, "*Kinetica*: Naturalistic multi-touch data visualization", CHI 2014

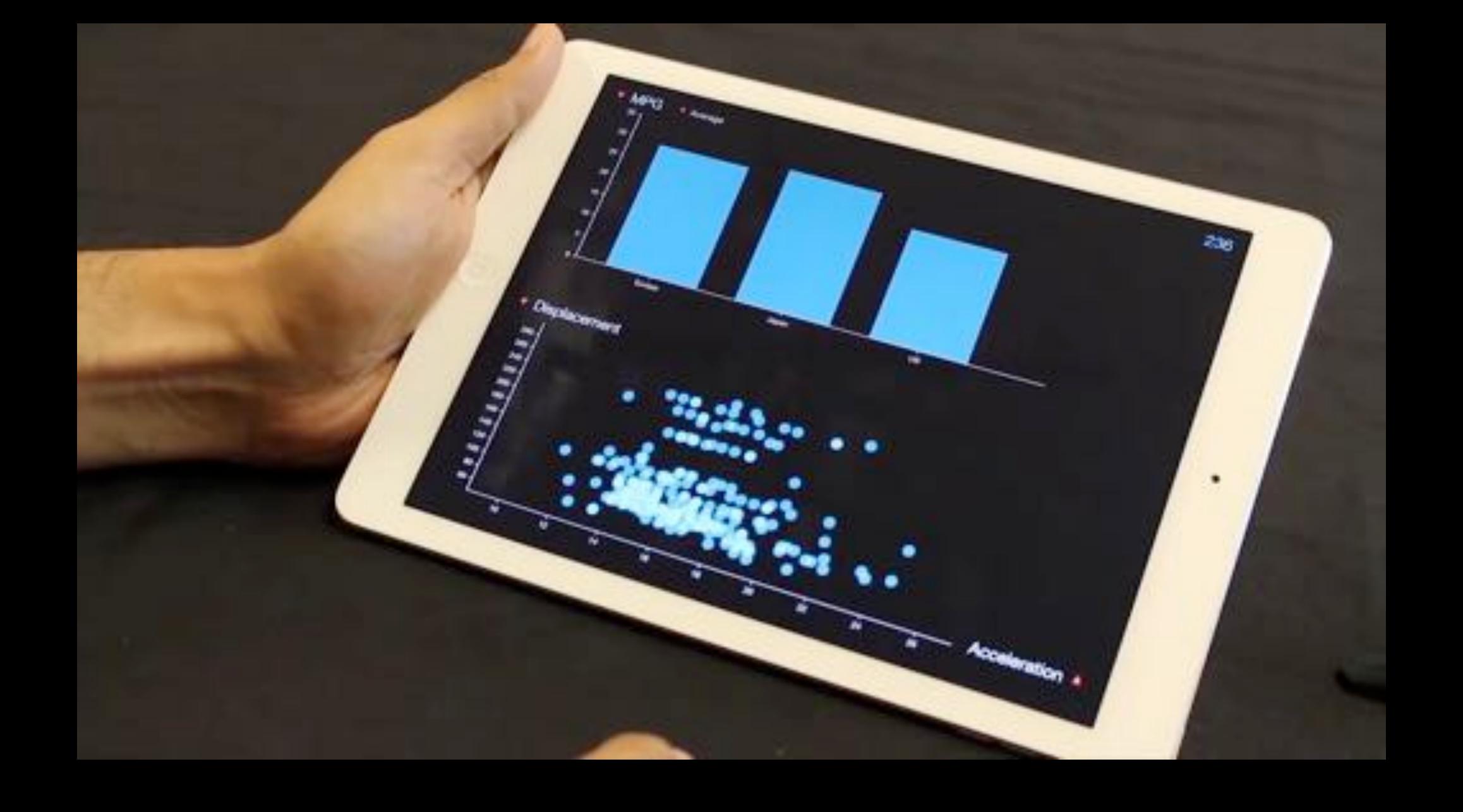

Ramik Sadana, John Stasko "Designing Multiple Coordinated Visualizaions for Tablets", EuroVis 2016

In the past ...

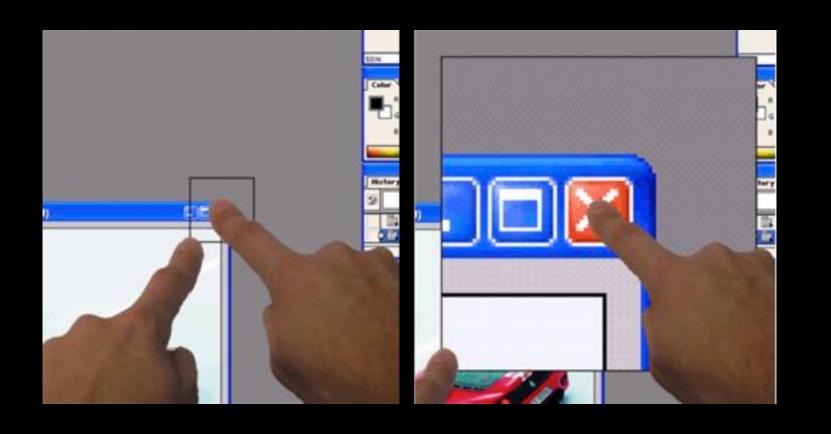

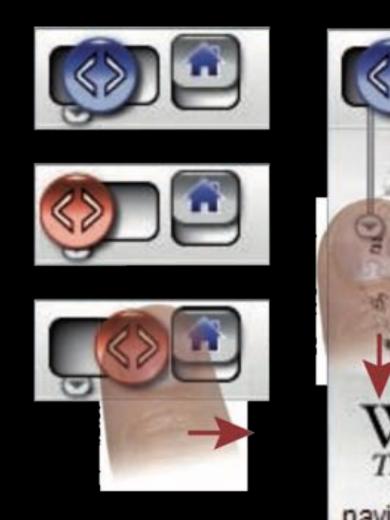

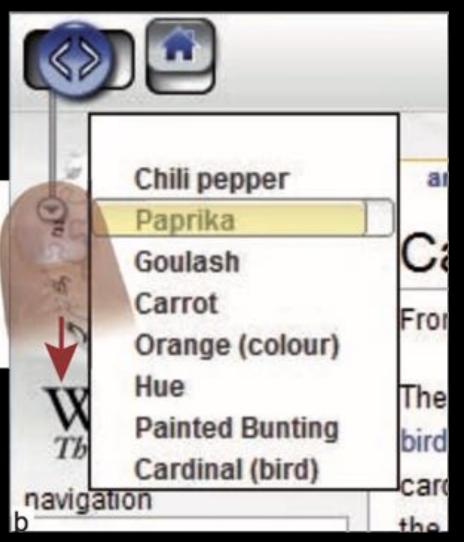

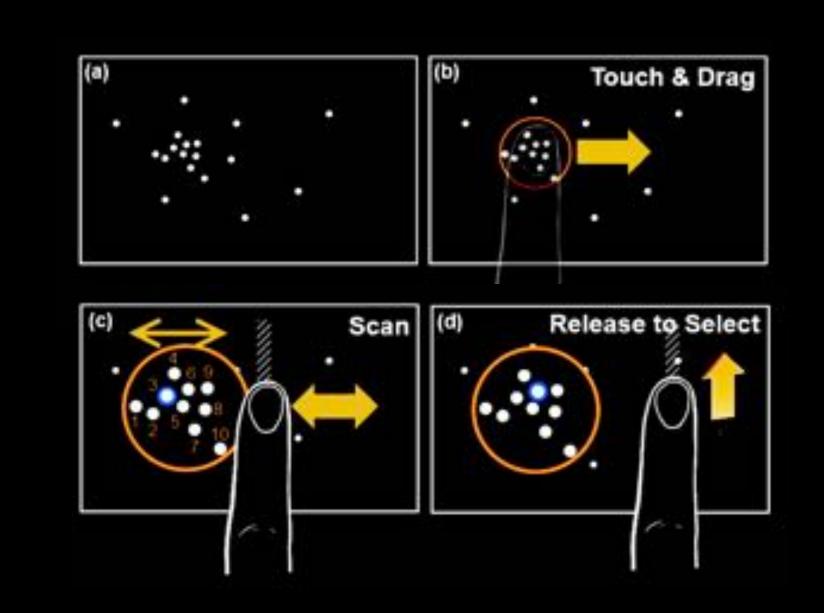

Benko et al., "Precise Selection Techniques for Multi-Touch Screens", CHI '06

Moscovich, "Contact Area Interaction with Sliding Widgets", UIST '09

Au et al., "LinearDragger: A Linear Selector for One-finger Target Acquisition", CHI'14

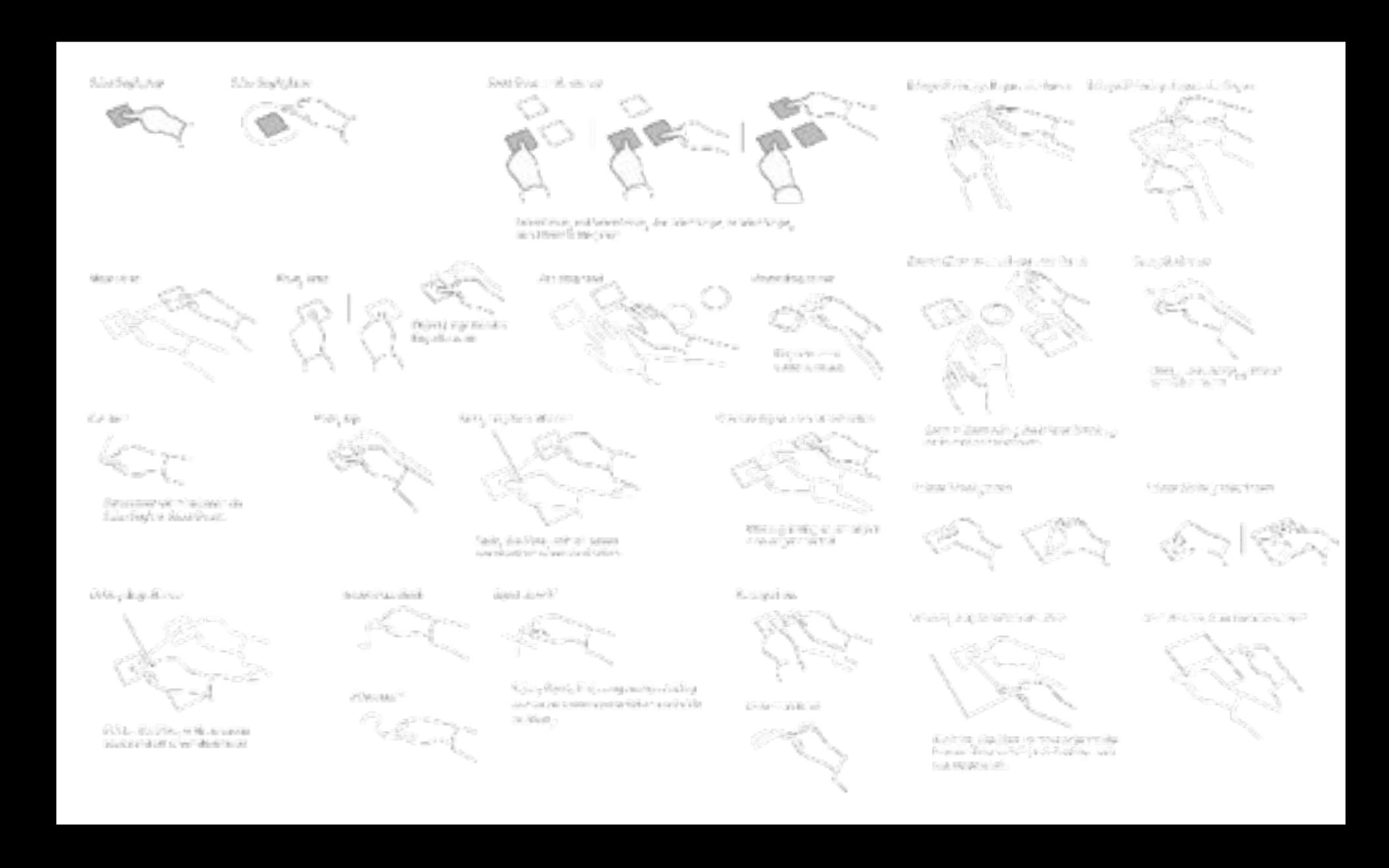

Wobbrock et al., "User defined gestures for surface computing", CHI'14

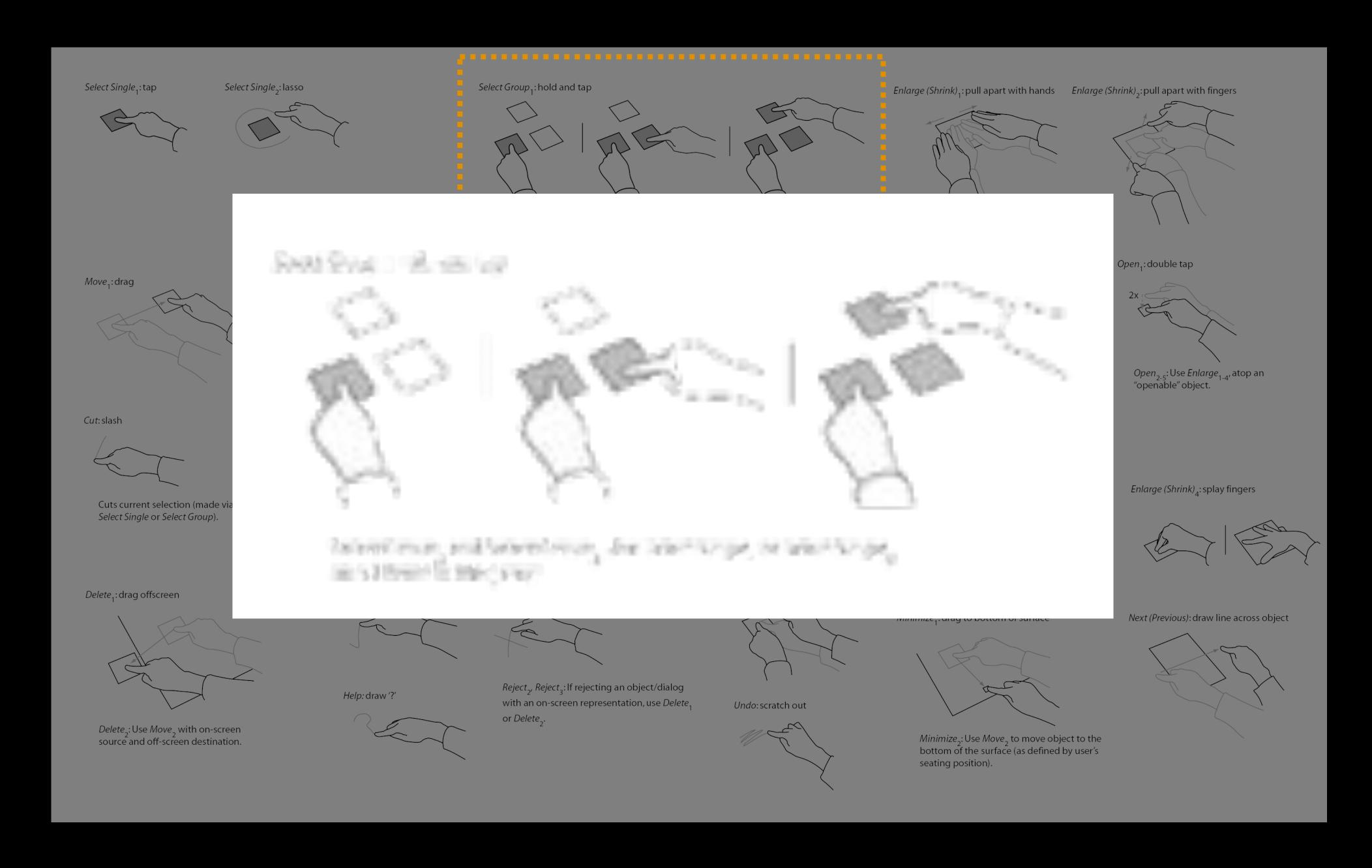

Wobbrock et al., "User defined gestures for surface computing", CHI'14

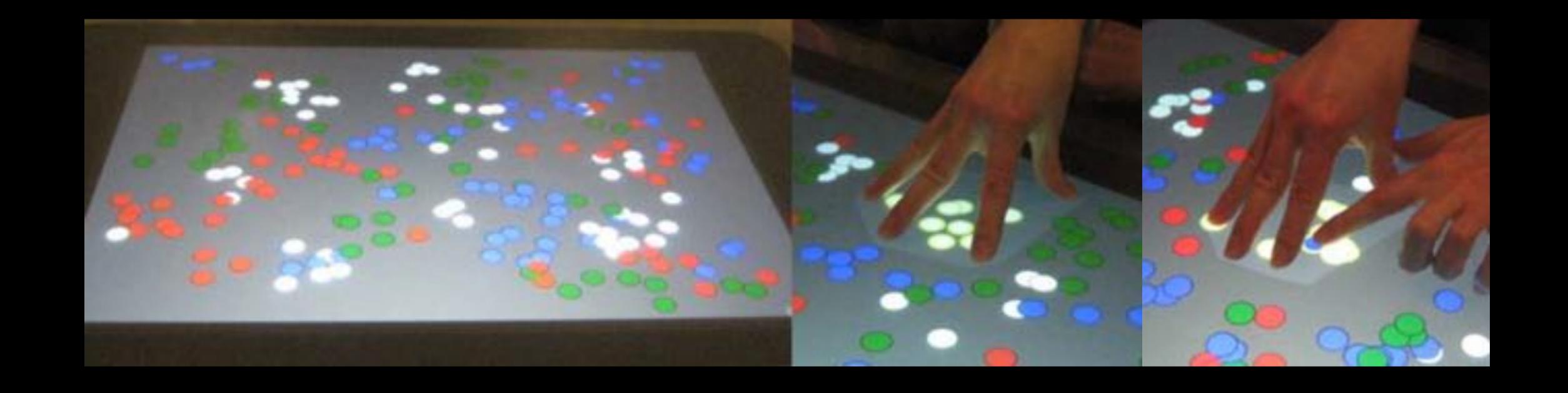

North et al., "Understanding multi-touch manipulation for surface computing", INTERACT'09

#### Research Challenge

How can we provide advanced selection features within tablet-based visualization systems?

#### Driving Scenarios ...

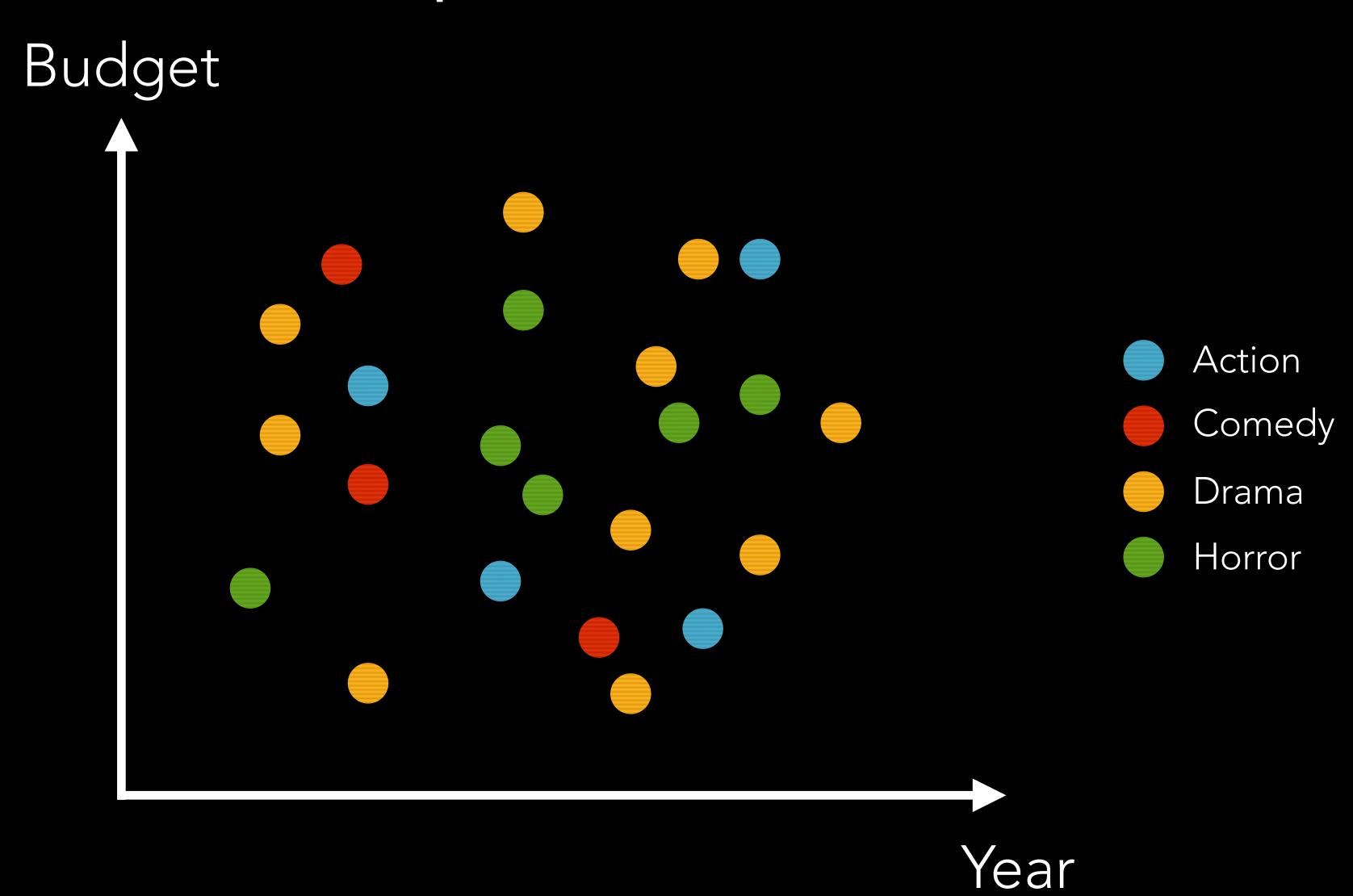

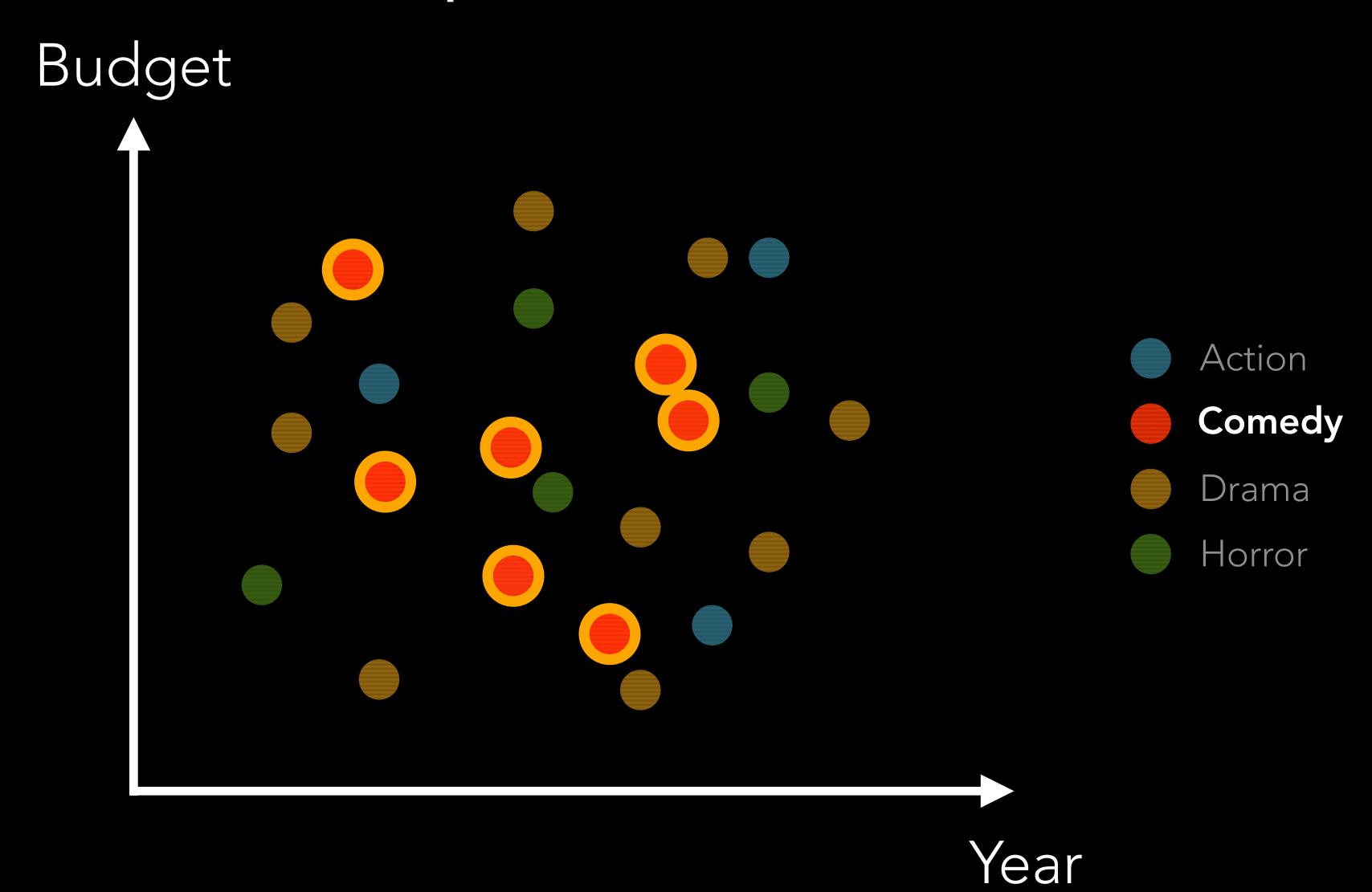

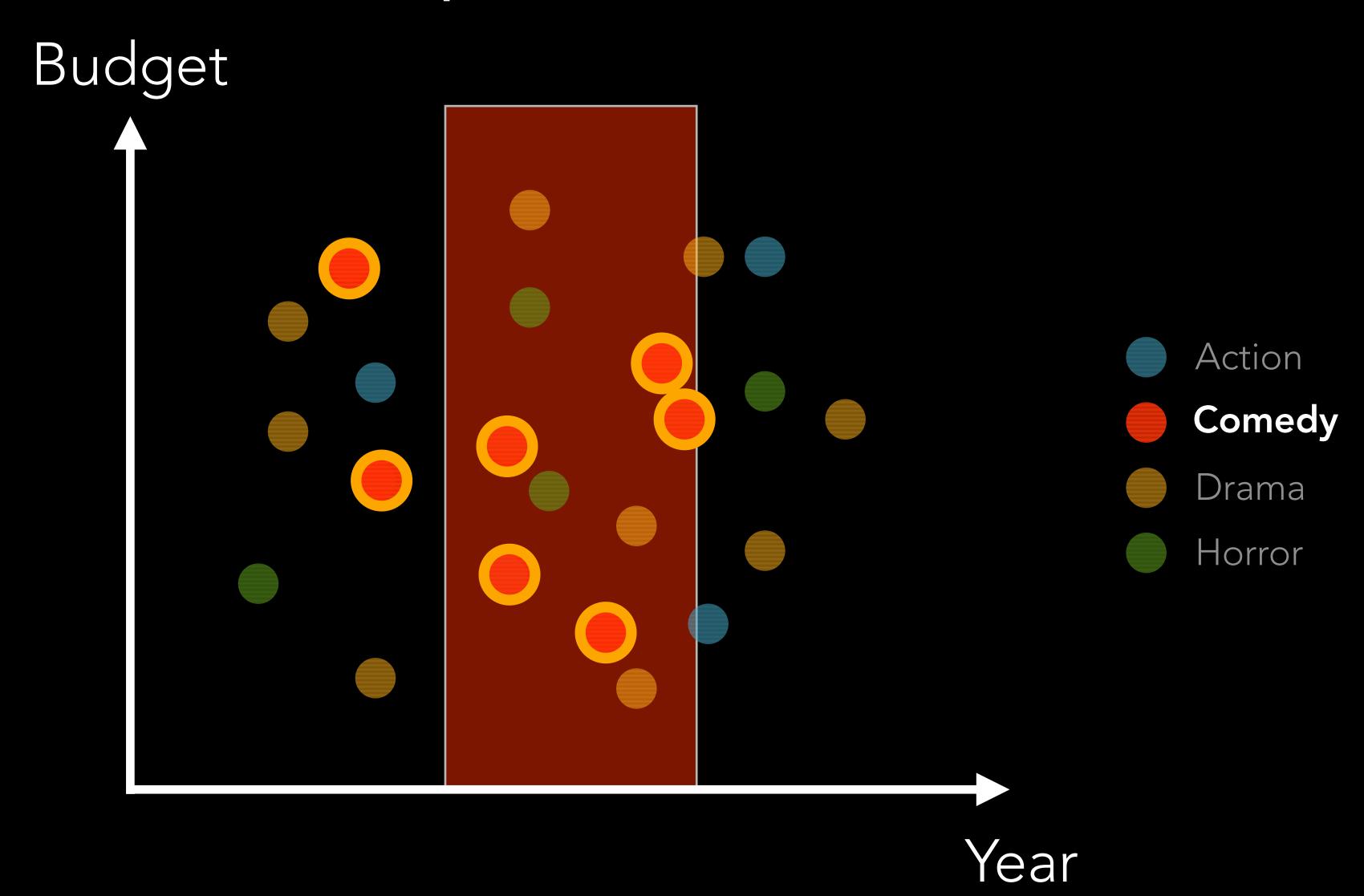

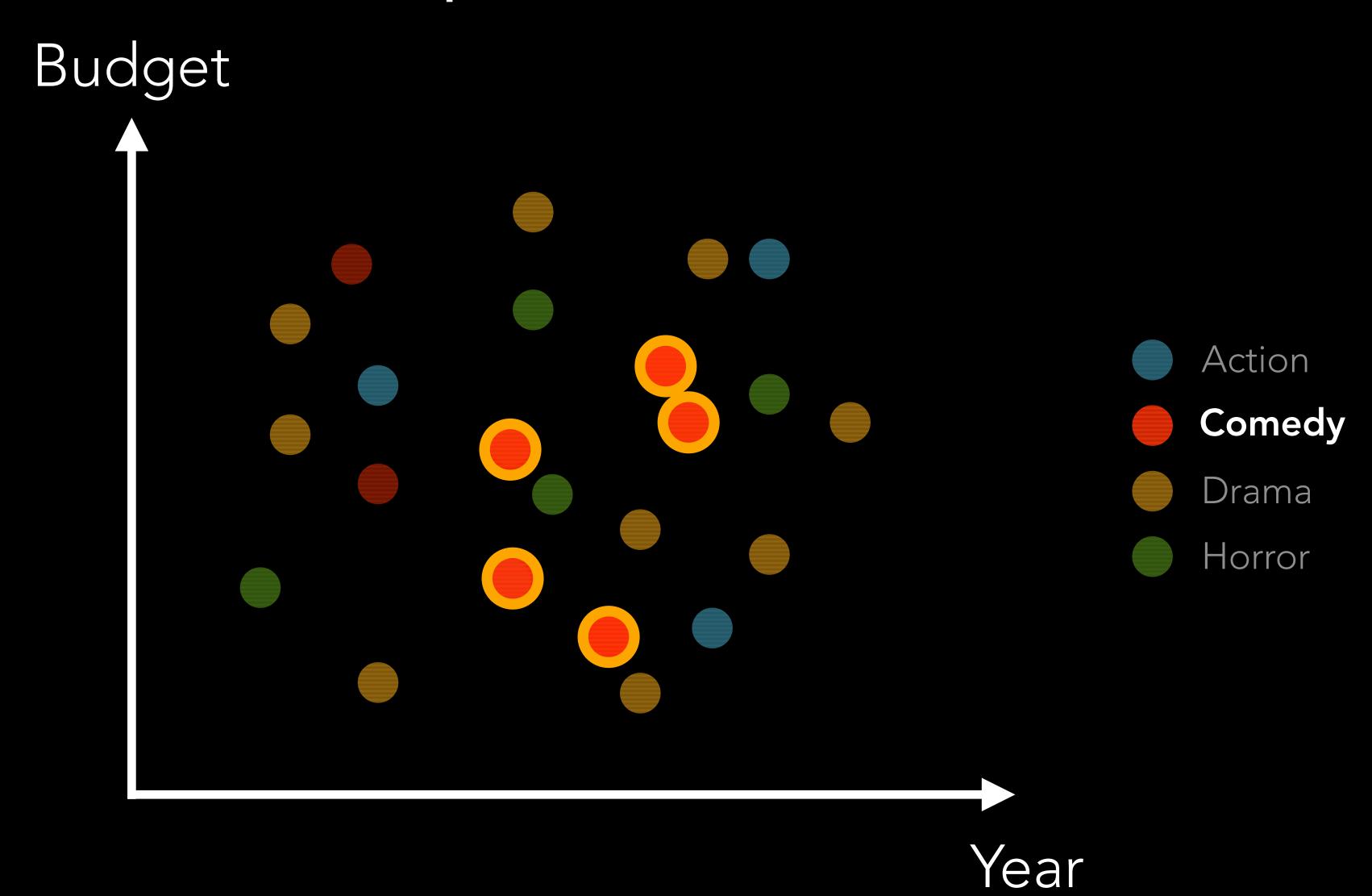

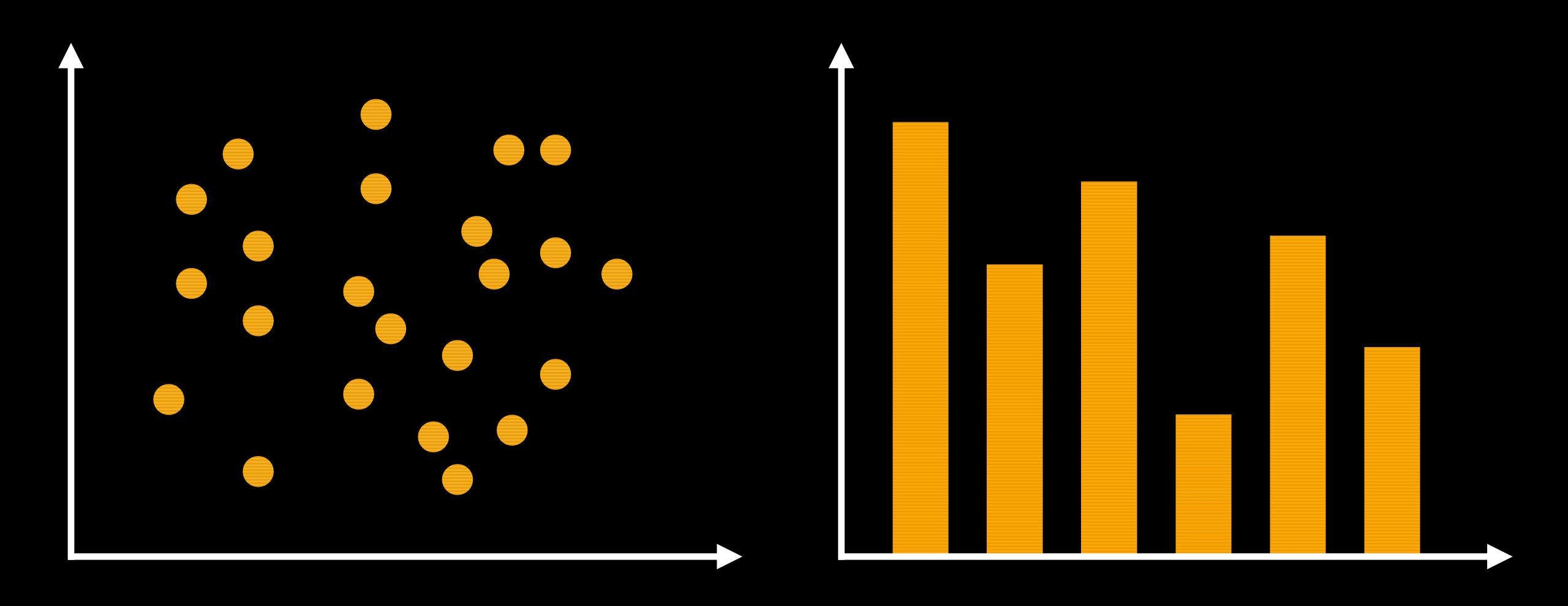

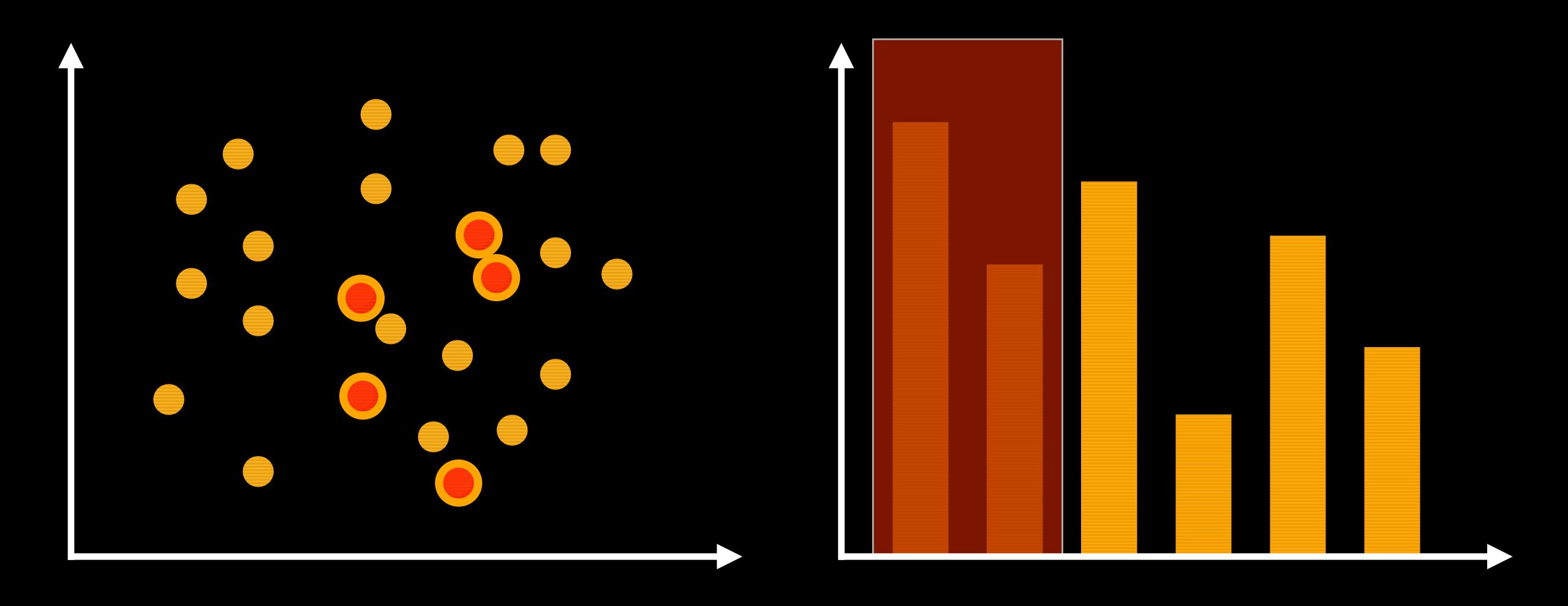

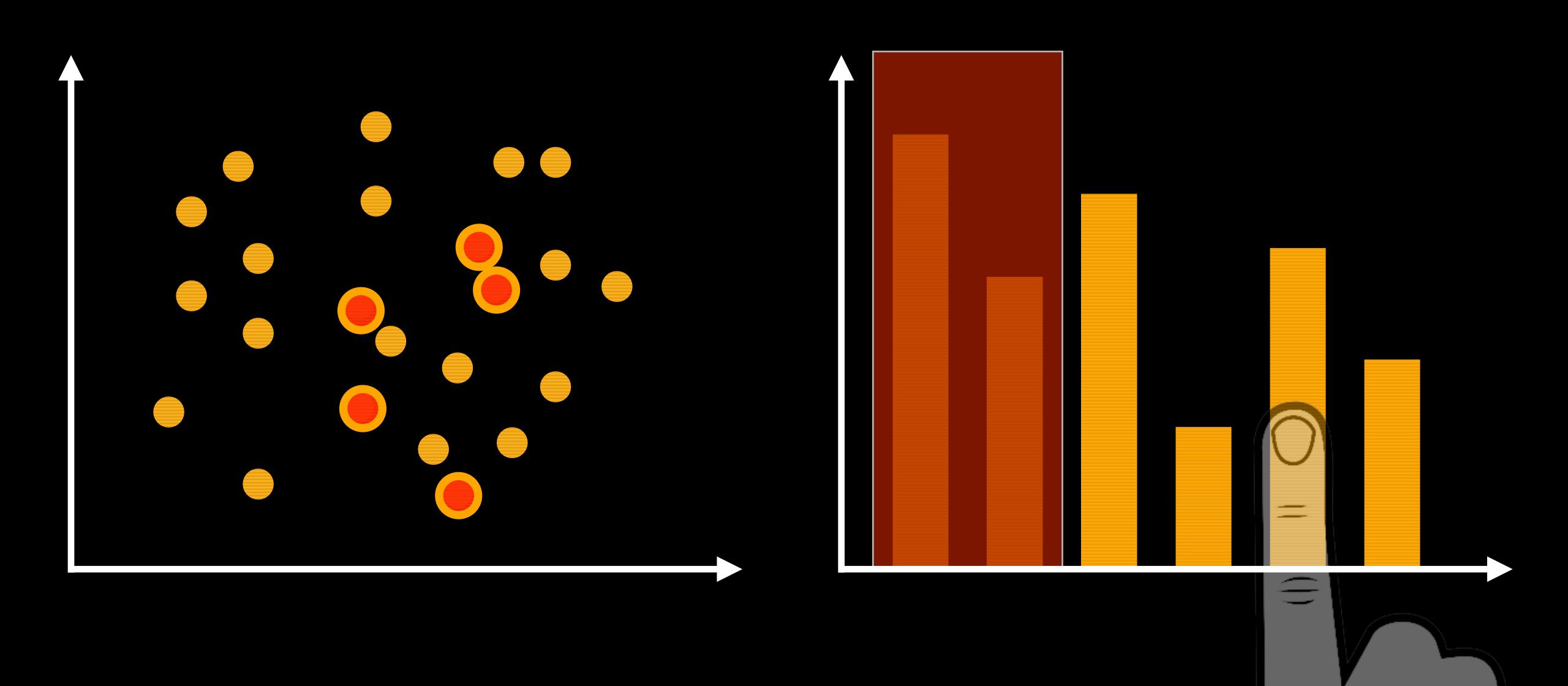

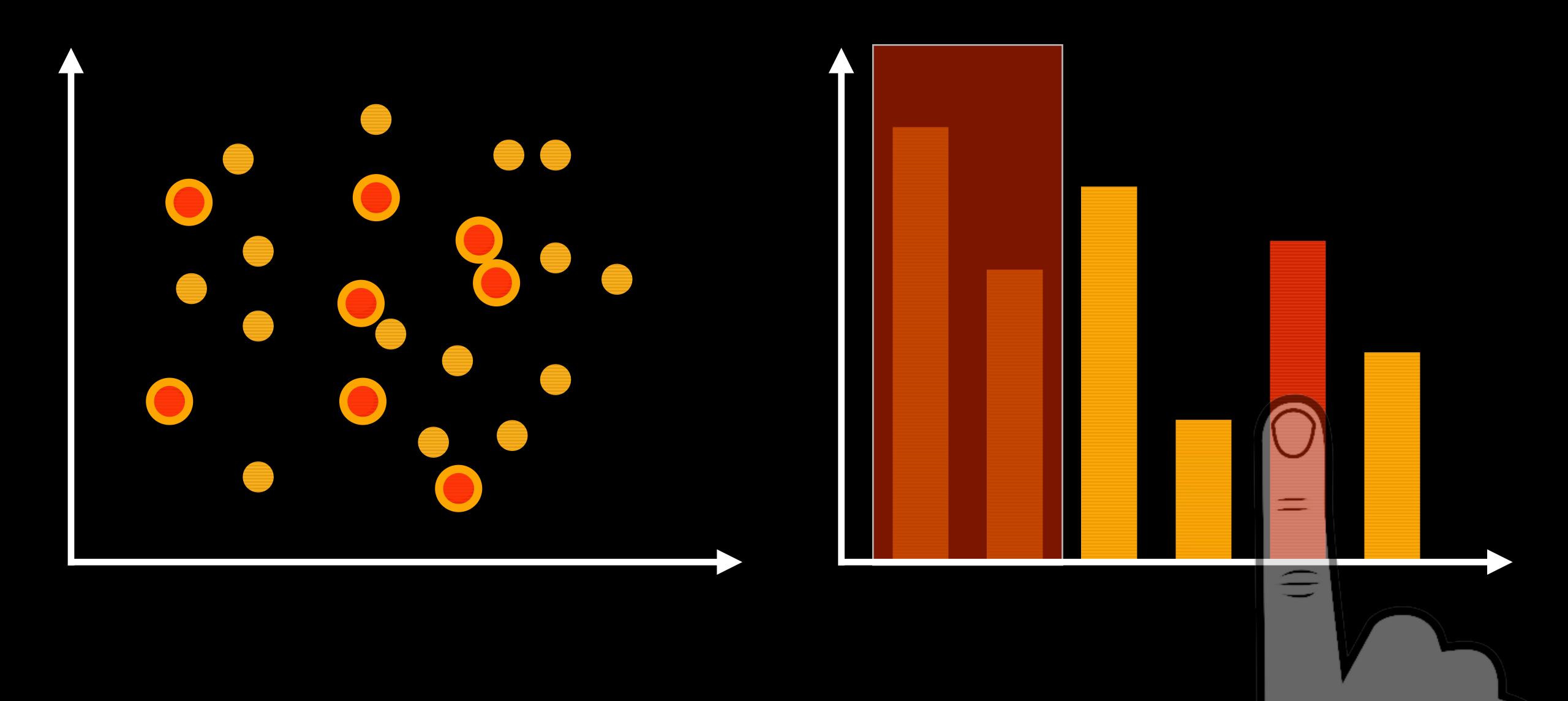

# 3. Imprecision of Touch

## 3. Imprecision of Touch Occlusion

#### Designing a Solution ...

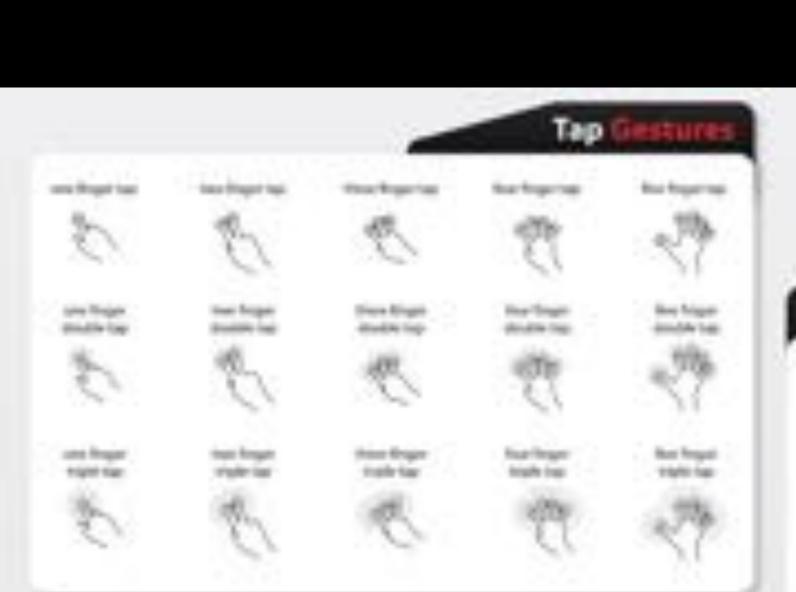

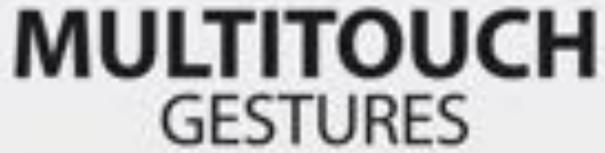

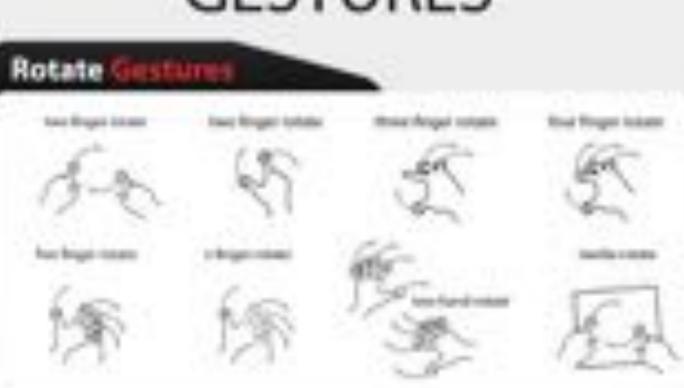

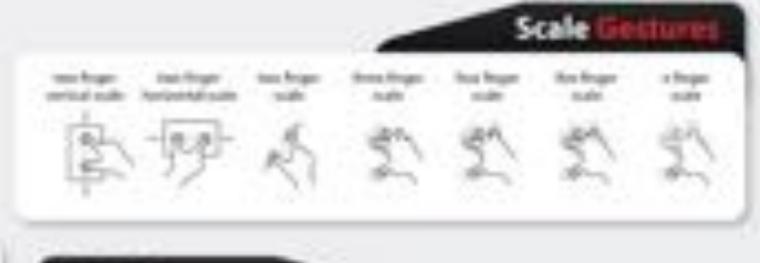

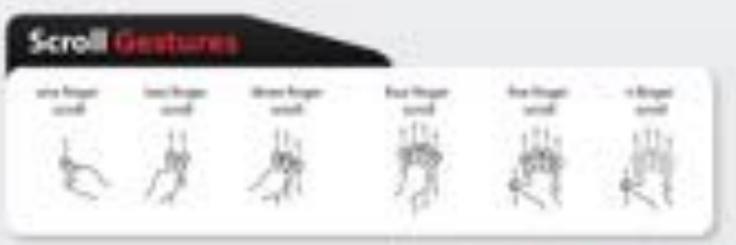

profes as per

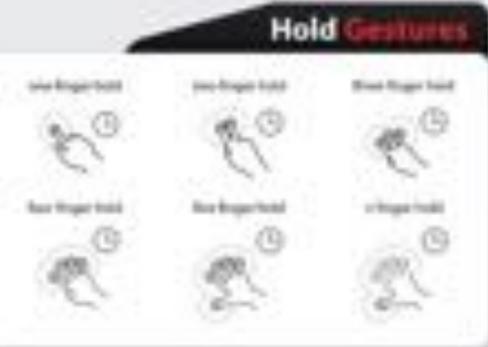

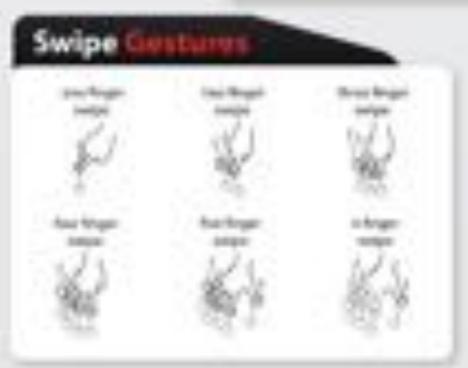

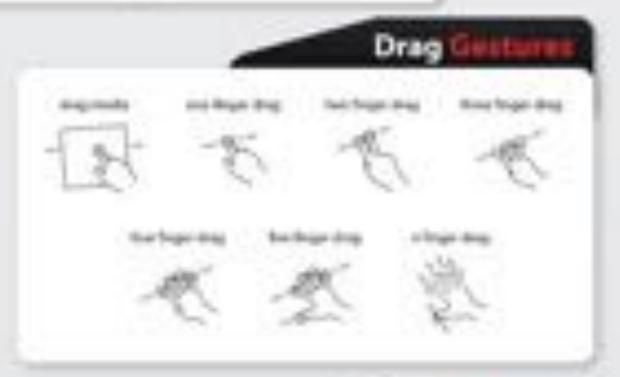

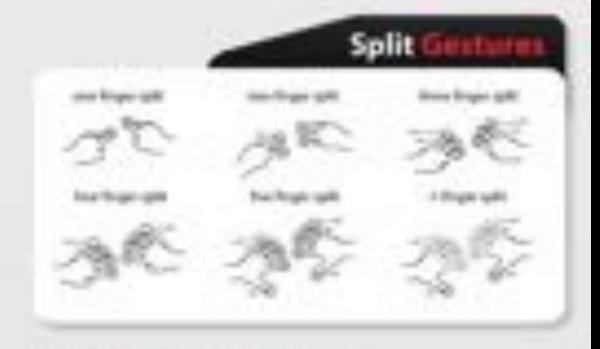

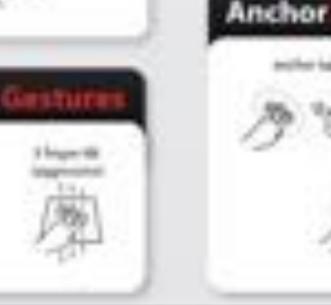

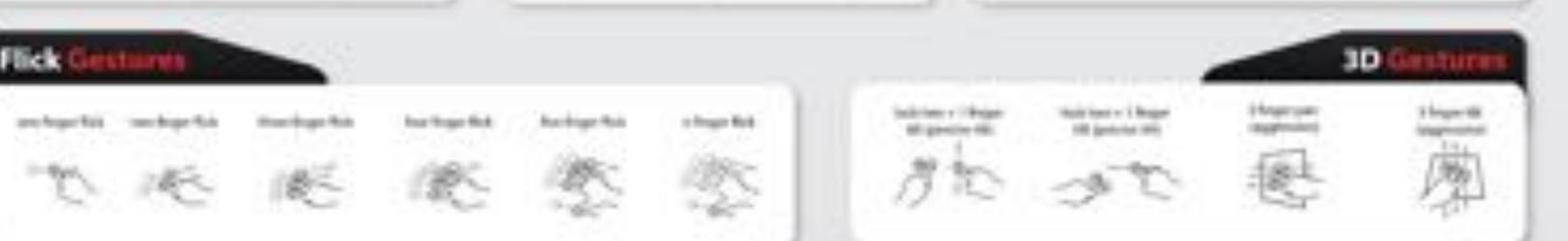

parties before

#### Marking Menus

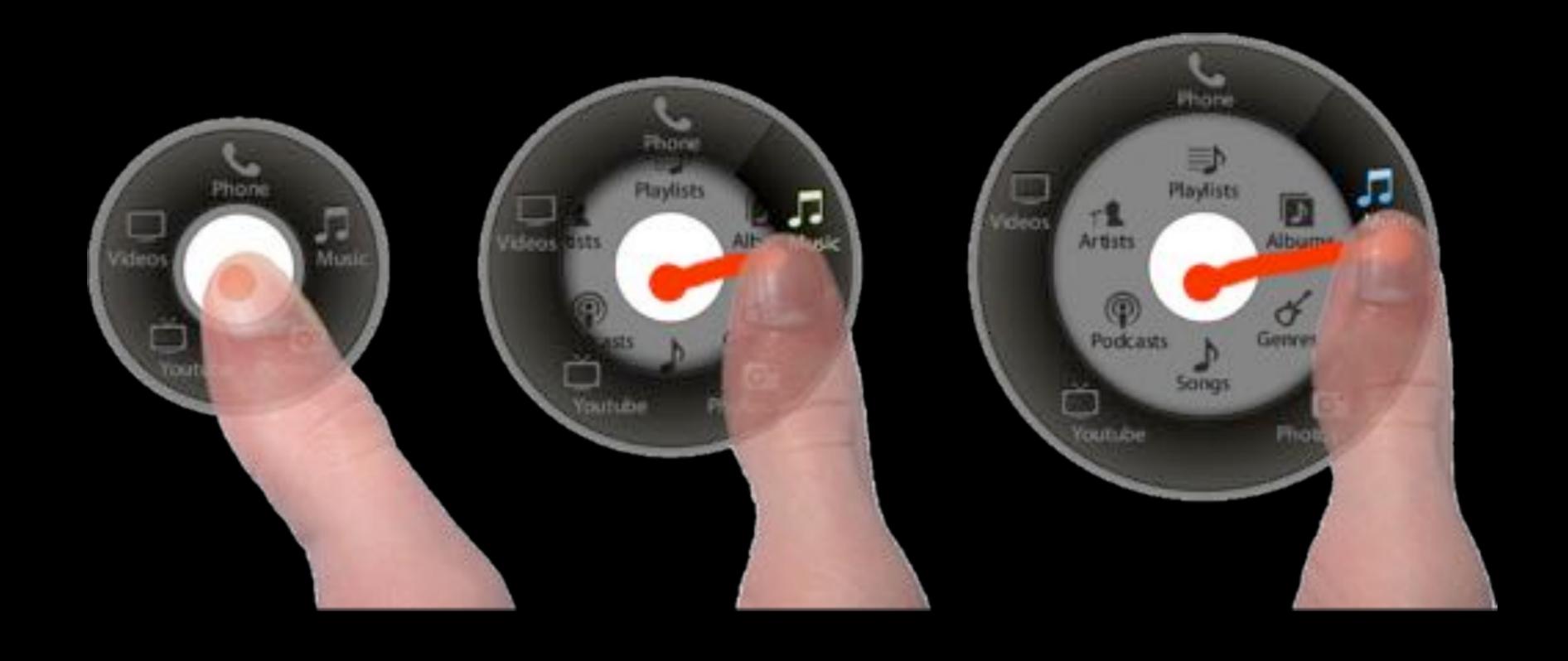

#### Touch Overloading

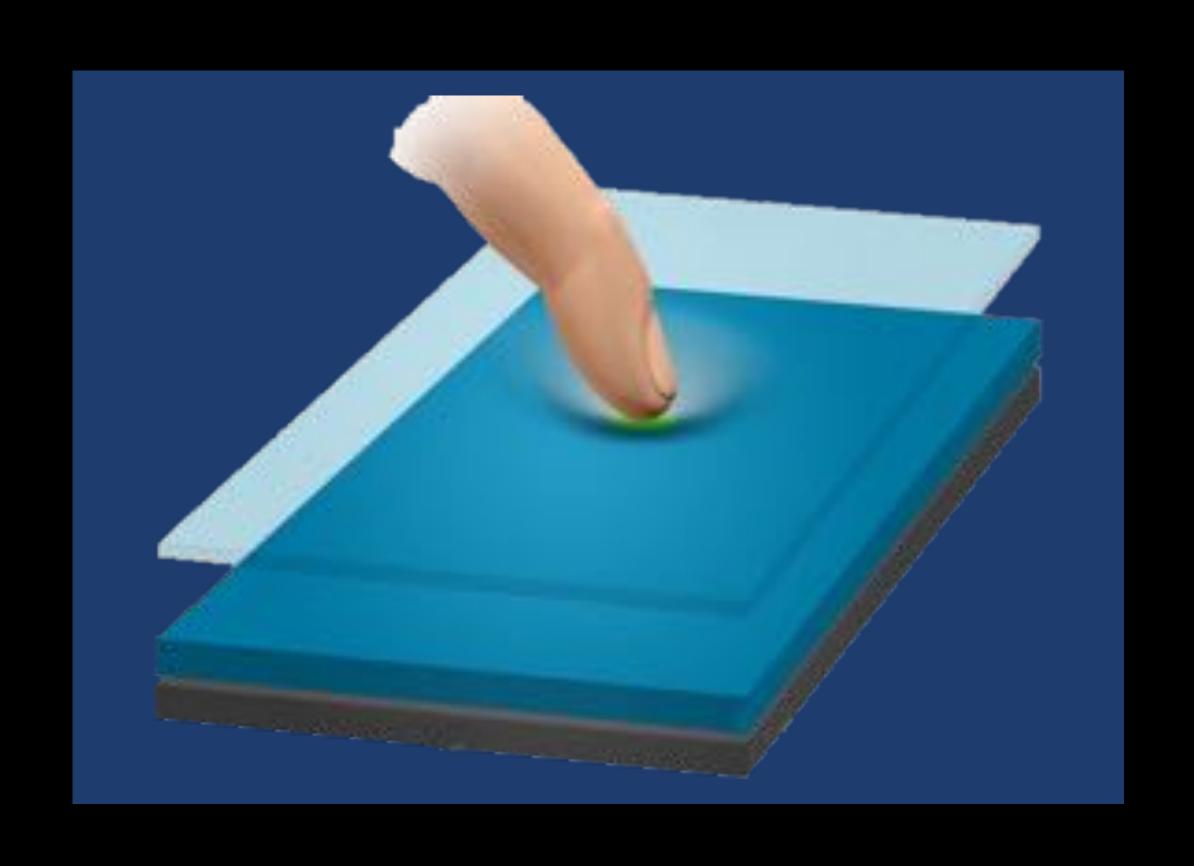

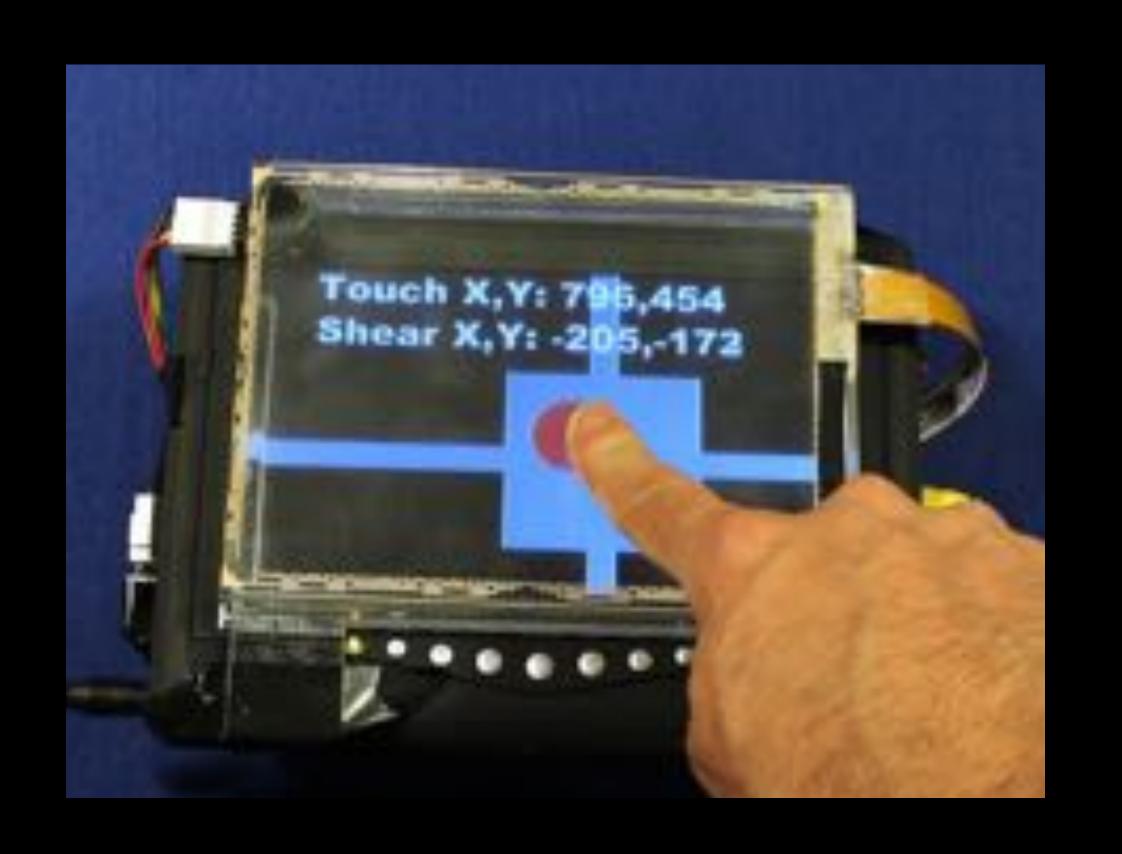

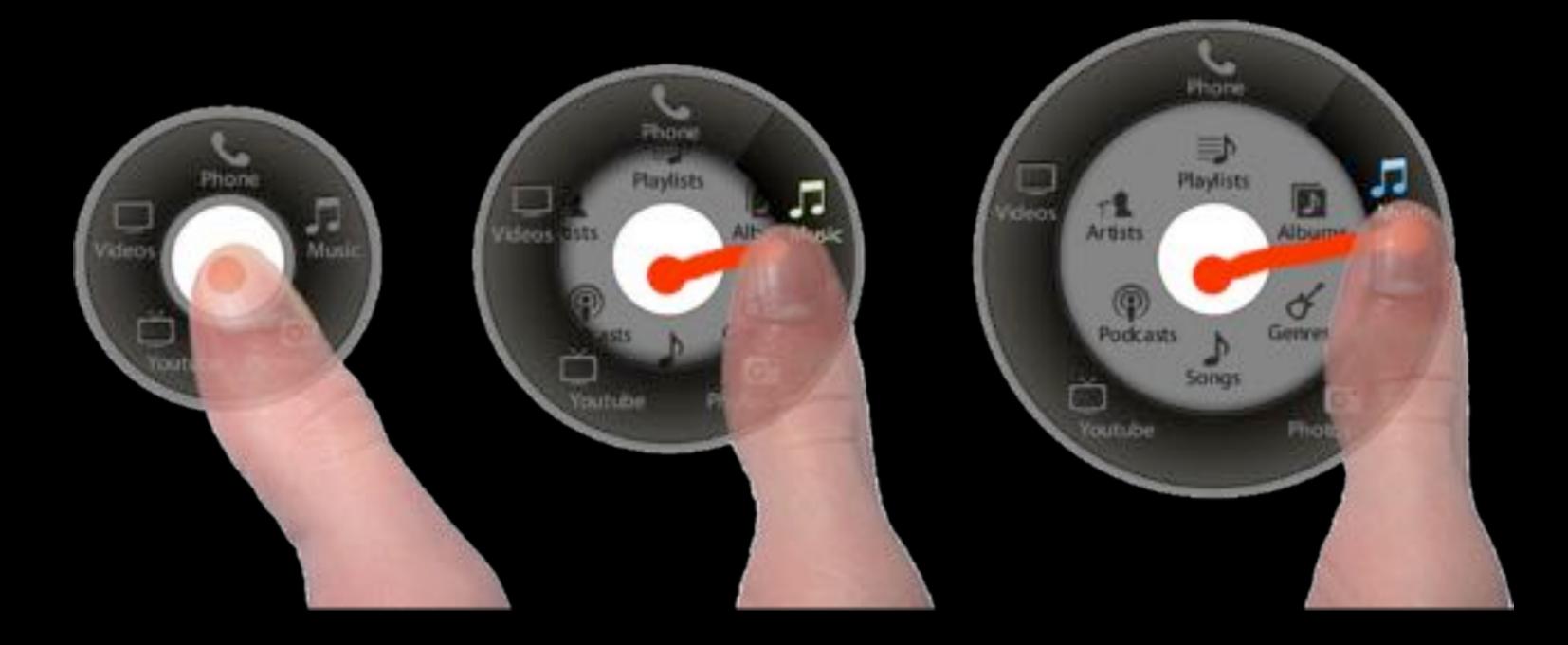

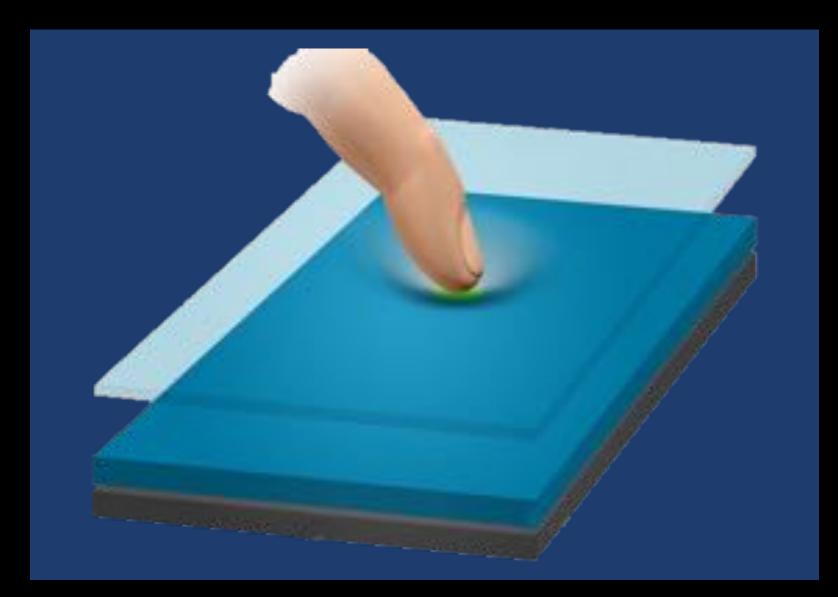

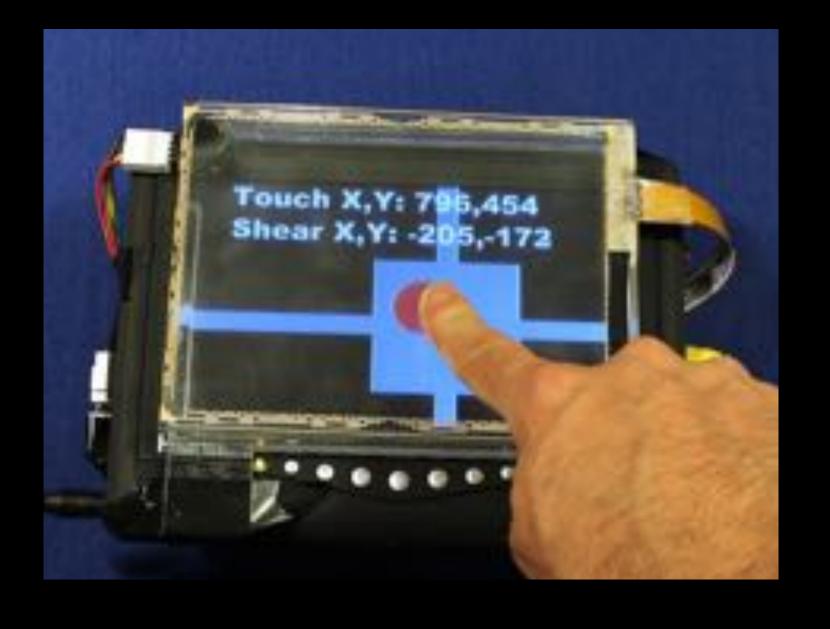

H 1 1

Modifier + Existing Interaction

#### Non-dominant Hand

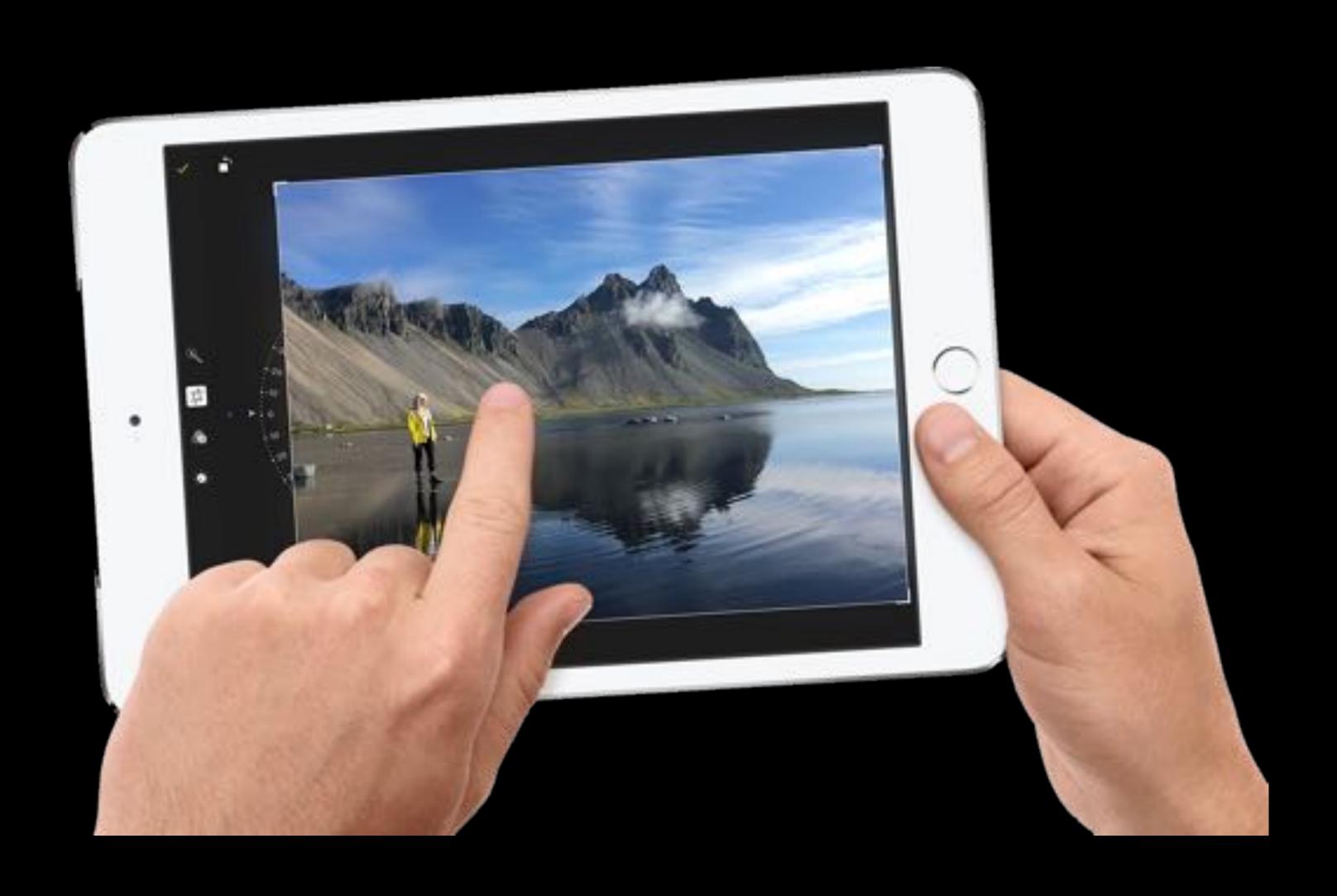

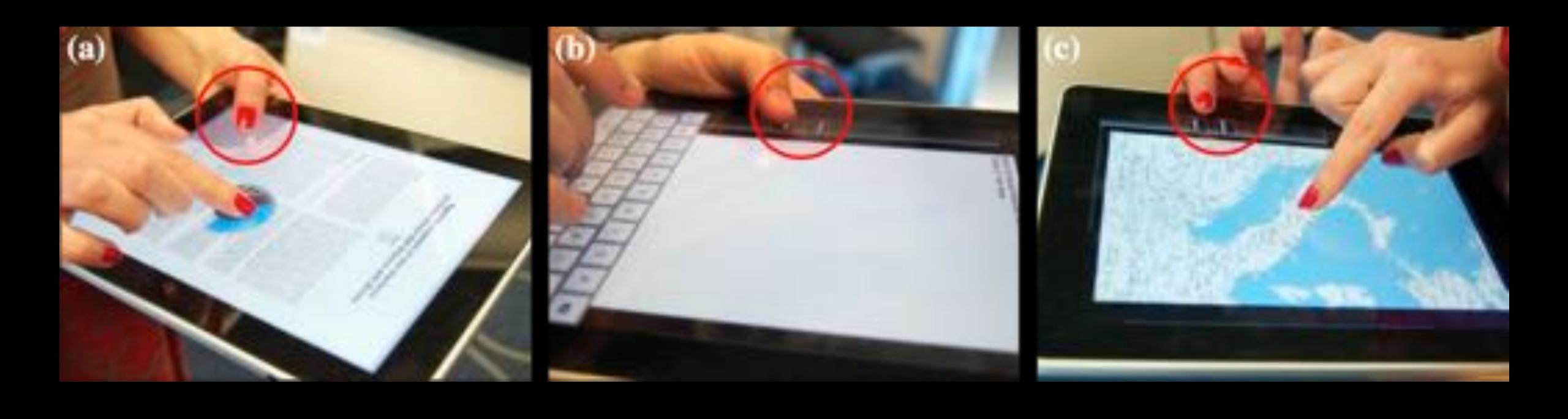

Wagner et al., "BiTouch and BiPad: Designing Bimanual Interaction for Hand-held Tablets", CHI'12 Li et al., "Experimental Analysis of Mode Switching Techniques in Pen-based User Interfaces", CHI'05

#### Control selector

# Control selector Modifier

1 bit

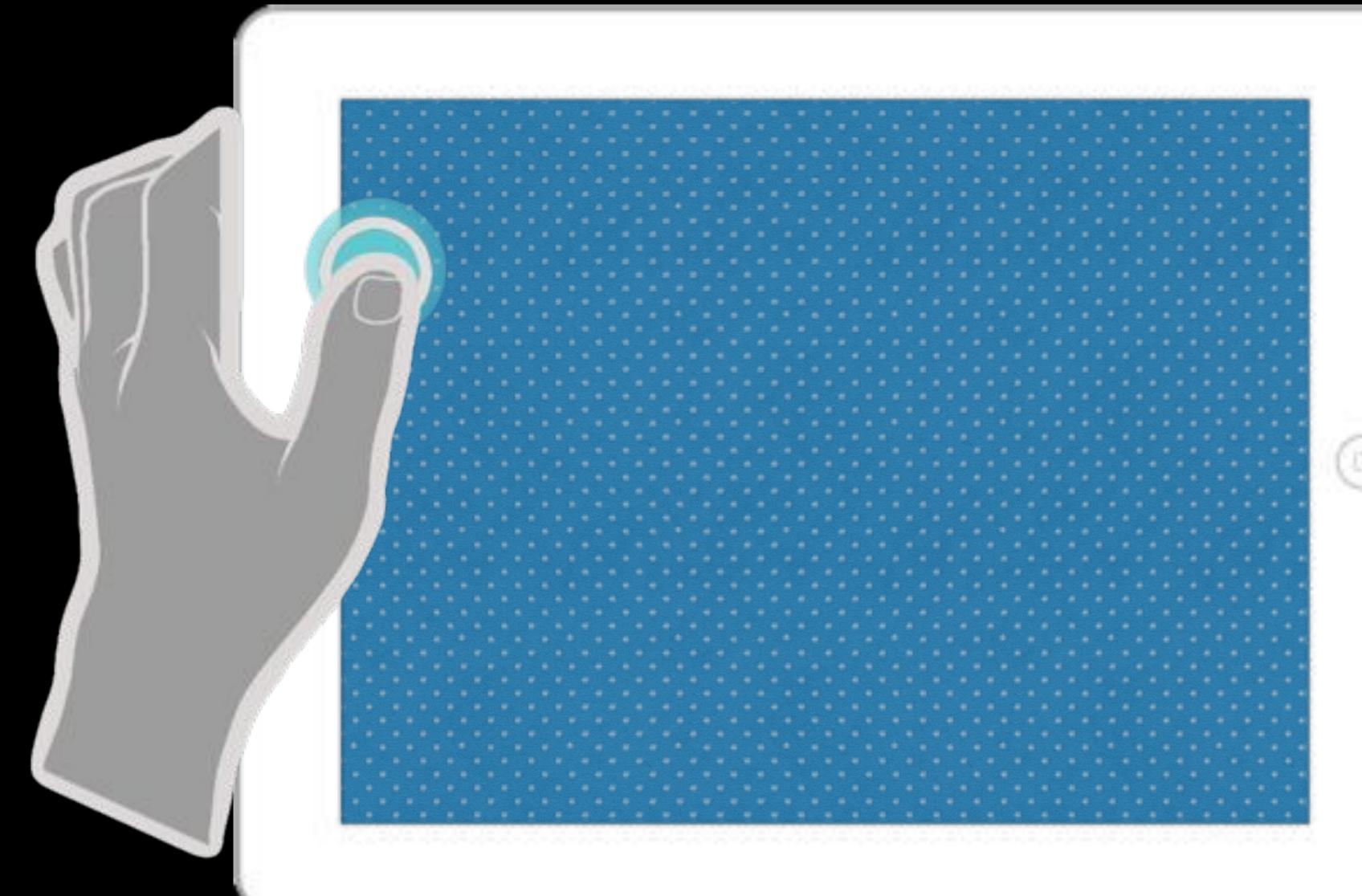

# 

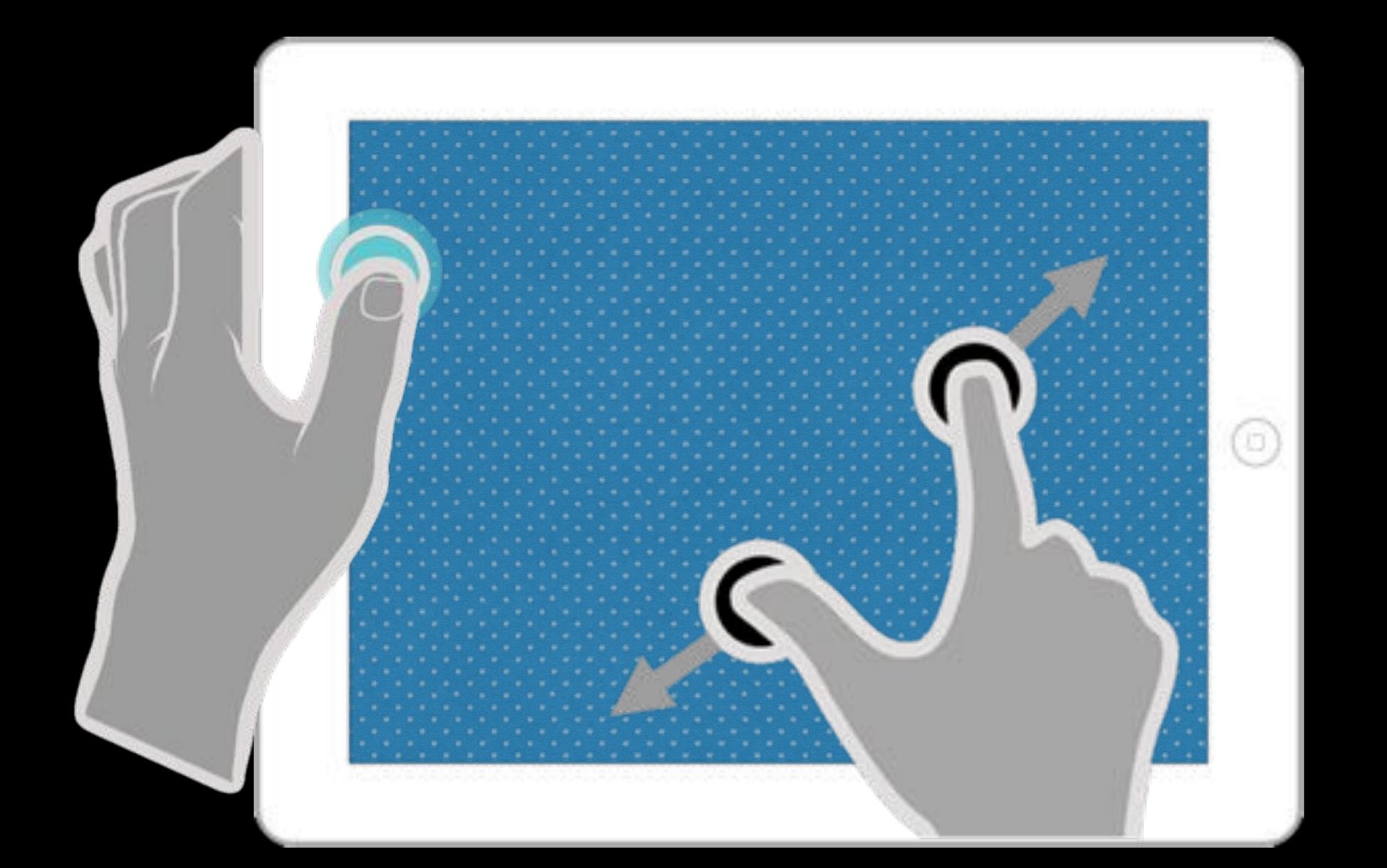

## Mapping Clutch ...

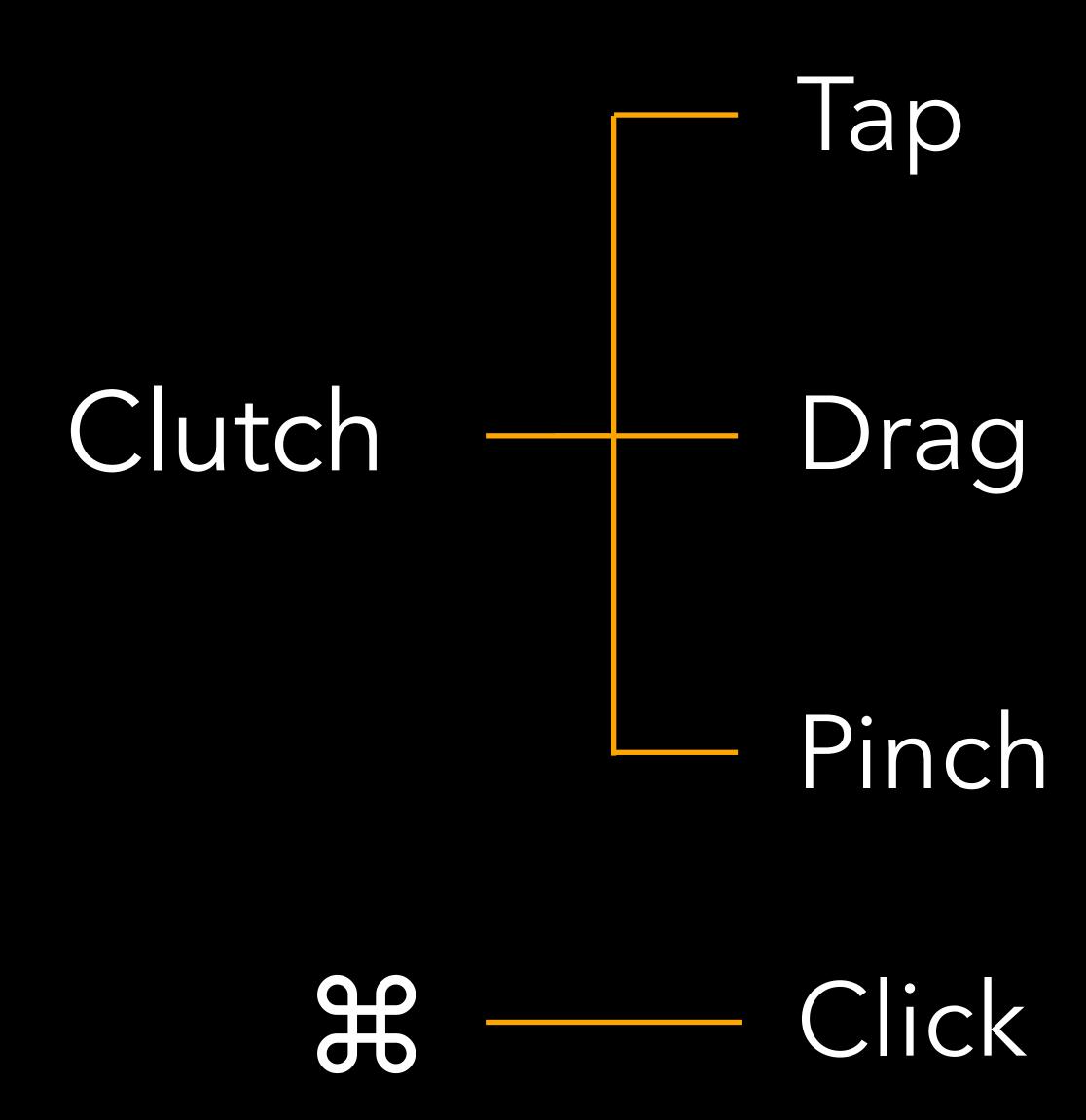

Clutch + Tap

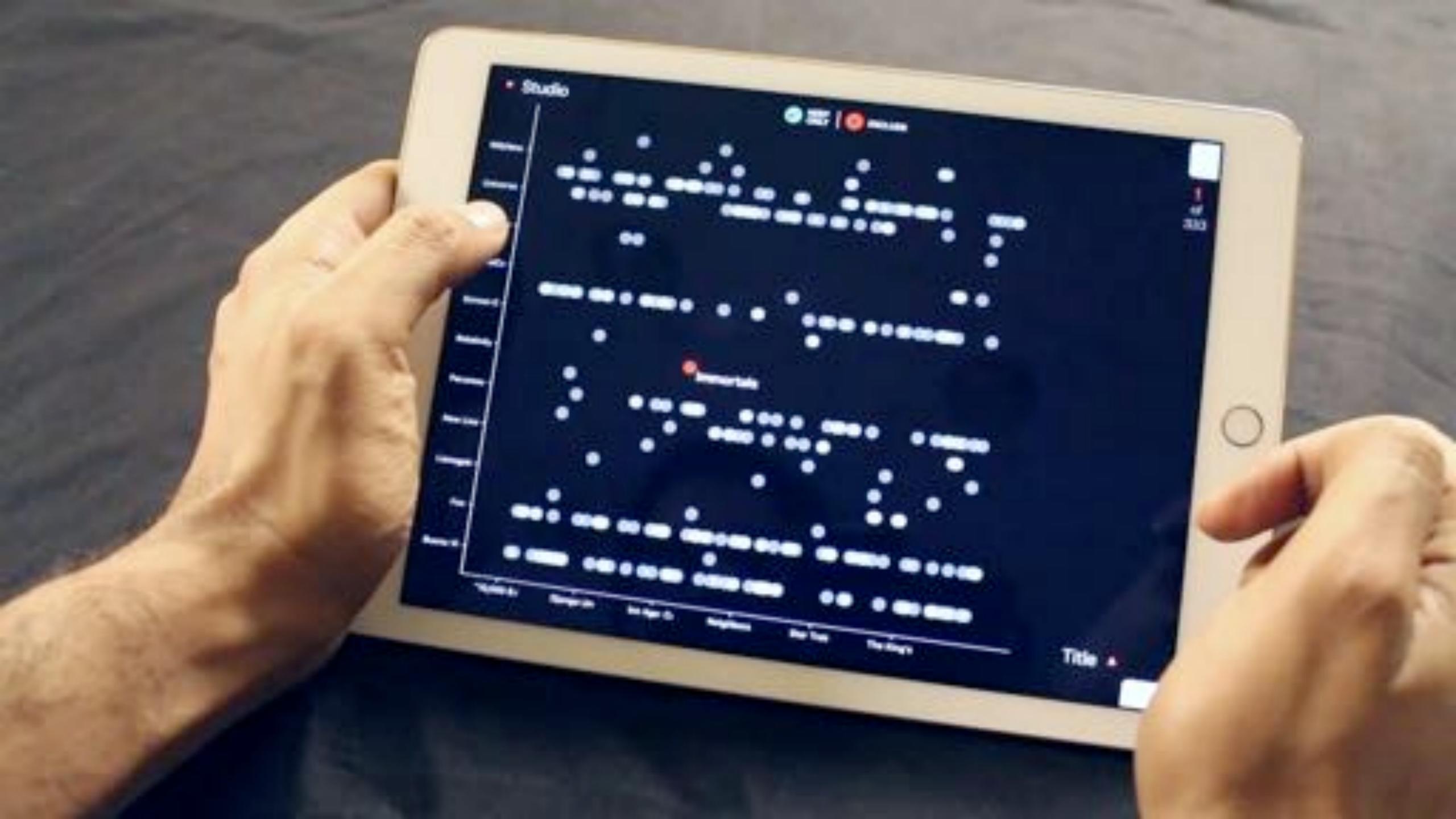

### Clutch + Drag

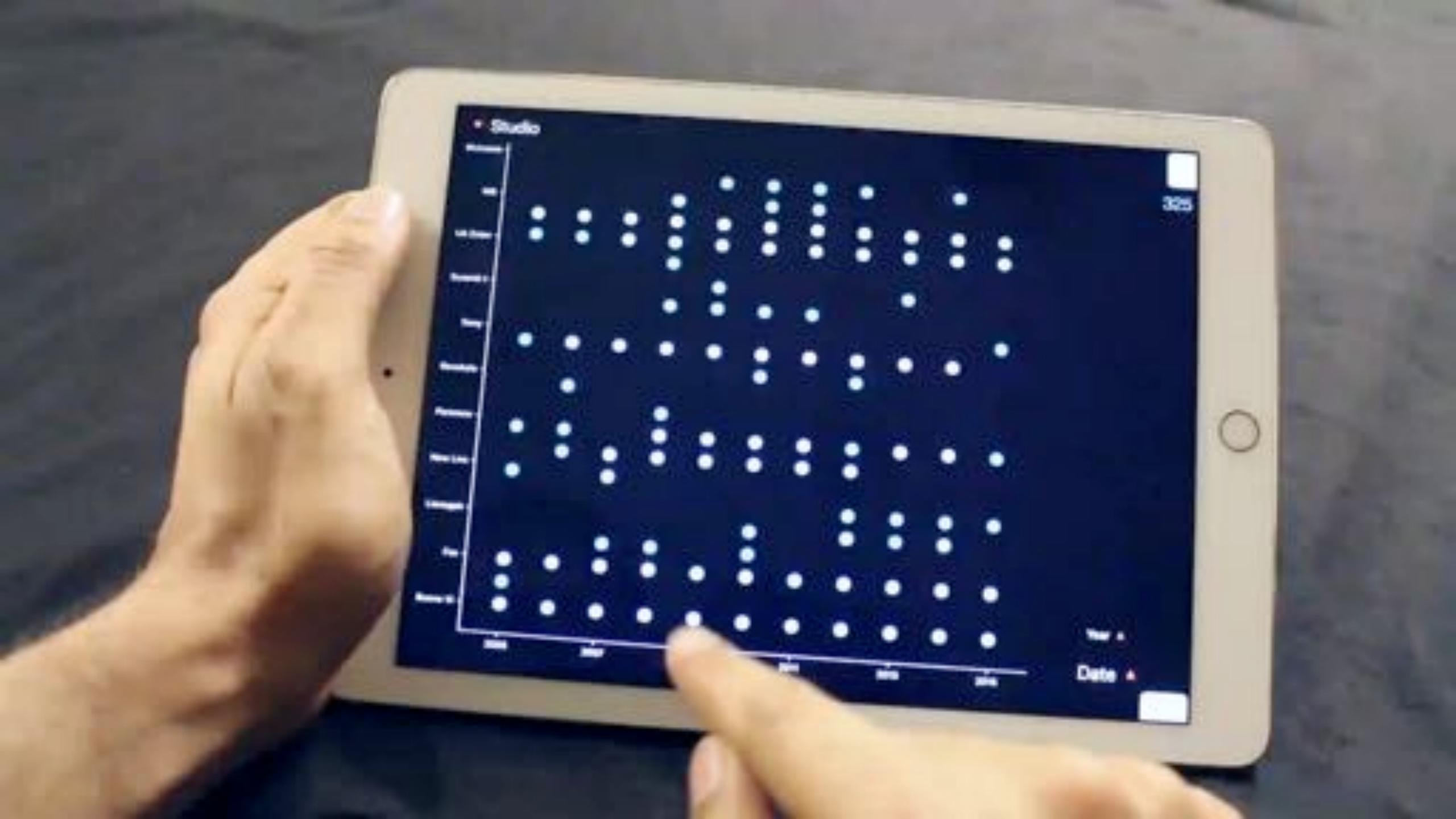

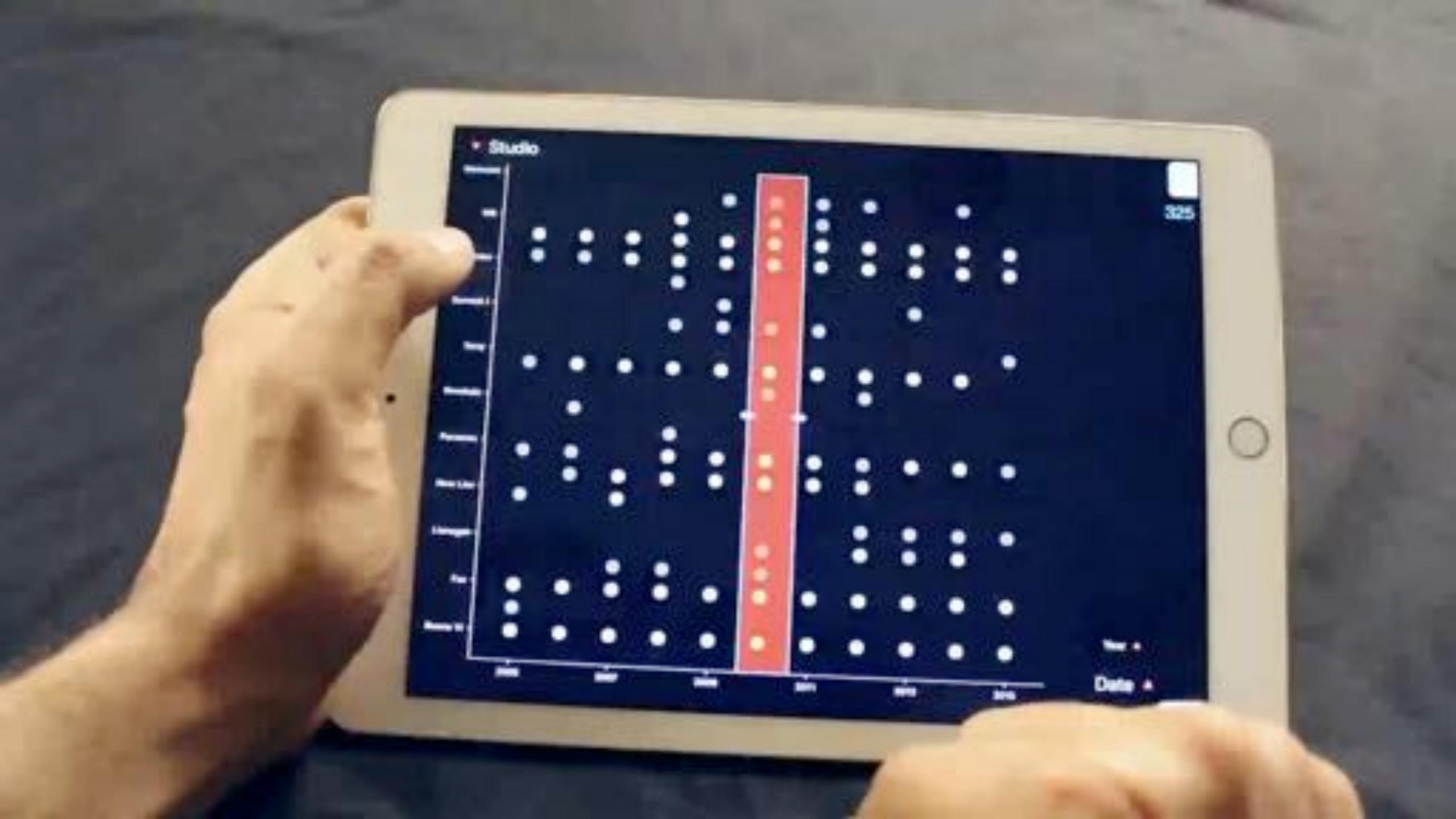

#### Clutch + Pinch

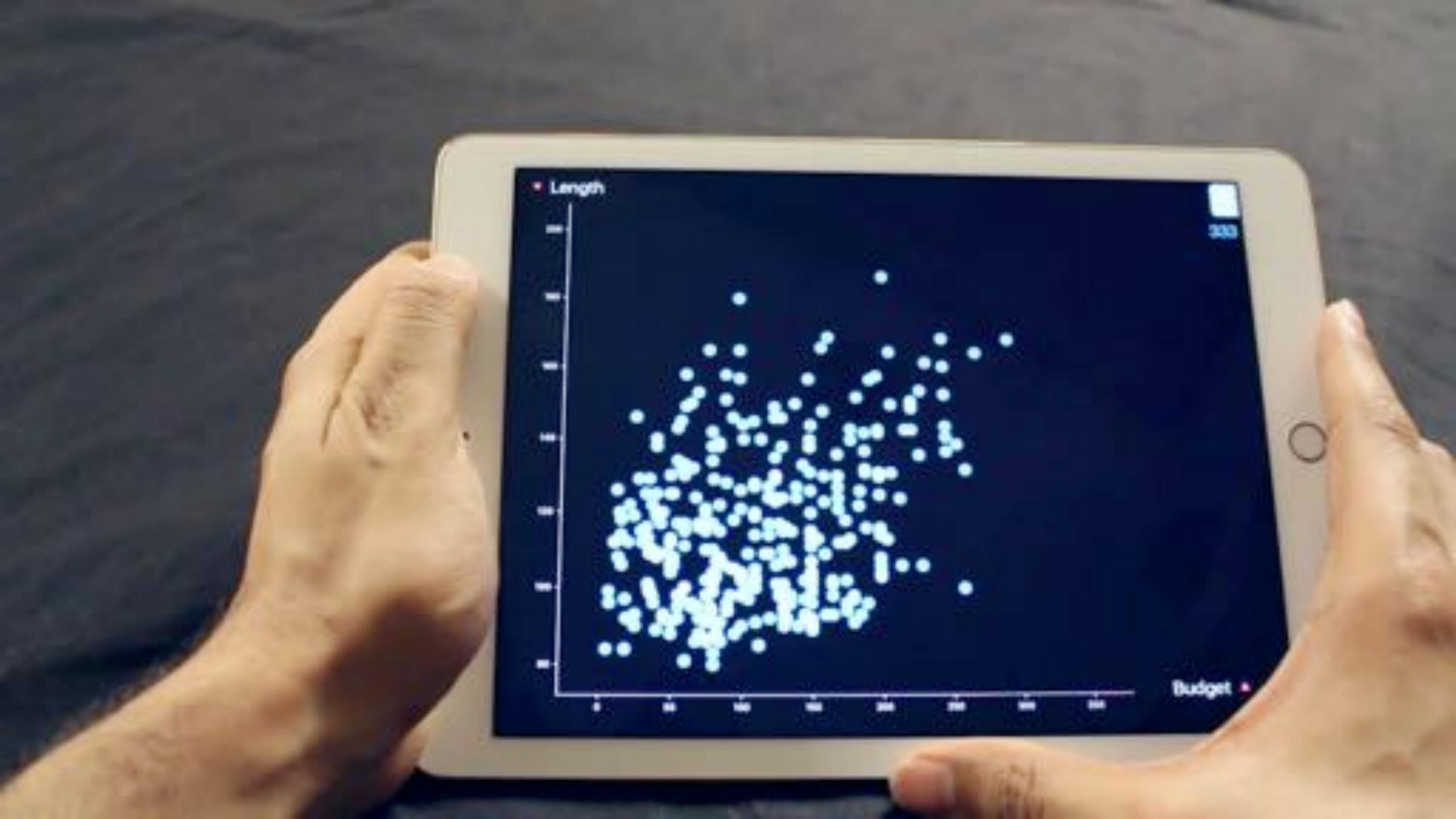

Clutch + + Pinch

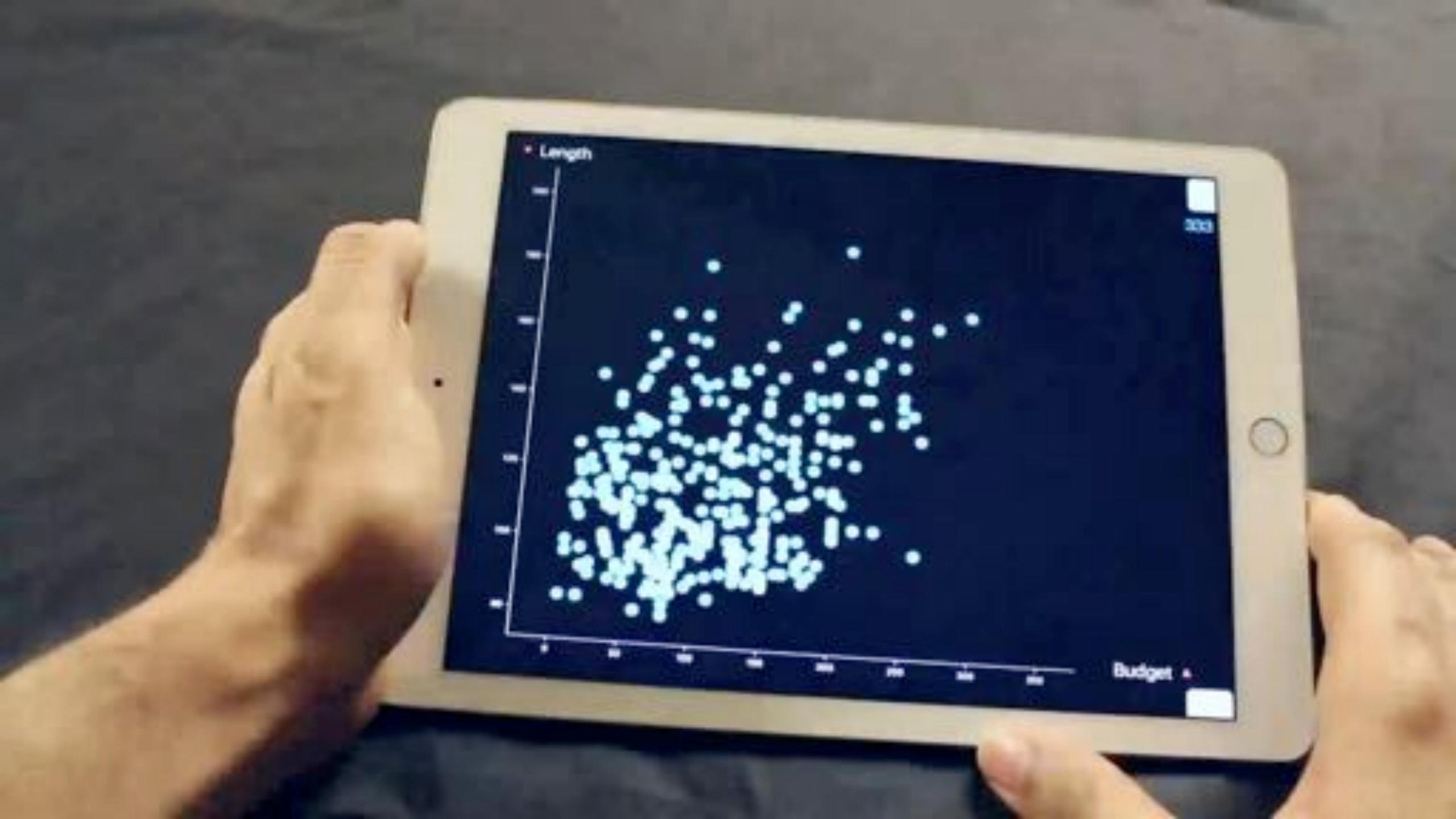

#### Low-tension Clutch

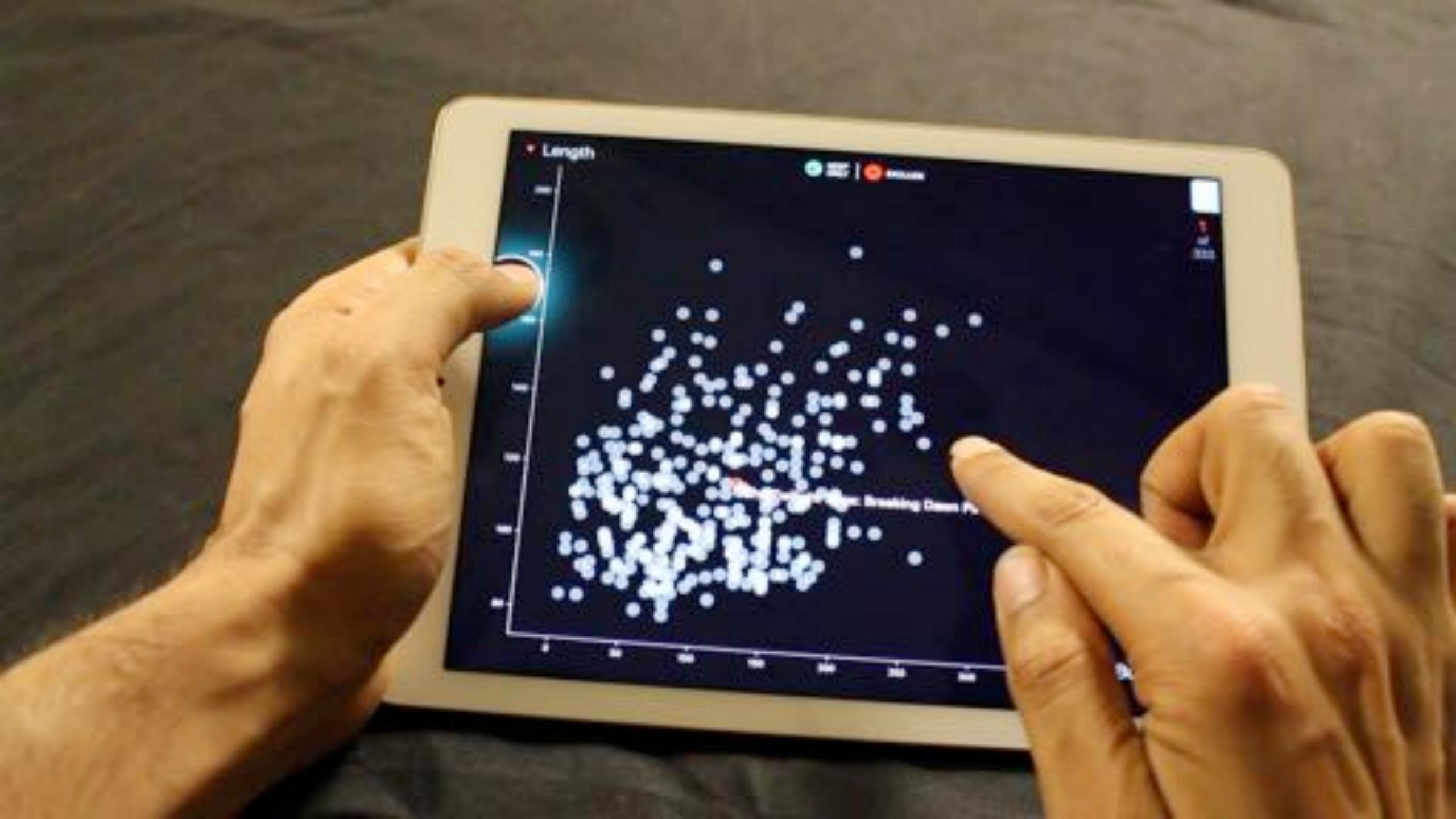

Replace Selection

Add to Selection

Remove from Selection

Intersect with Selection

Toggle Selection

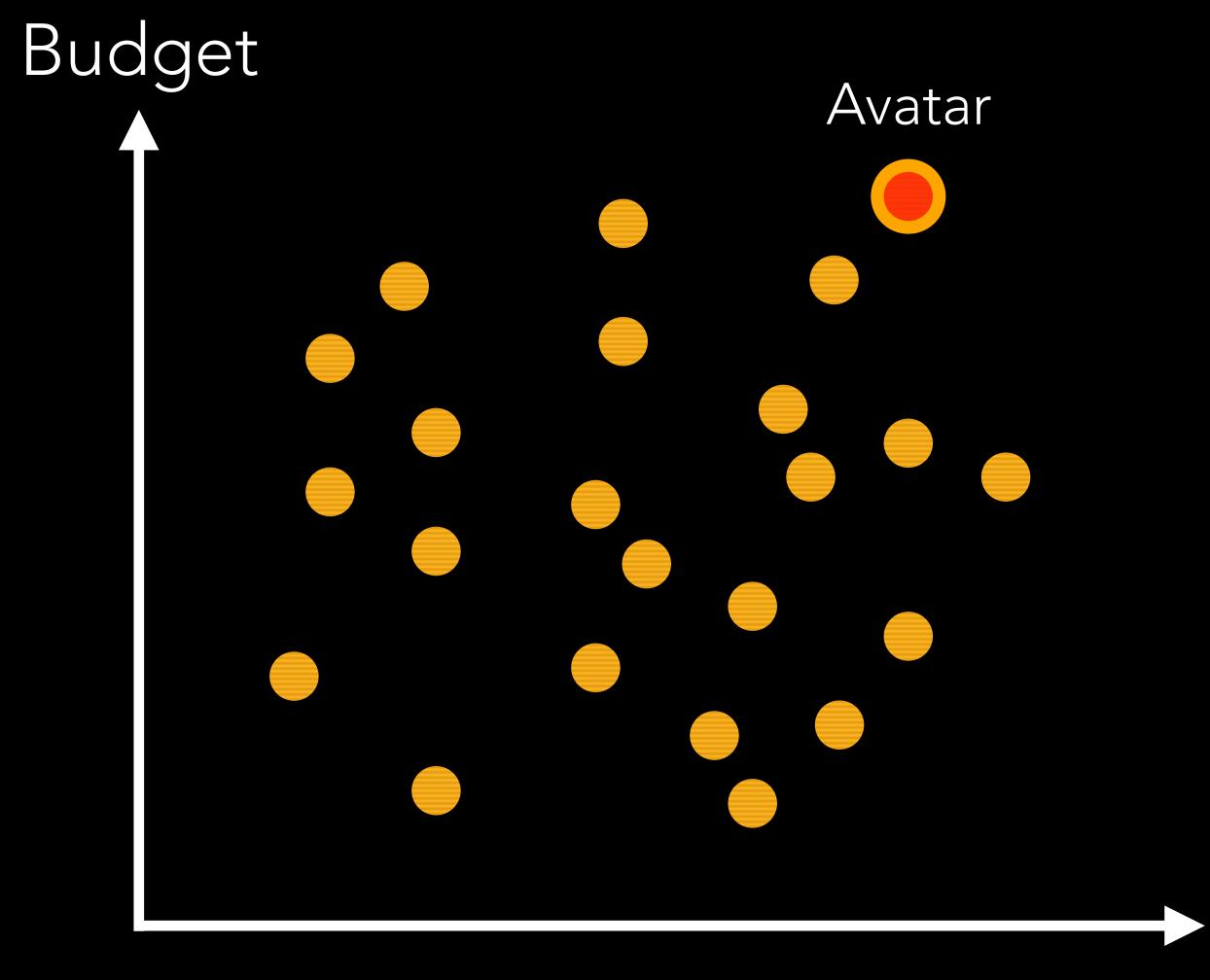

Profit

#### Director

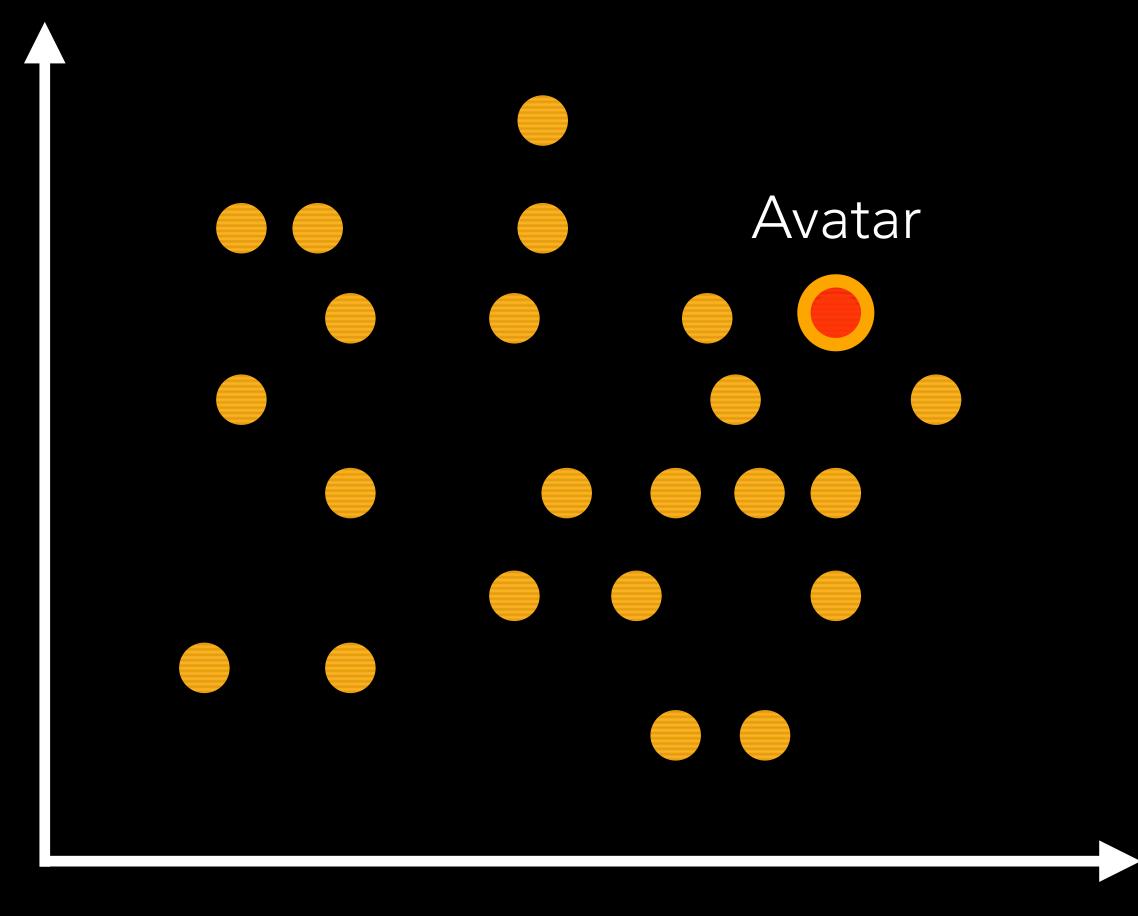

Profit

#### Director

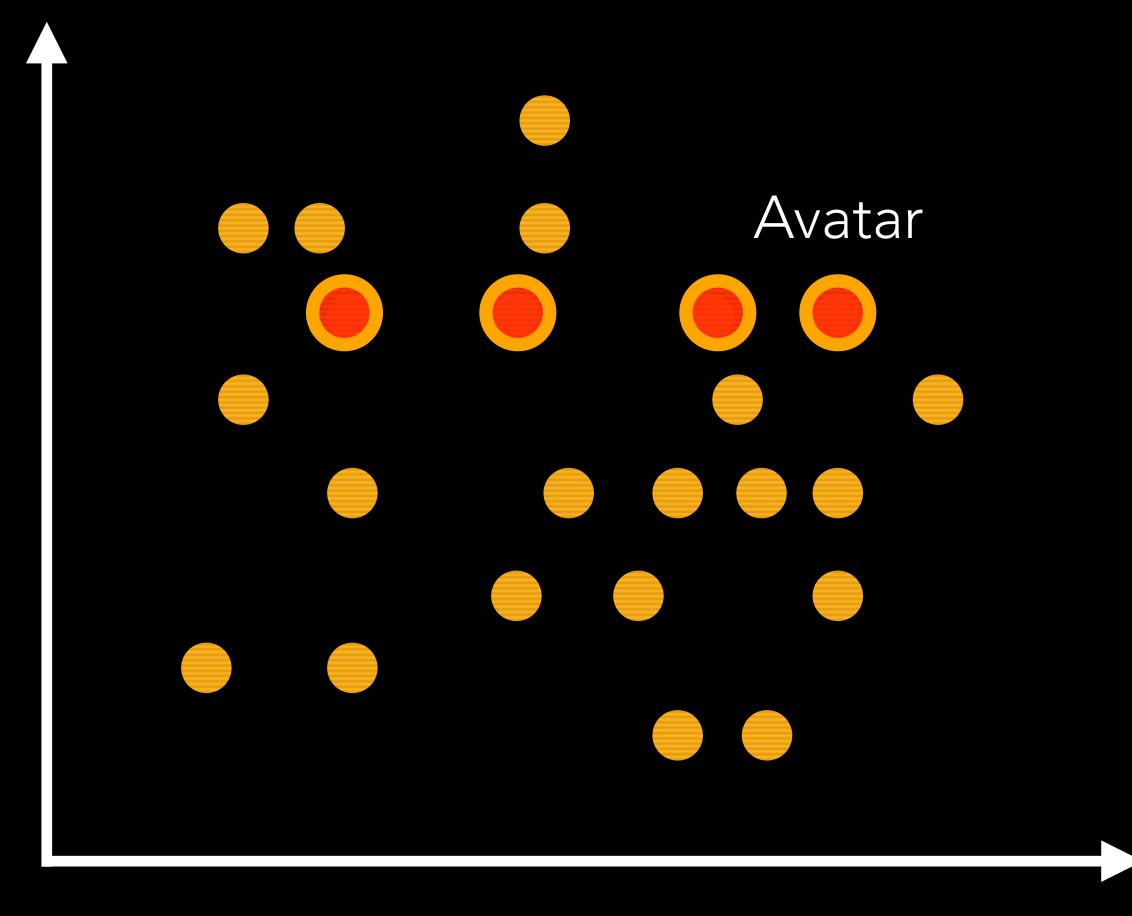

Profit

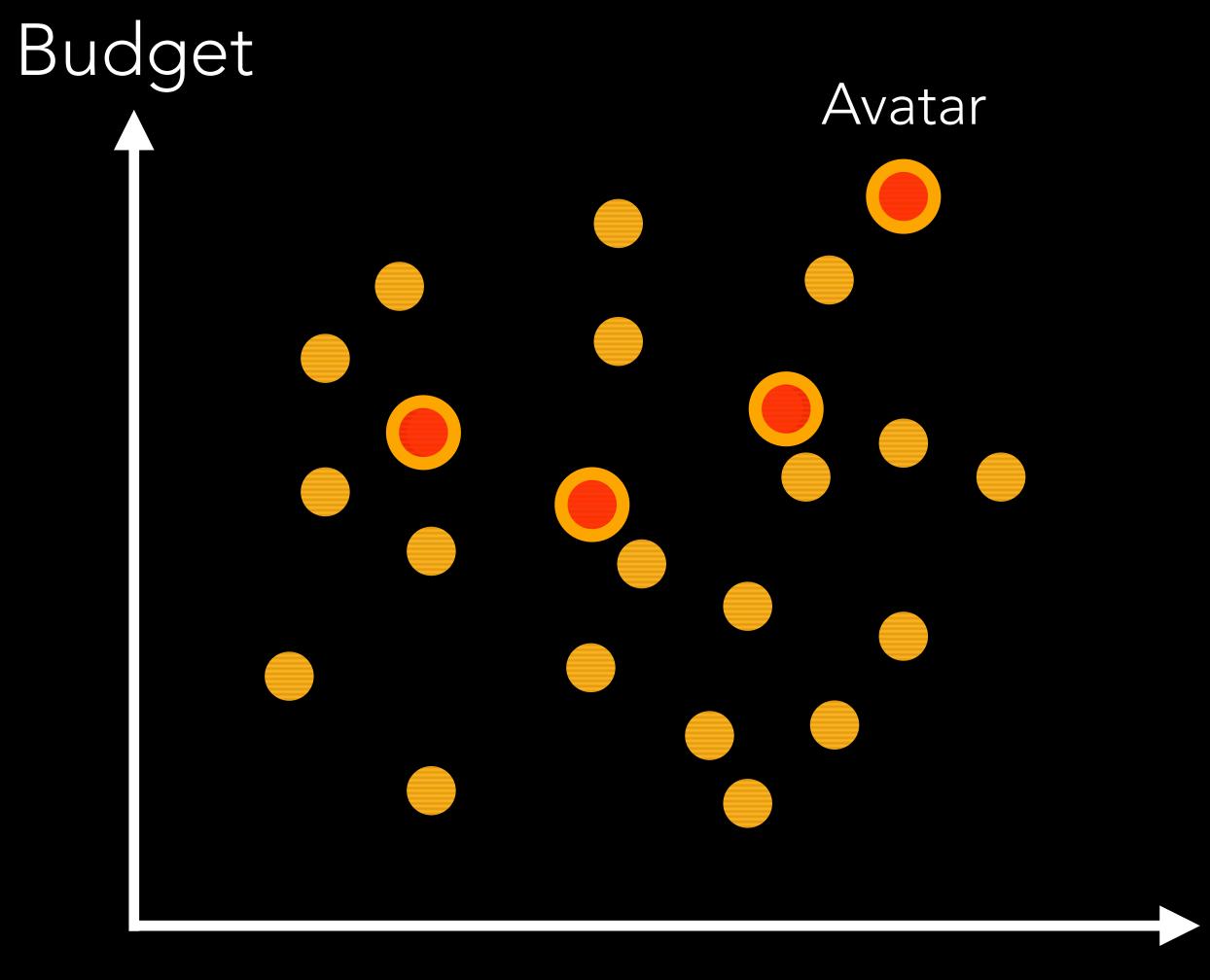

Profit

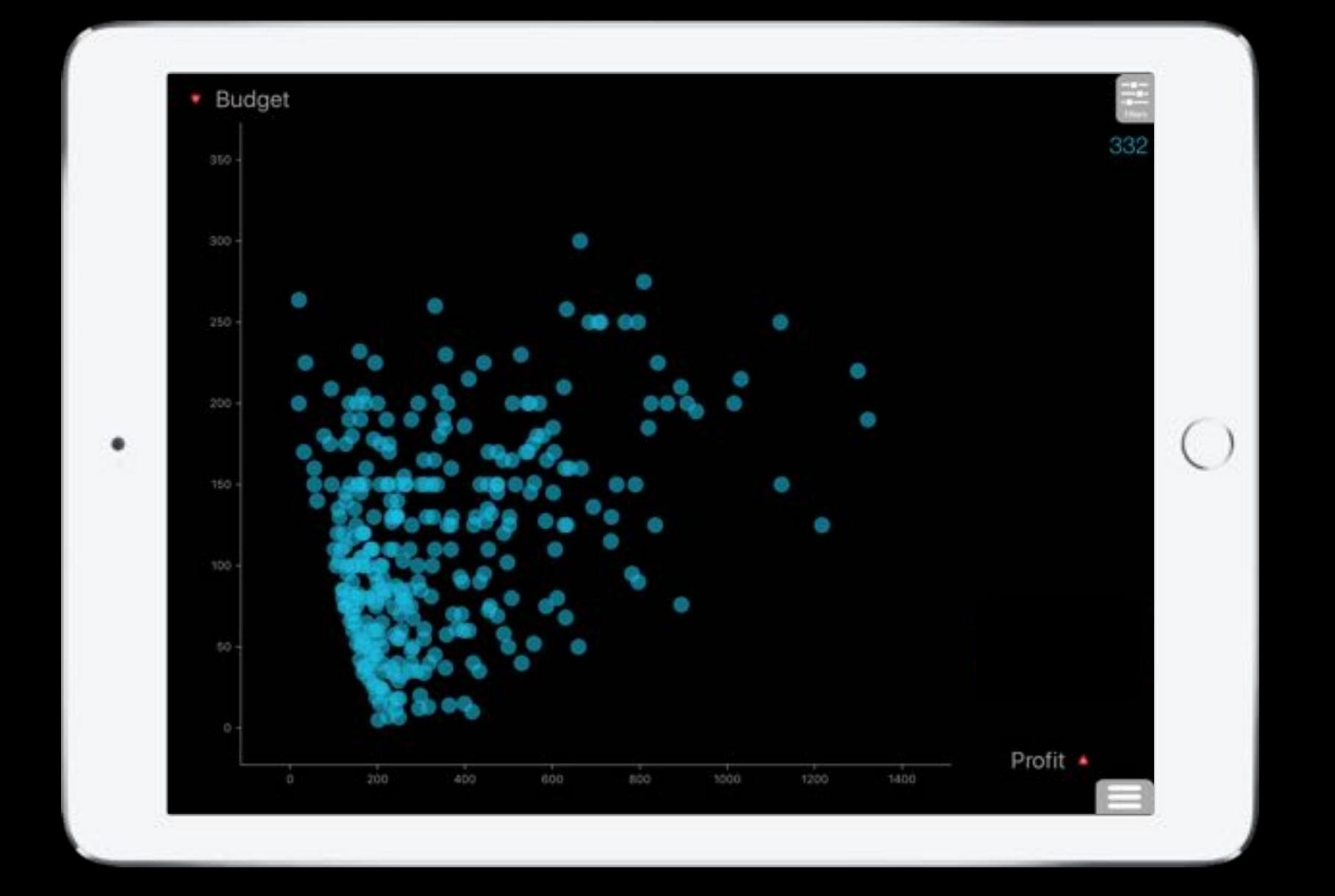

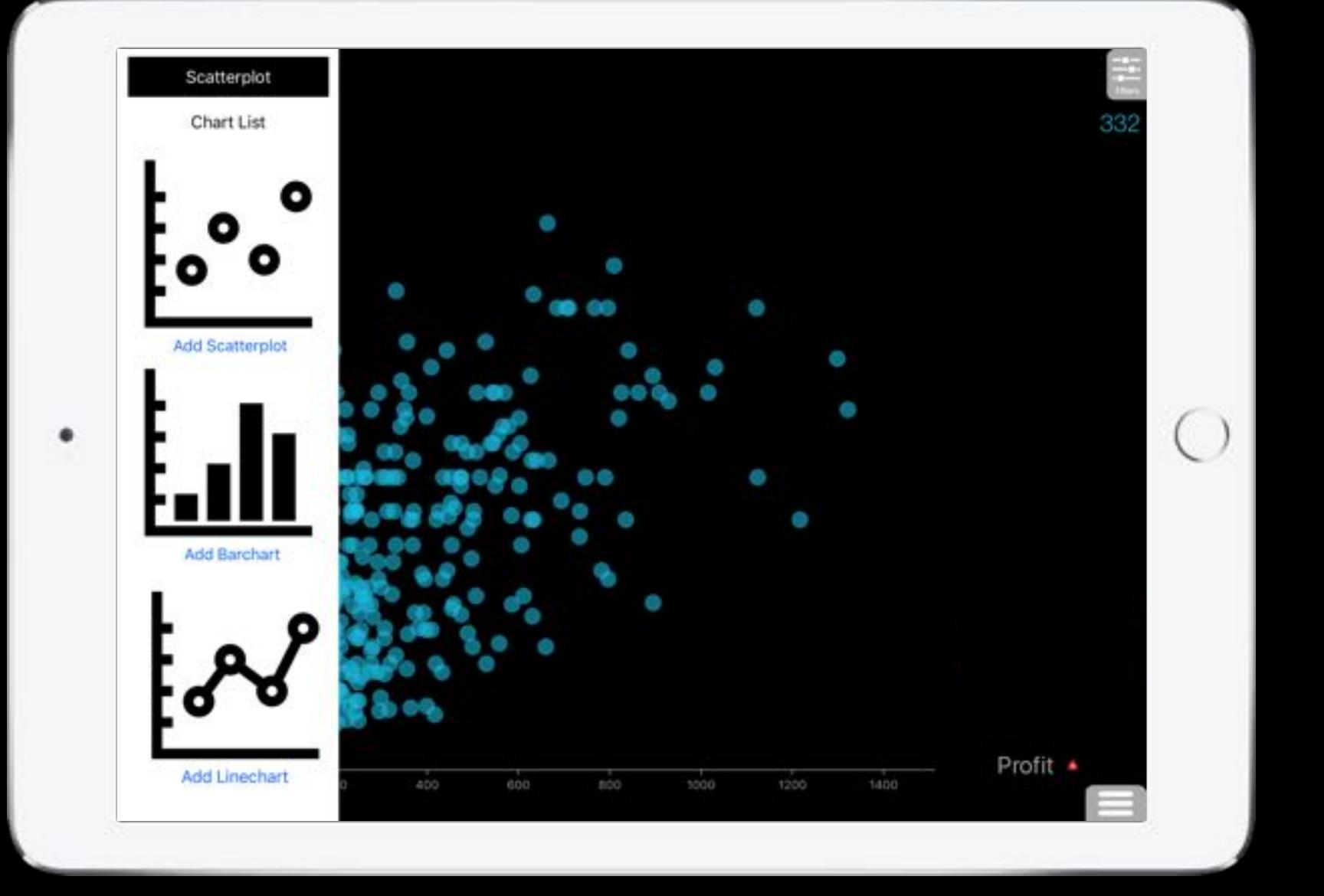

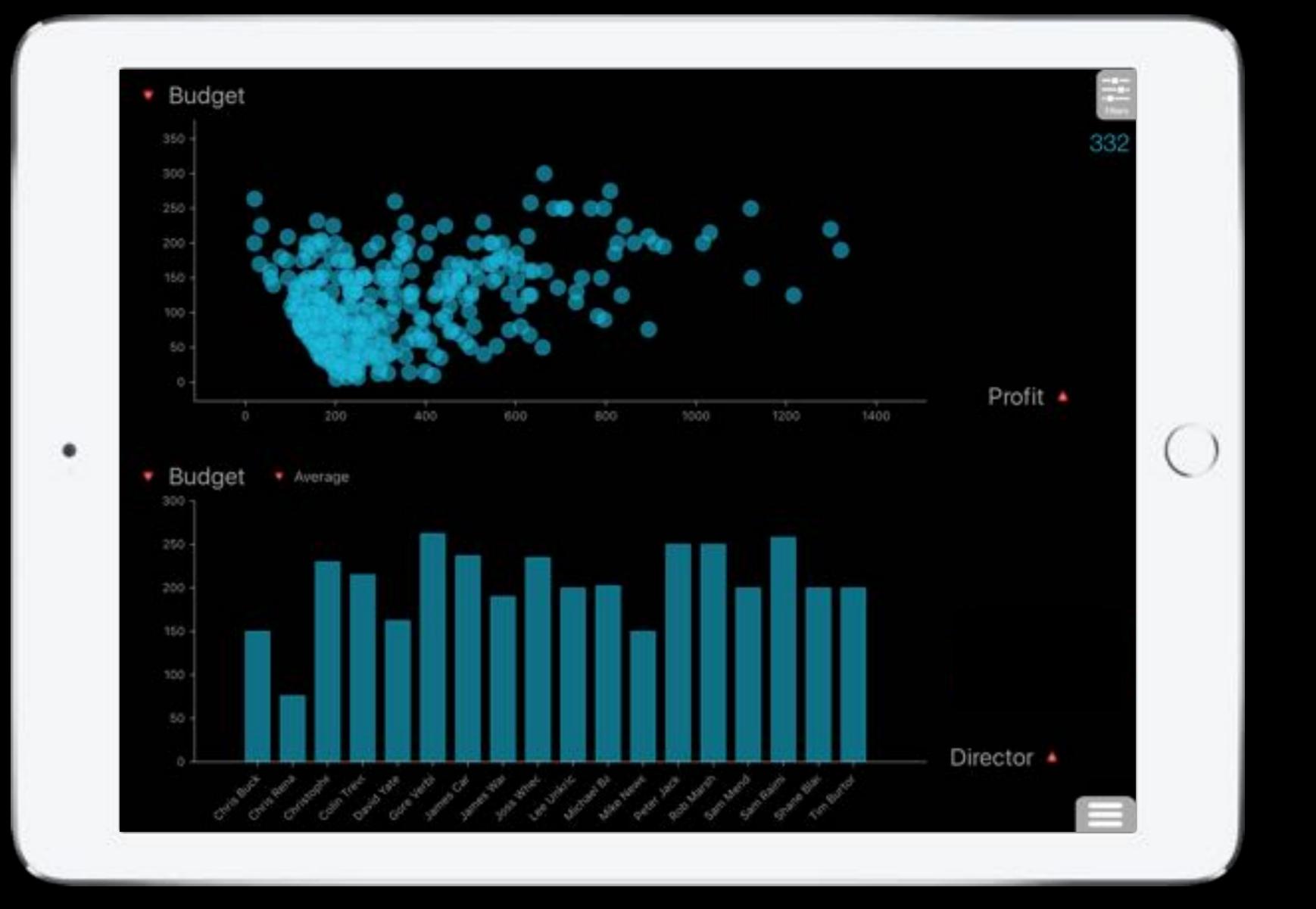

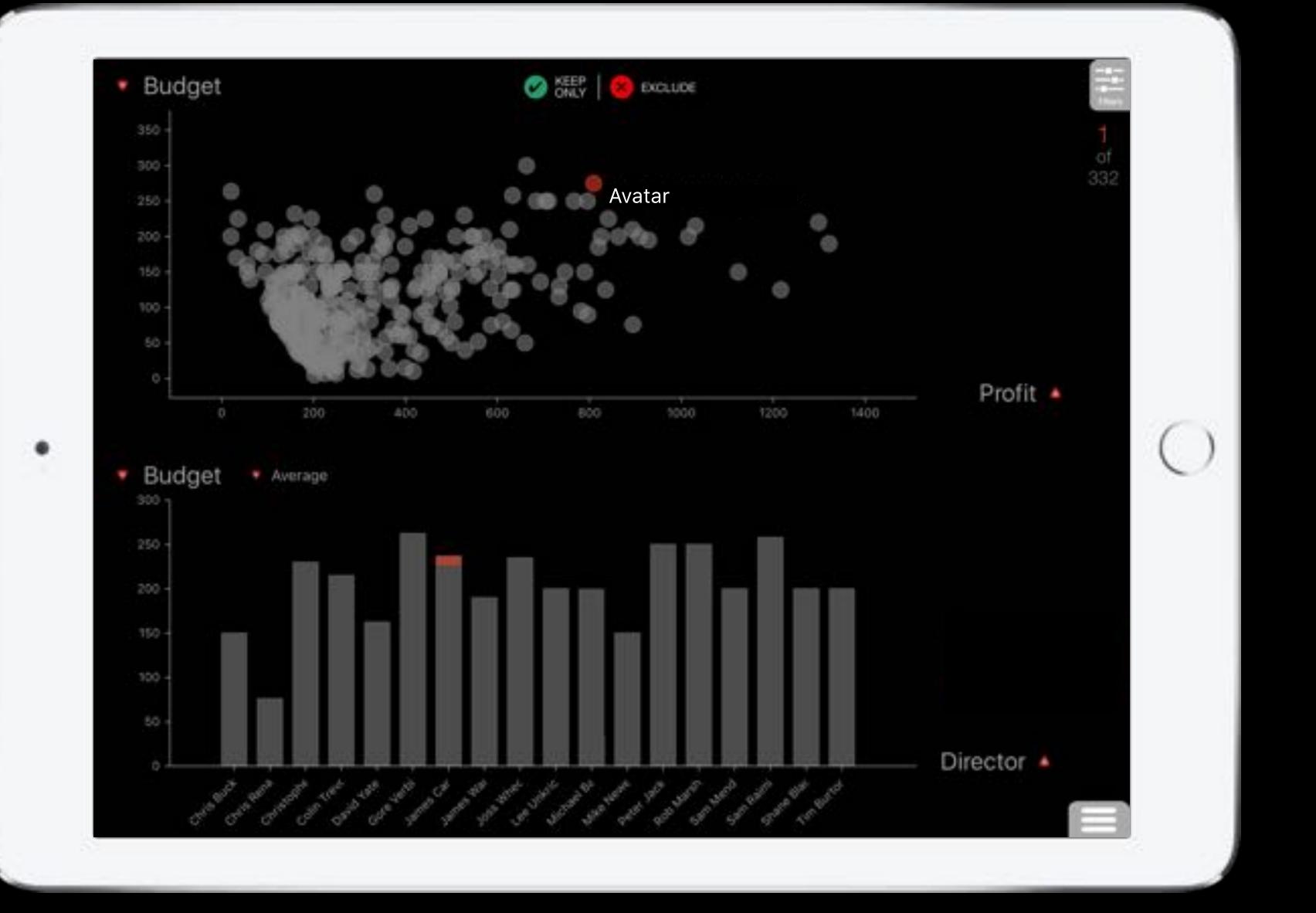

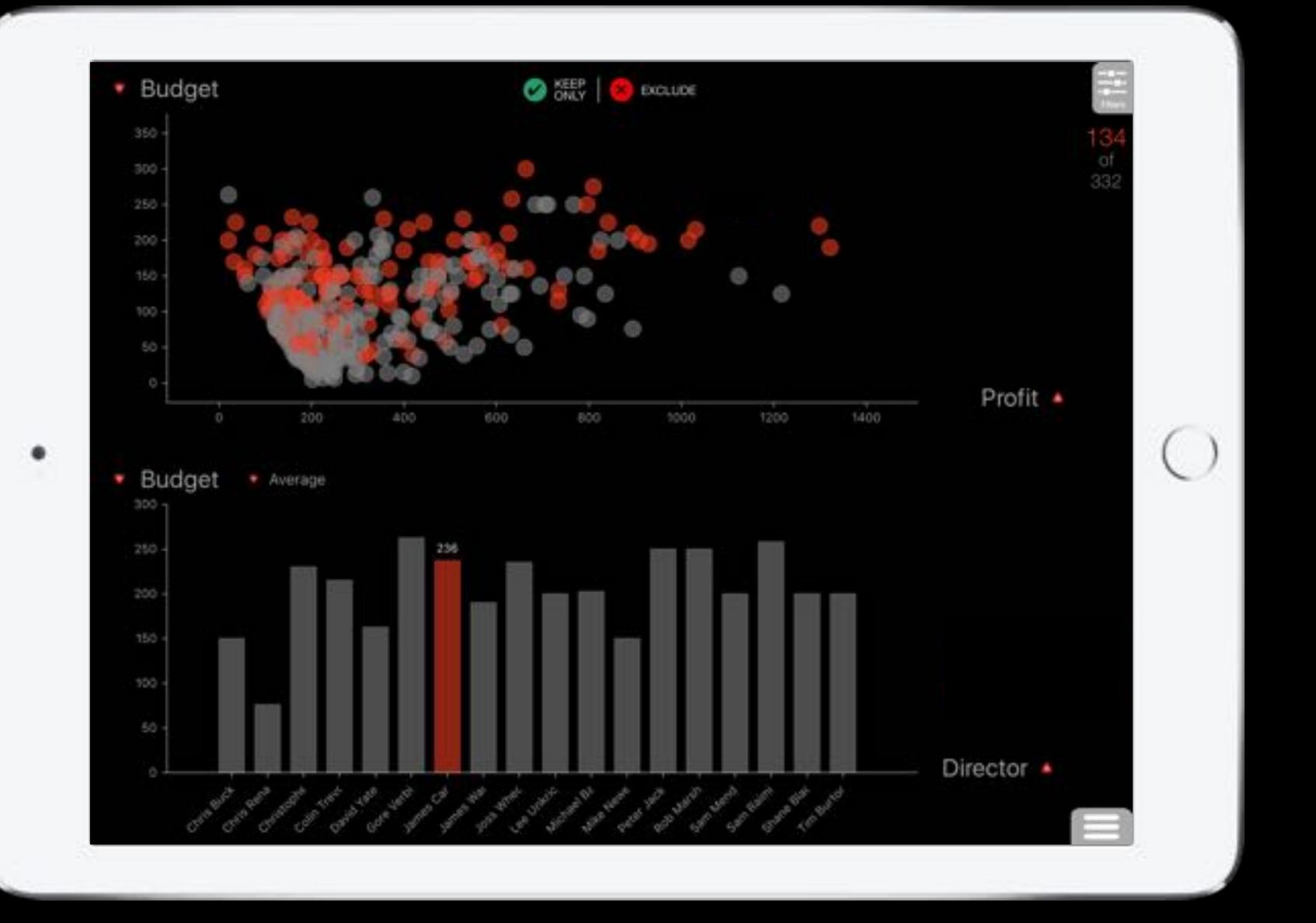

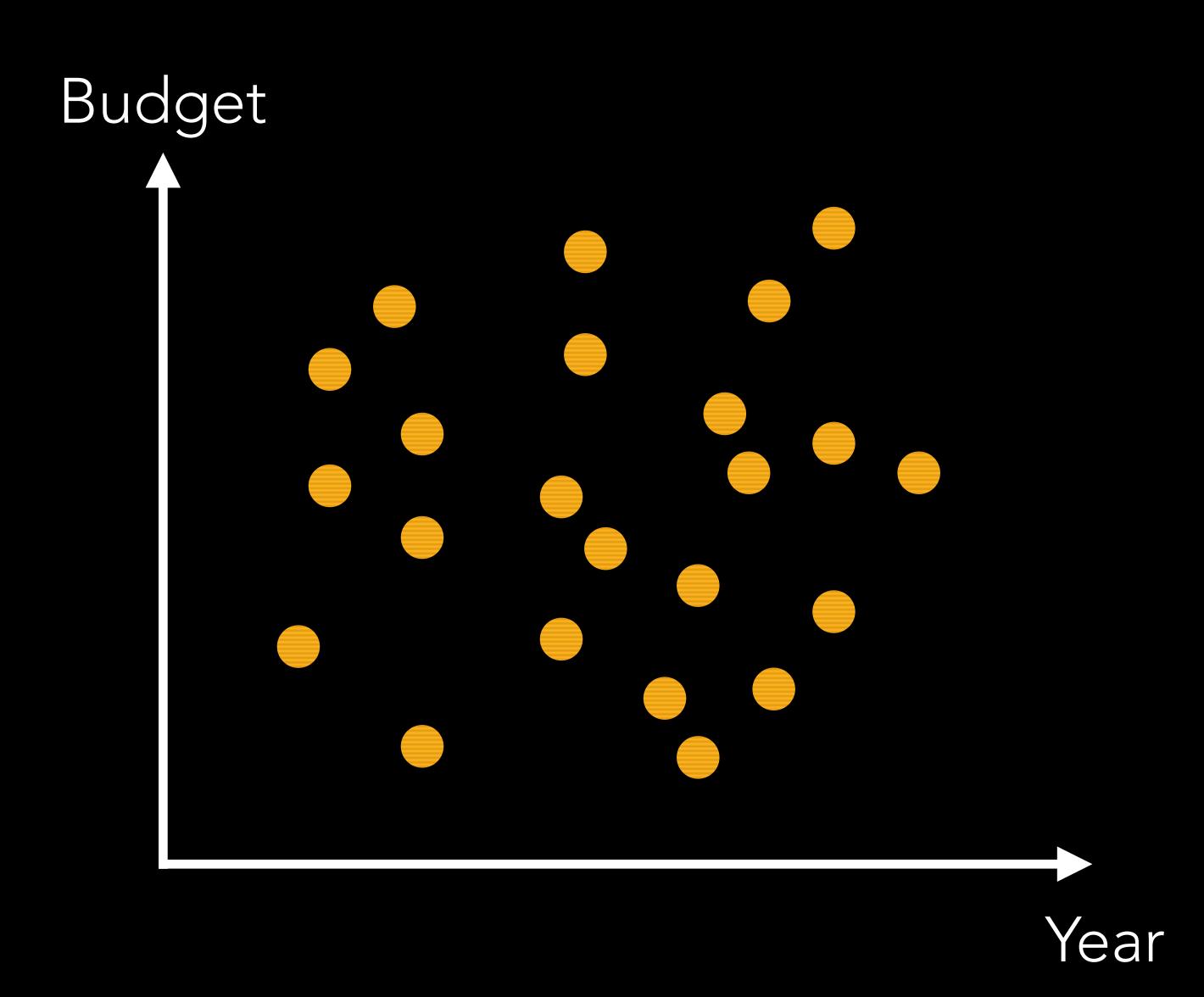

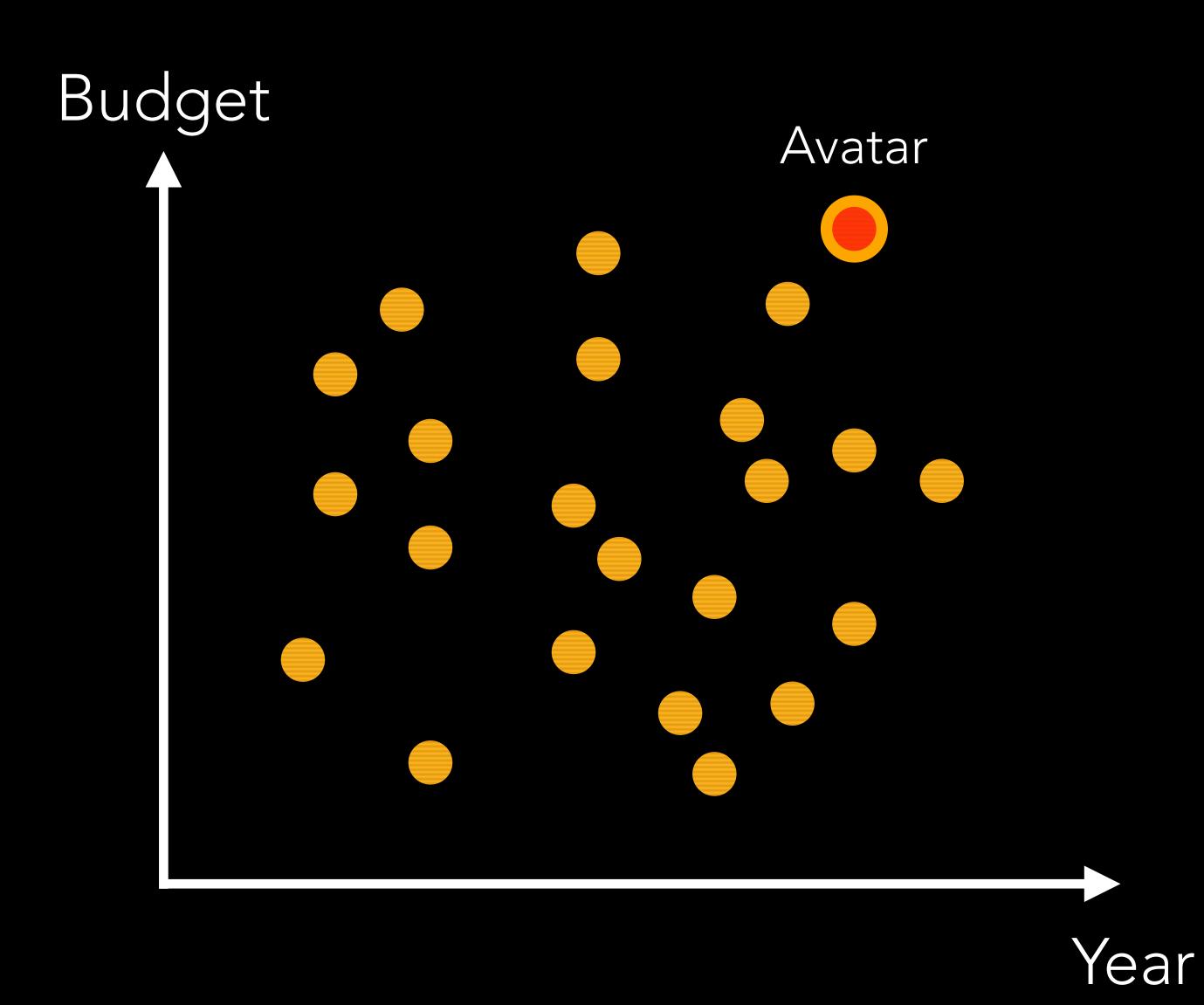

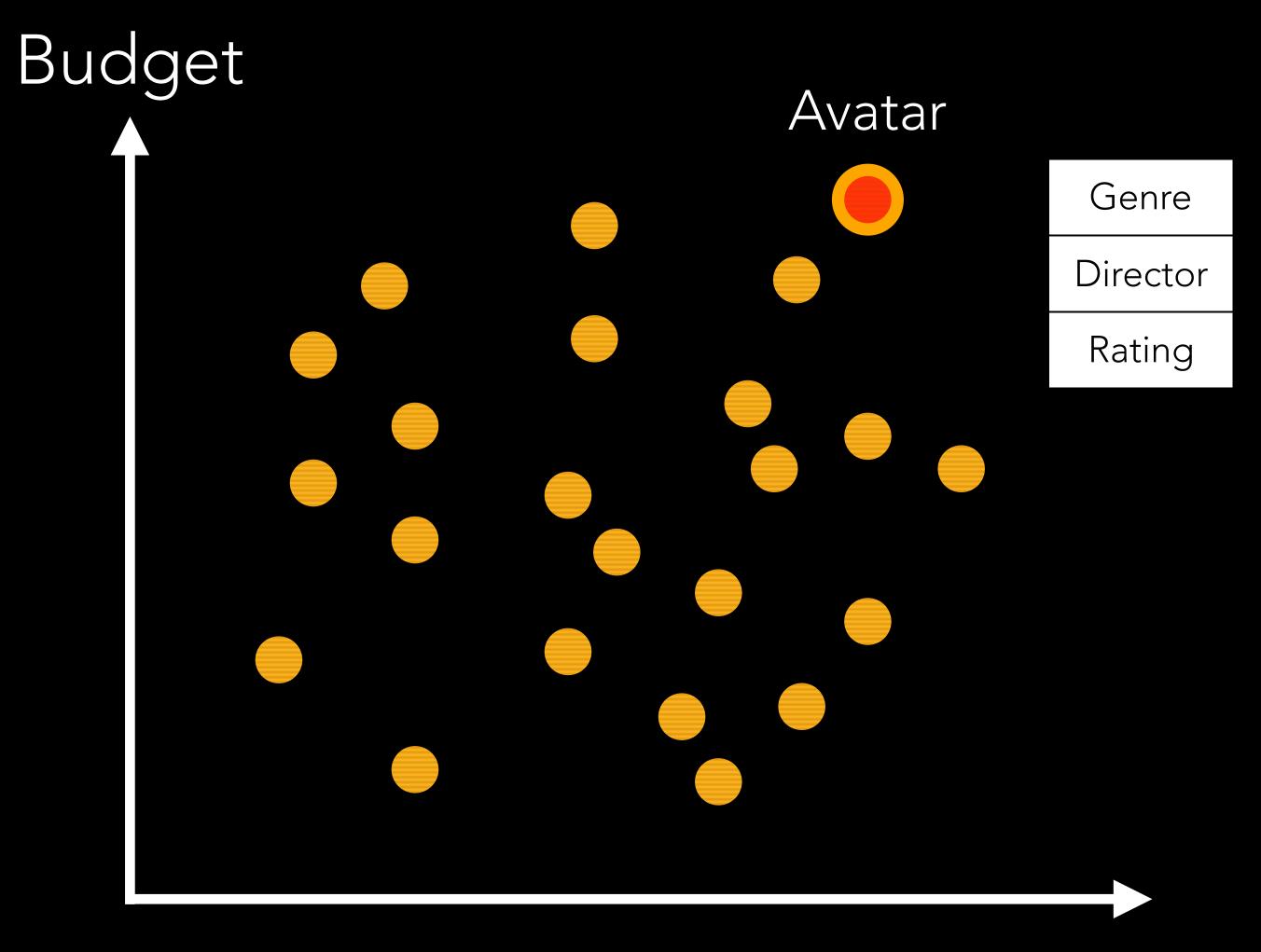

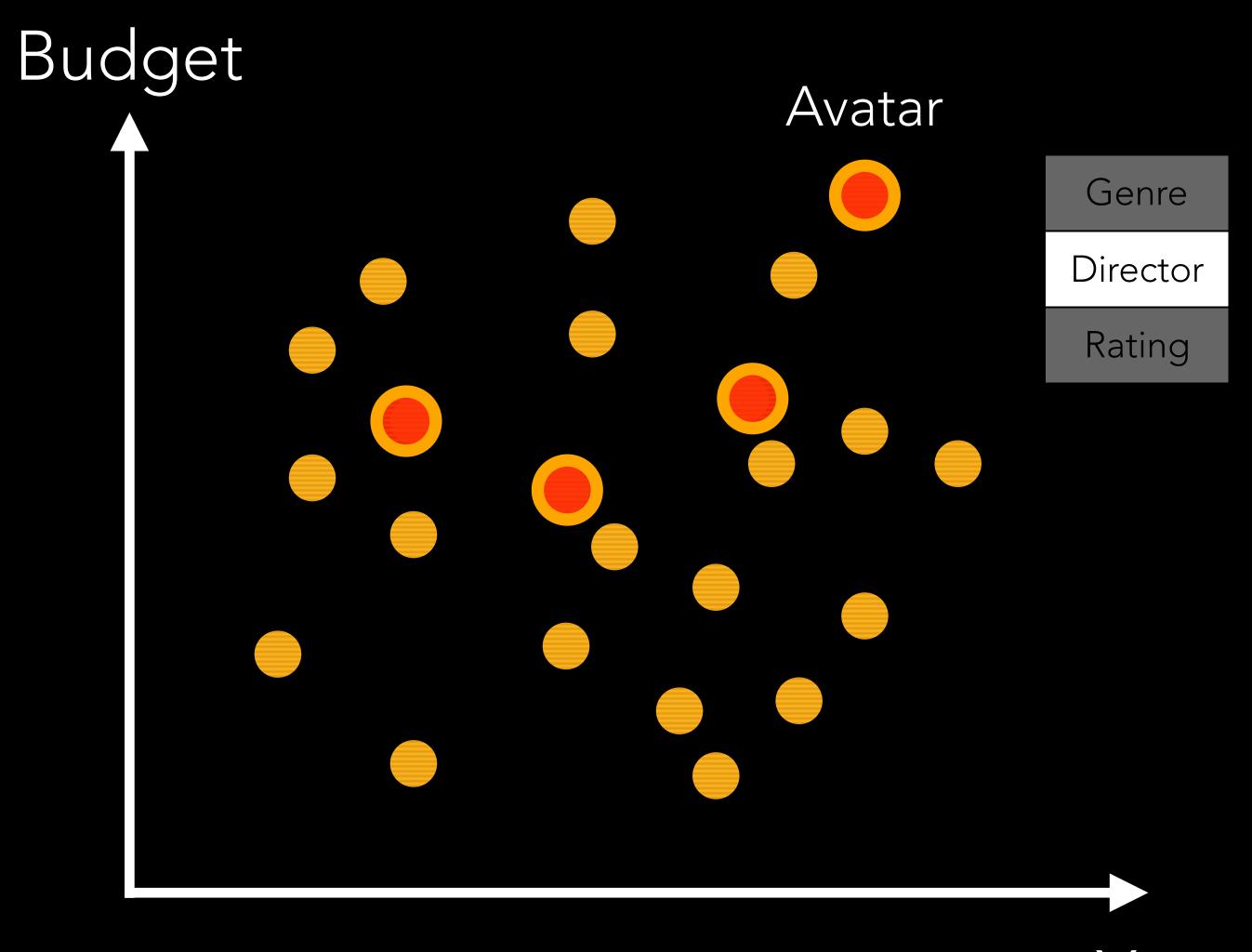

Year

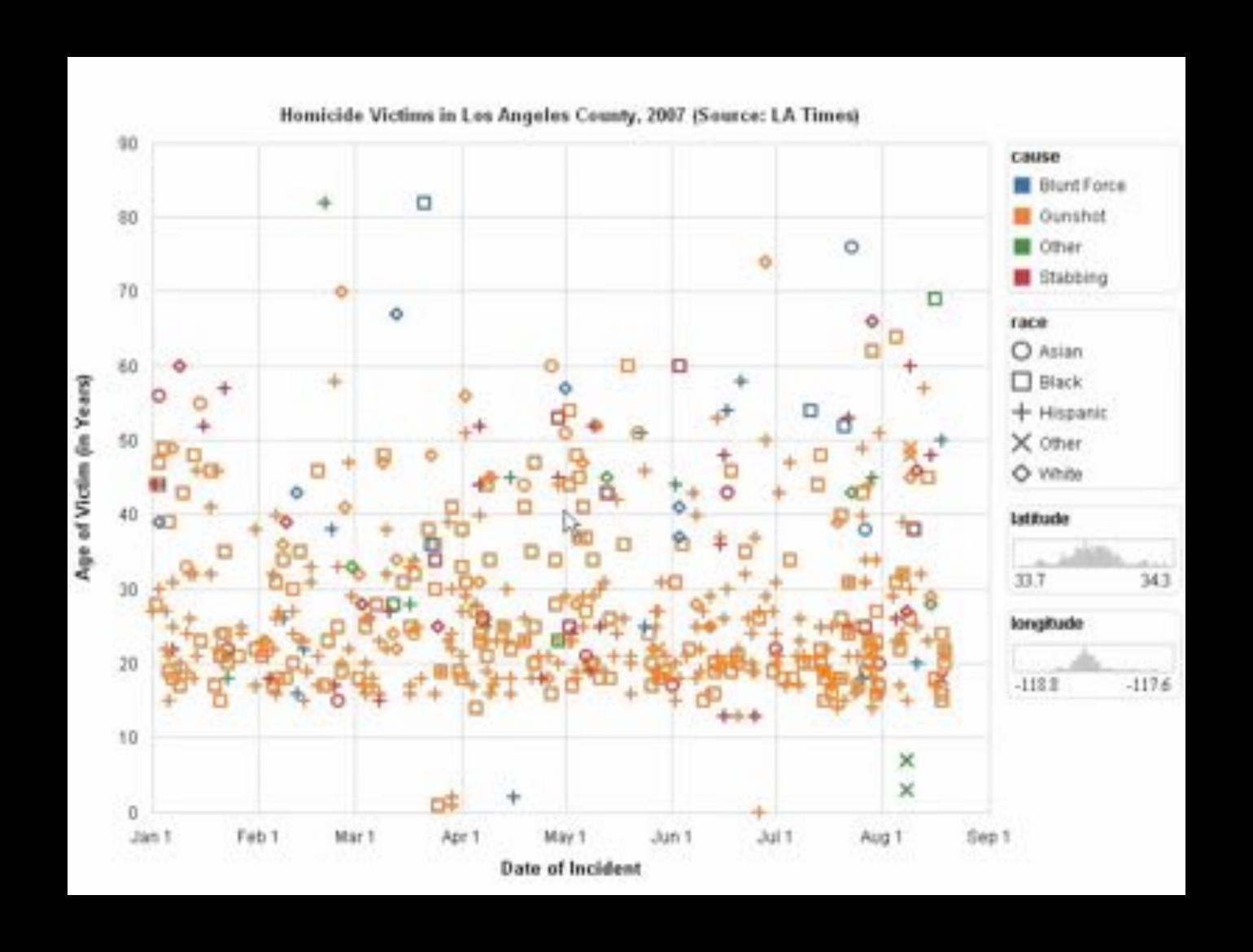

Heer et al. "Generalized Selection via Interactive Query Relaxation." CHI '08

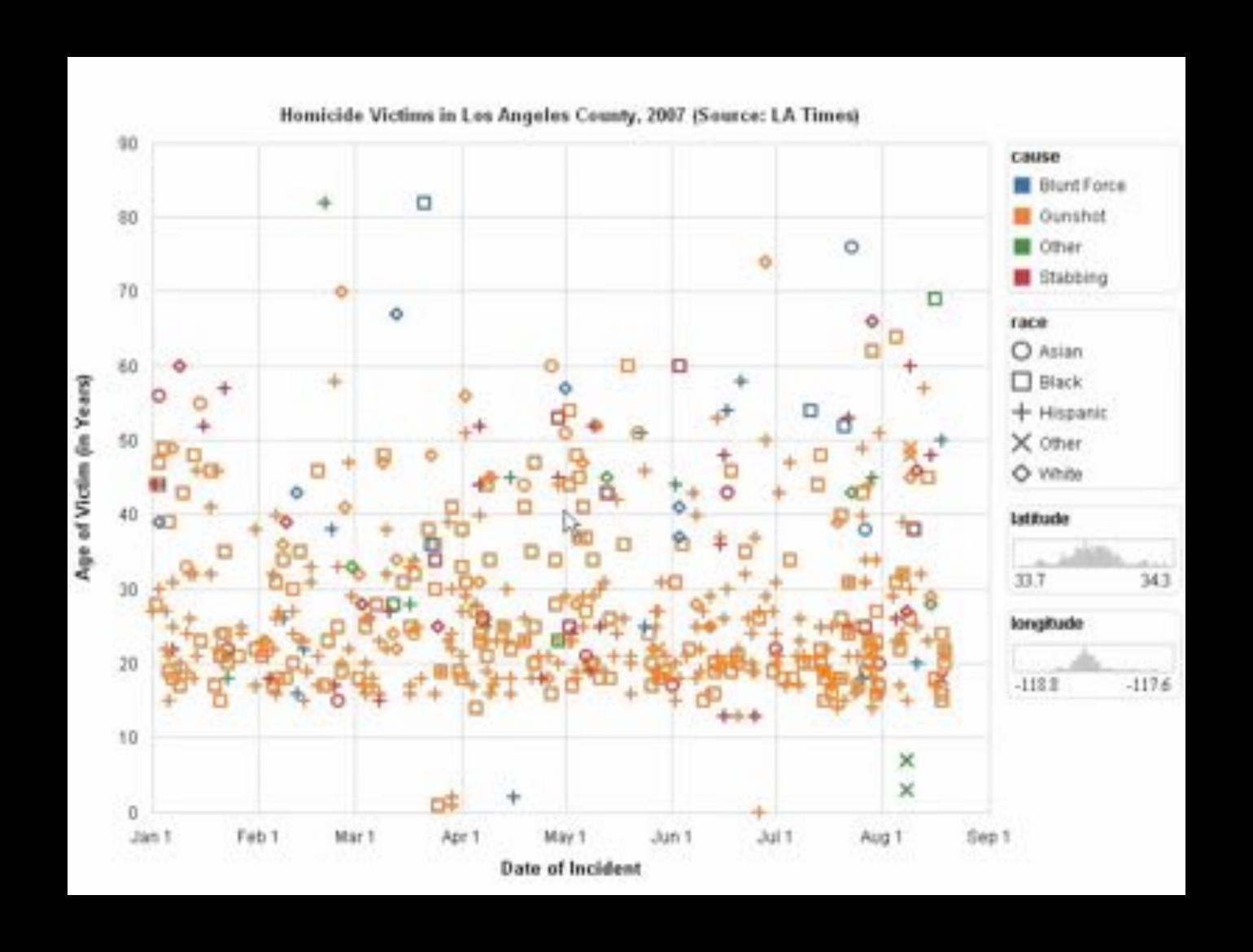

Heer et al. "Generalized Selection via Interactive Query Relaxation." CHI '08

Genre

Director

Rating

Genre

Director

Rating

Match by

Genre

Director

Ratino

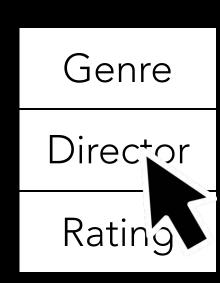

Match by

Genre

Director

Rating

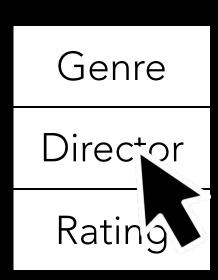

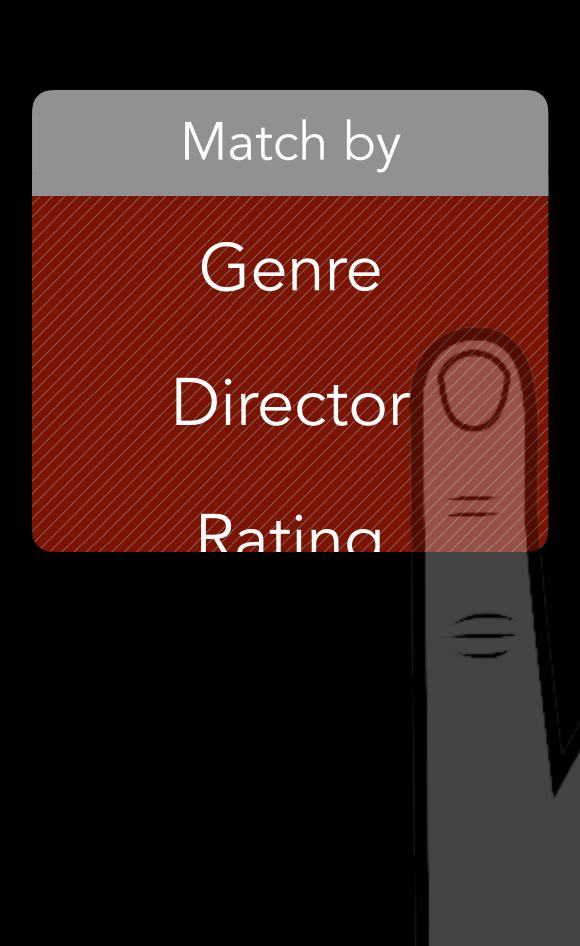

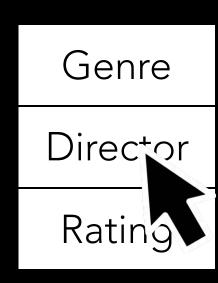

Match by

Genre

Director

Rating

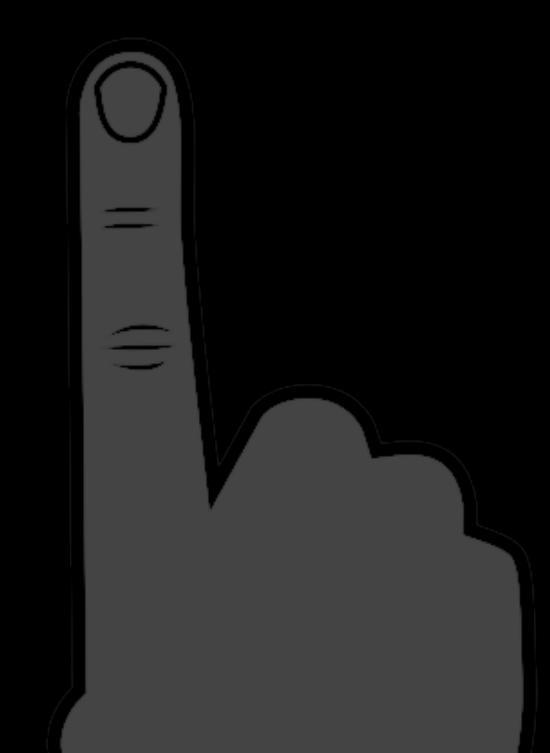

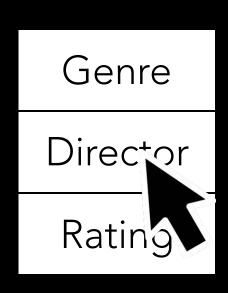

Genre

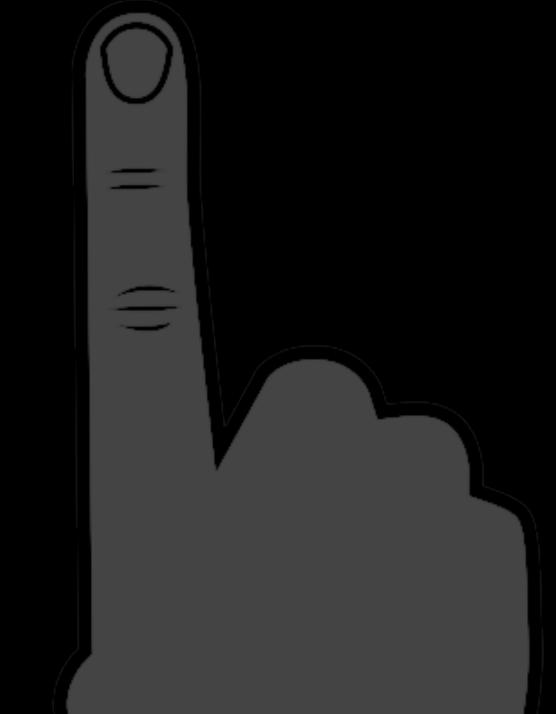

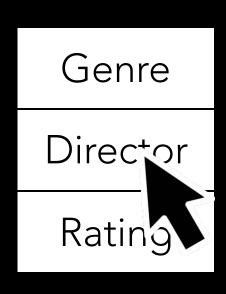

Director

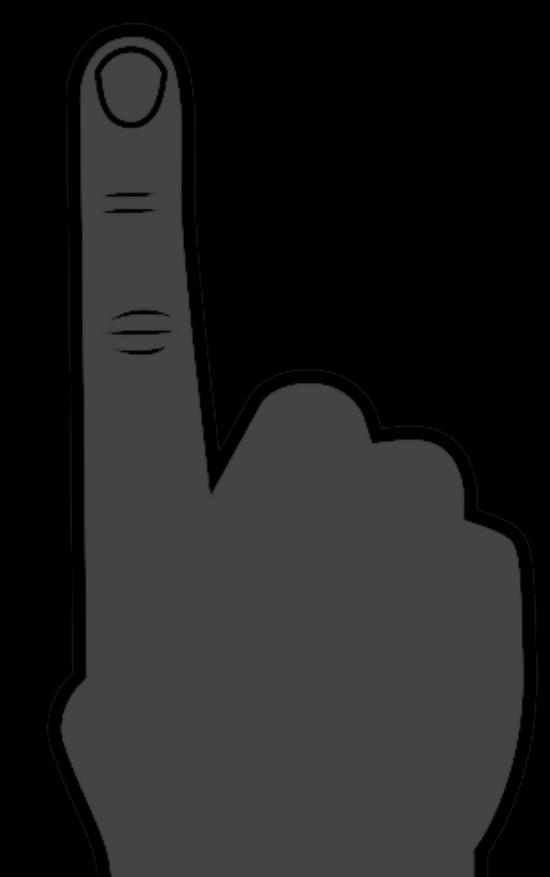

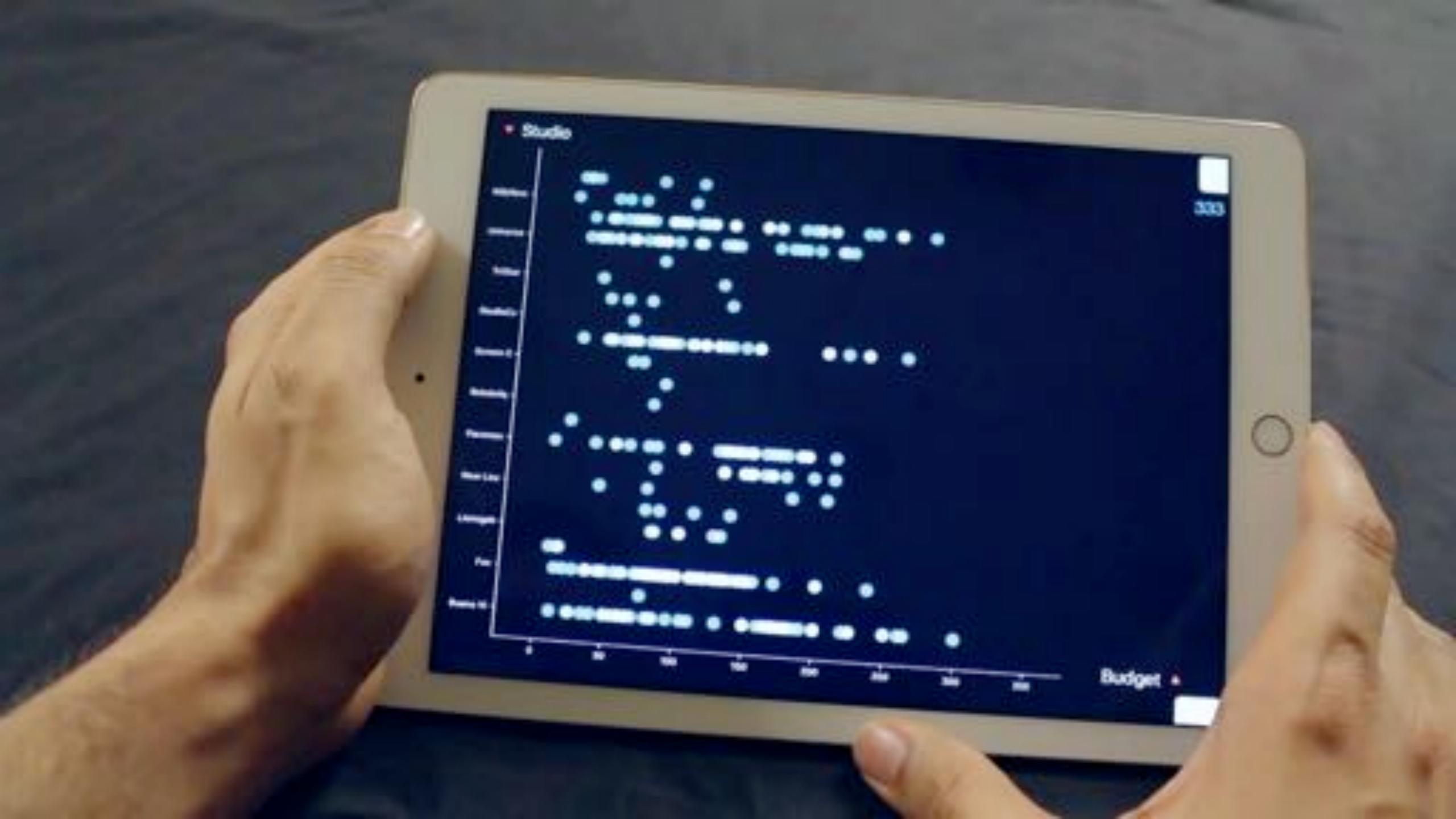

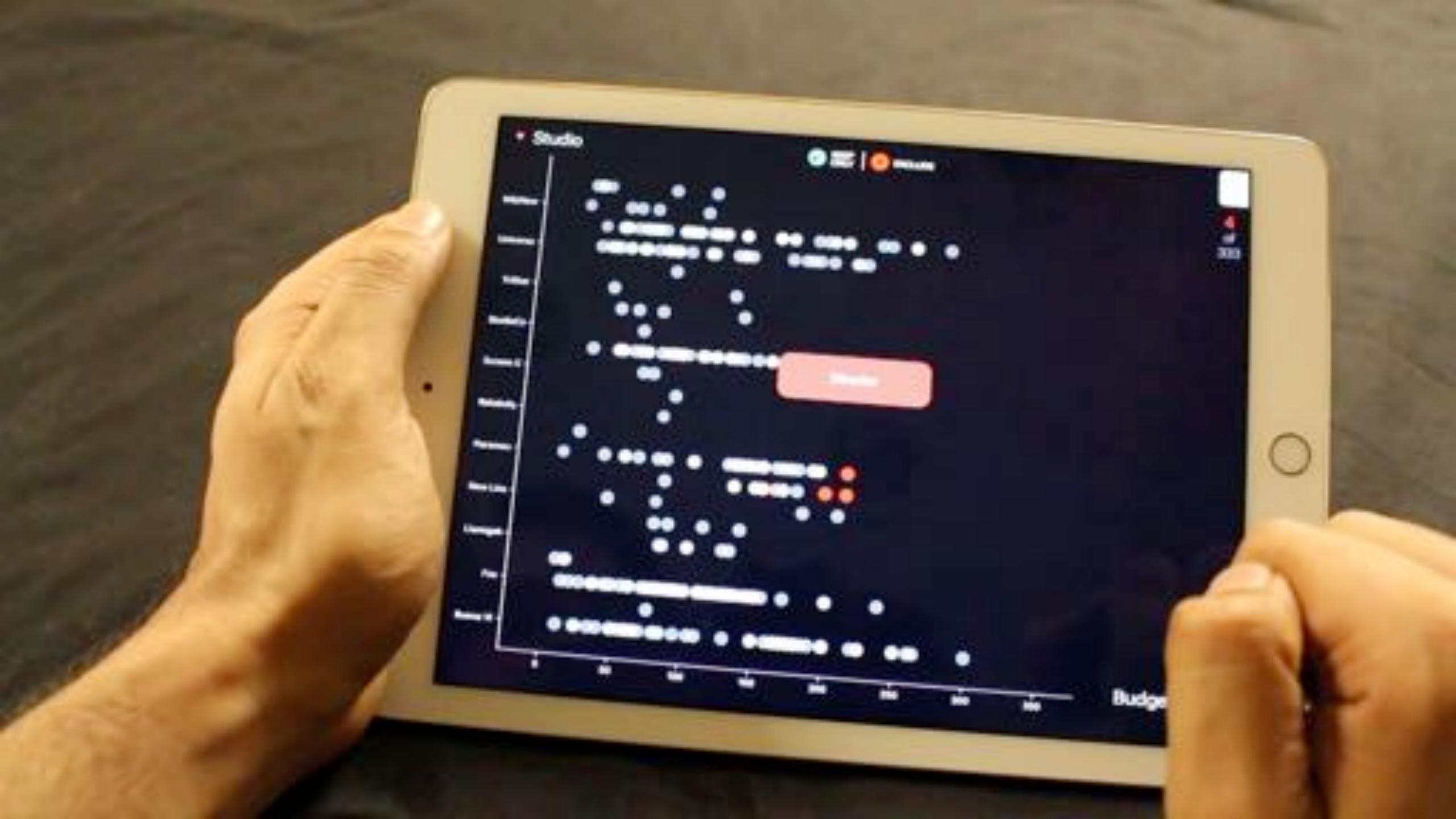

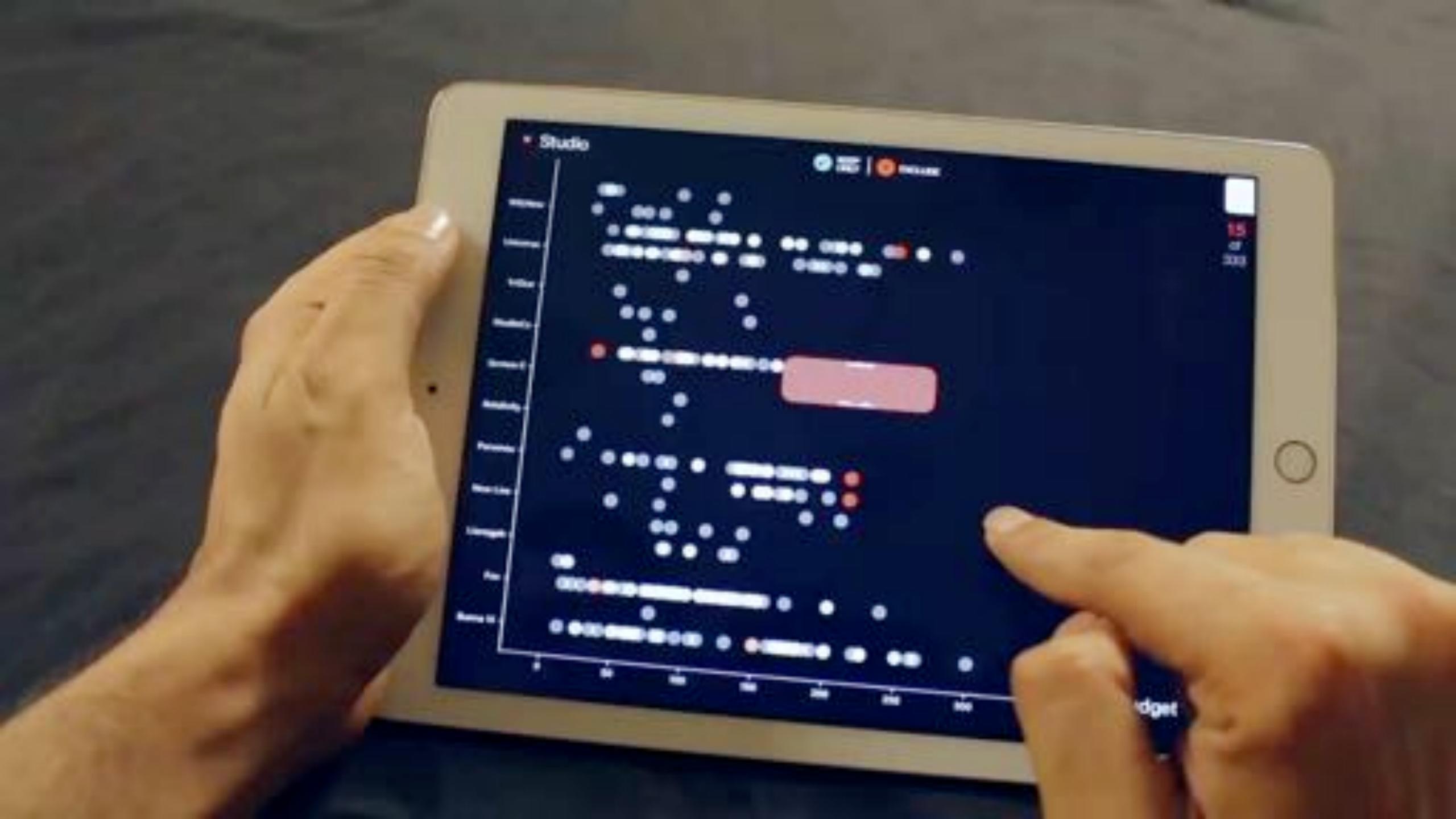

# Discussion ...

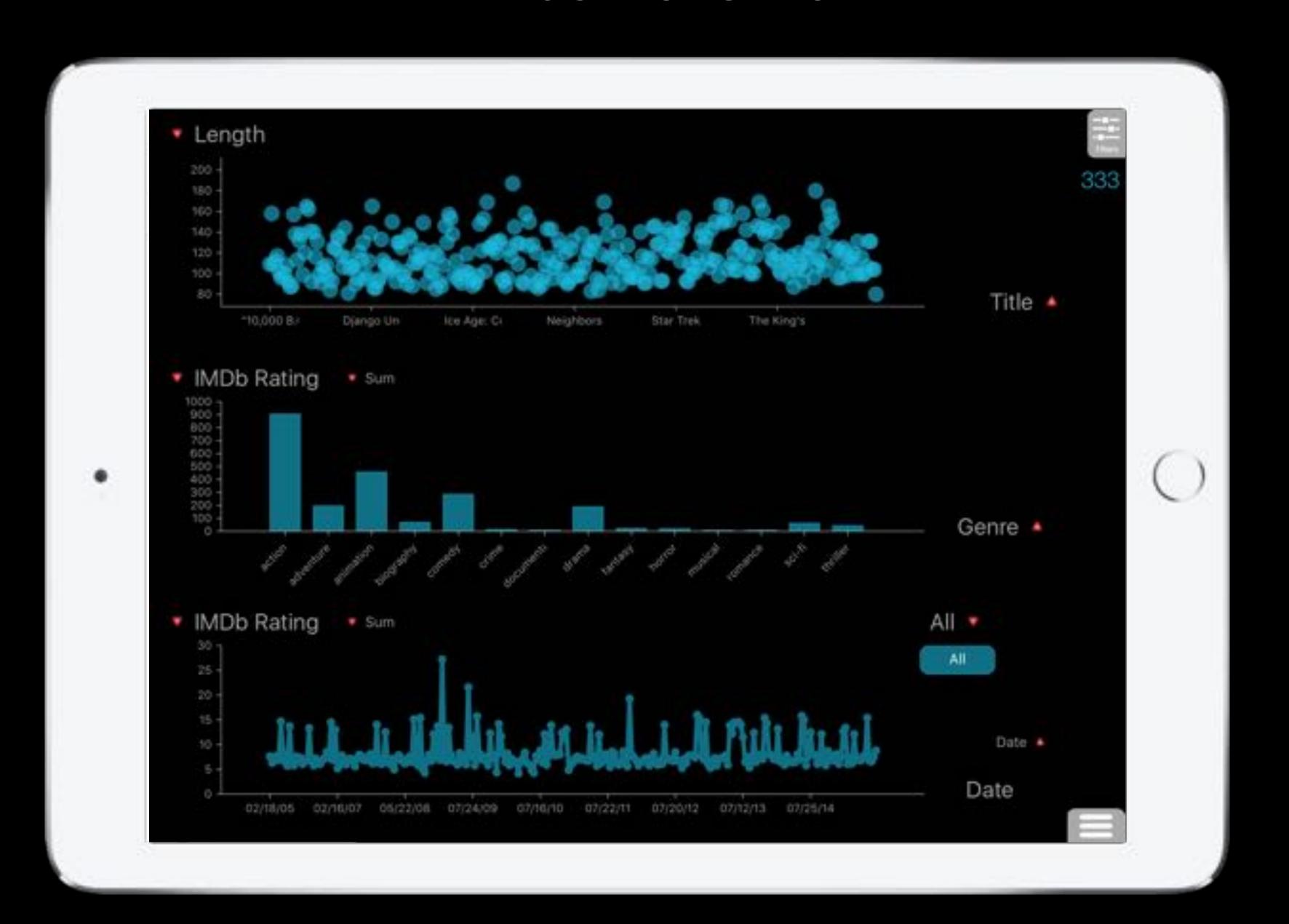

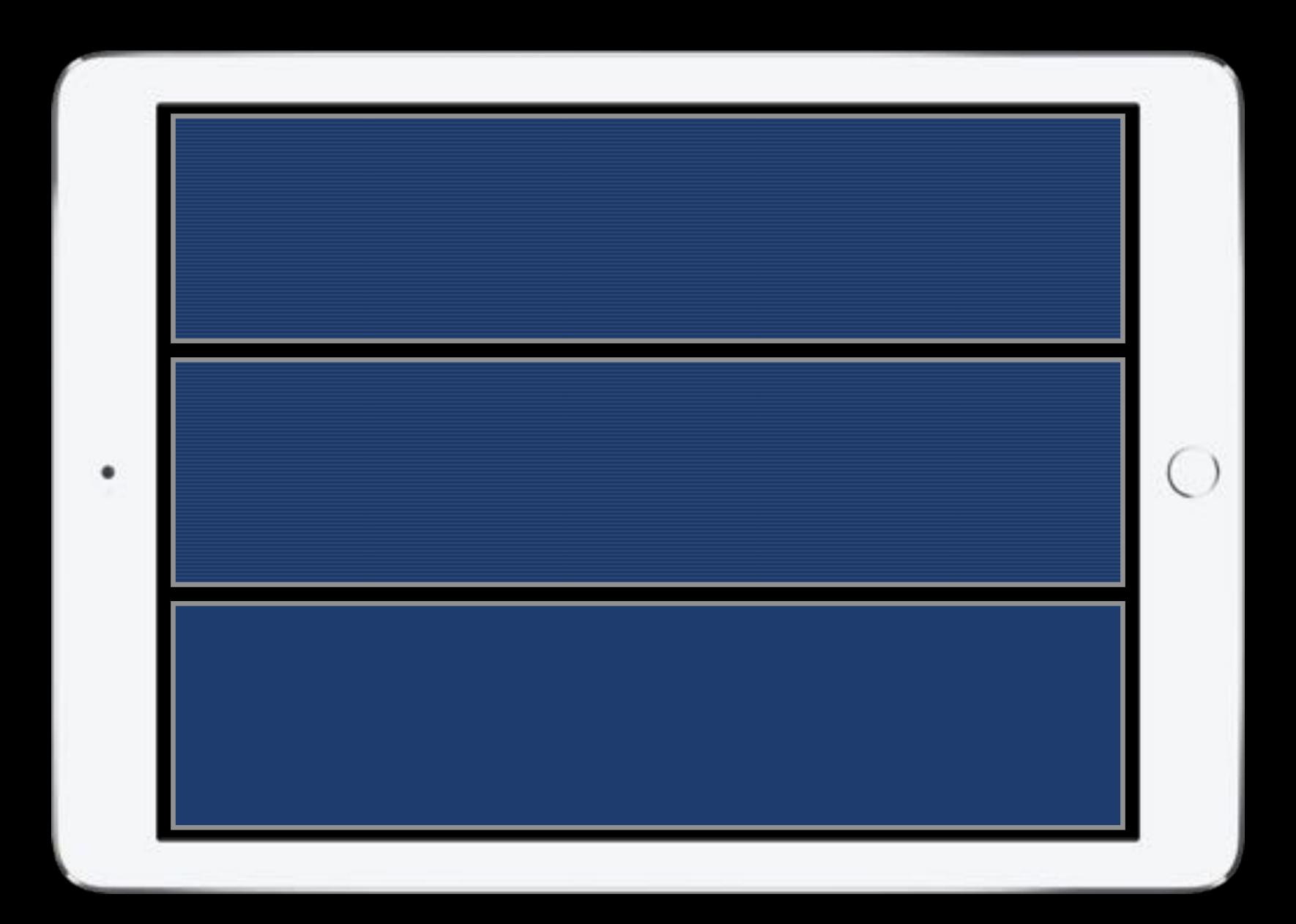

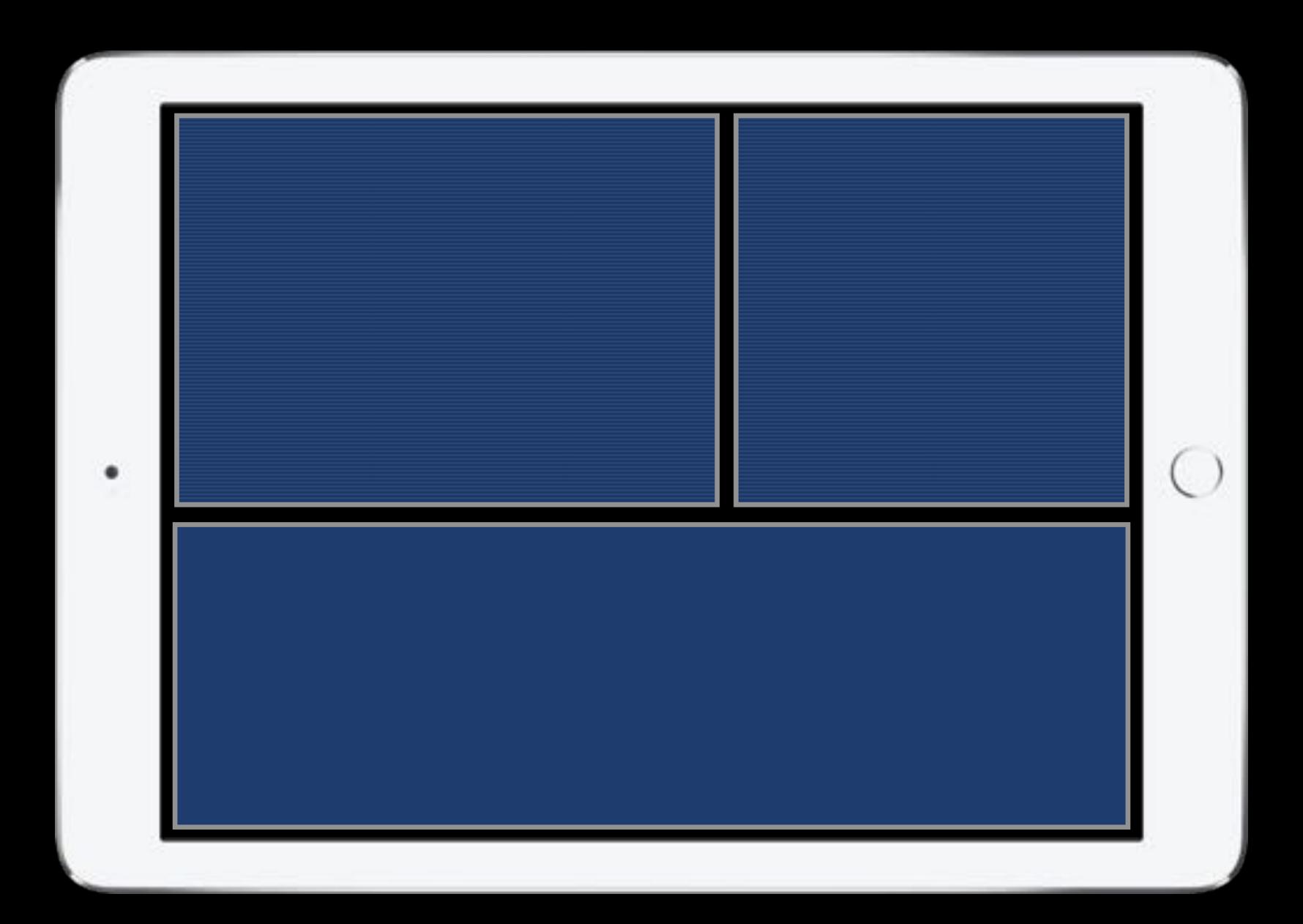

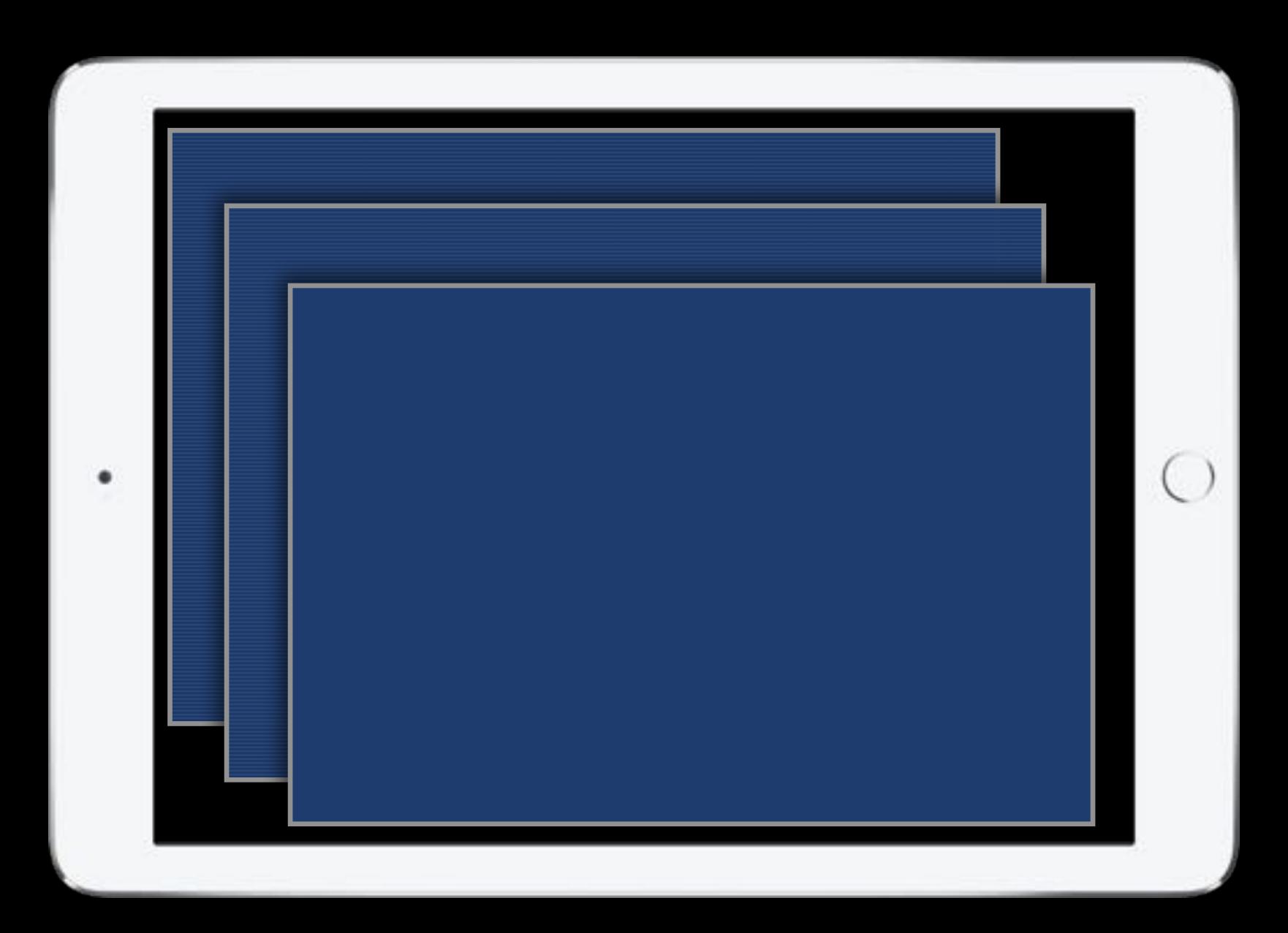

# Limitations

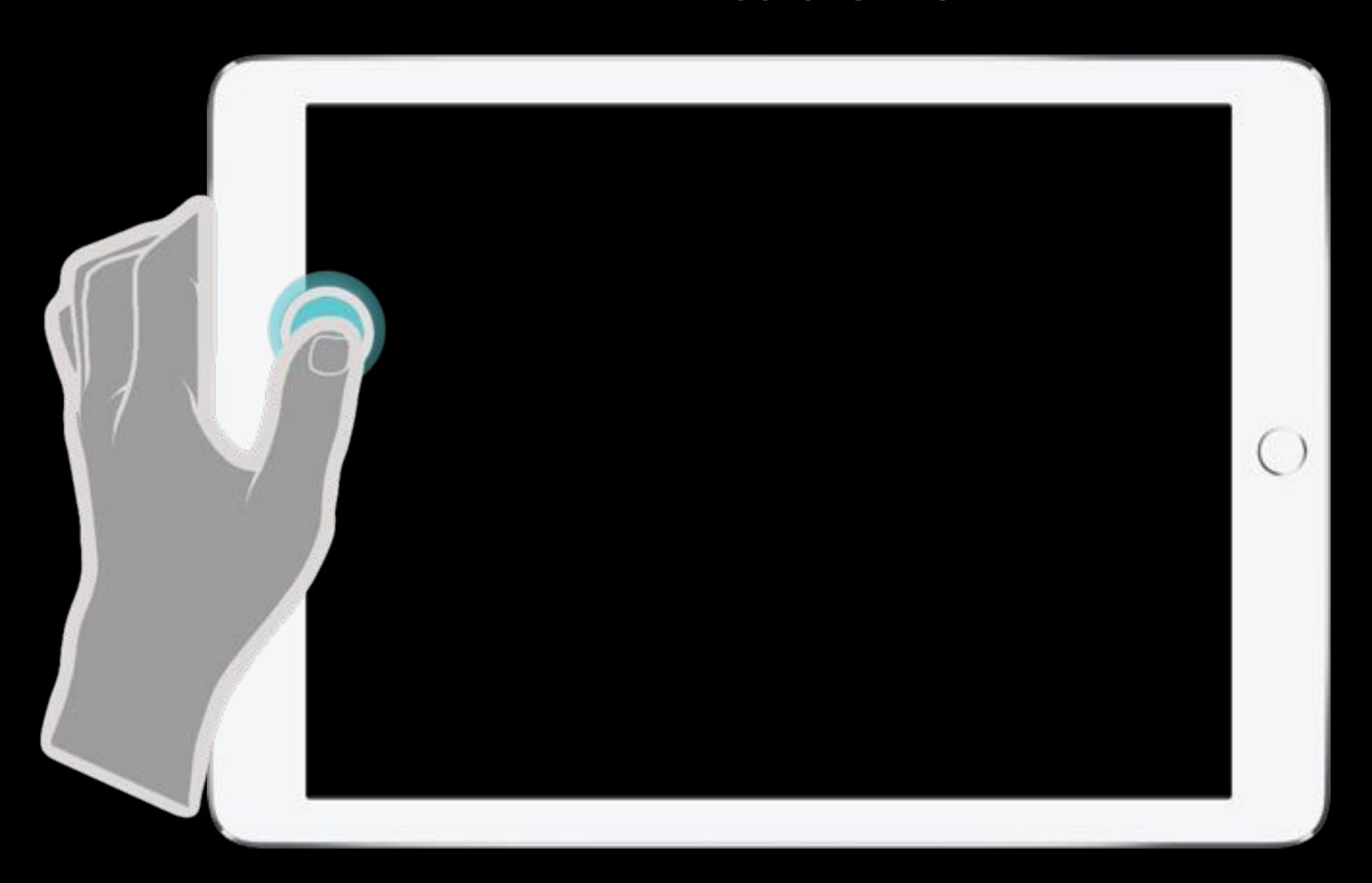

#### Limitations

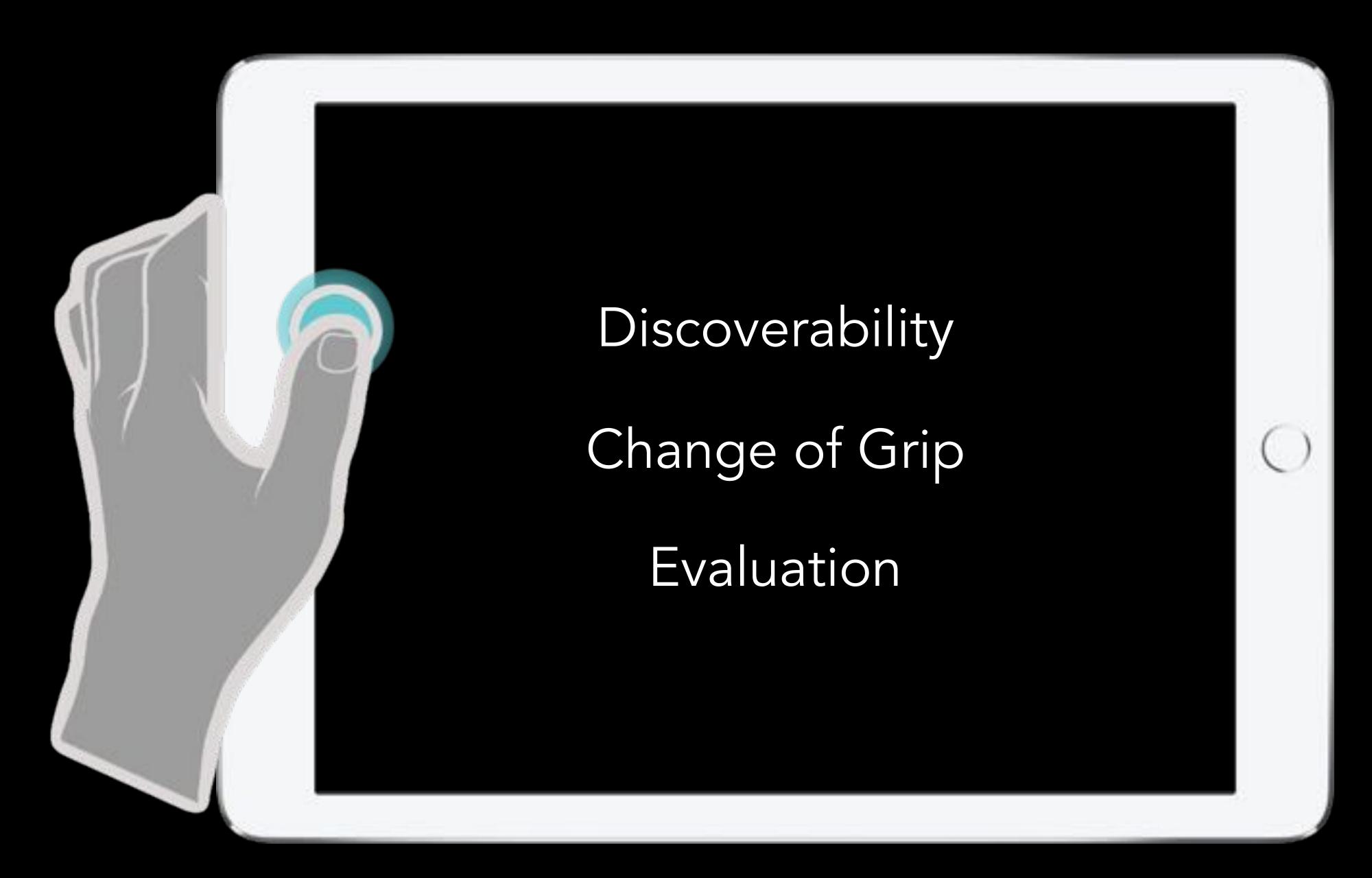

#### ~thanks~

Ramik Sadana ramik@gatech.edu

John Stasko stasko@cc.gatech.edu

Acknowledgements
Google Faculty Research Award
NSF Award IIS-1320537